# **Generating Software from Specifications**

**Prof. Dr. Uwe Kastens**

**WS 2013 / 14**

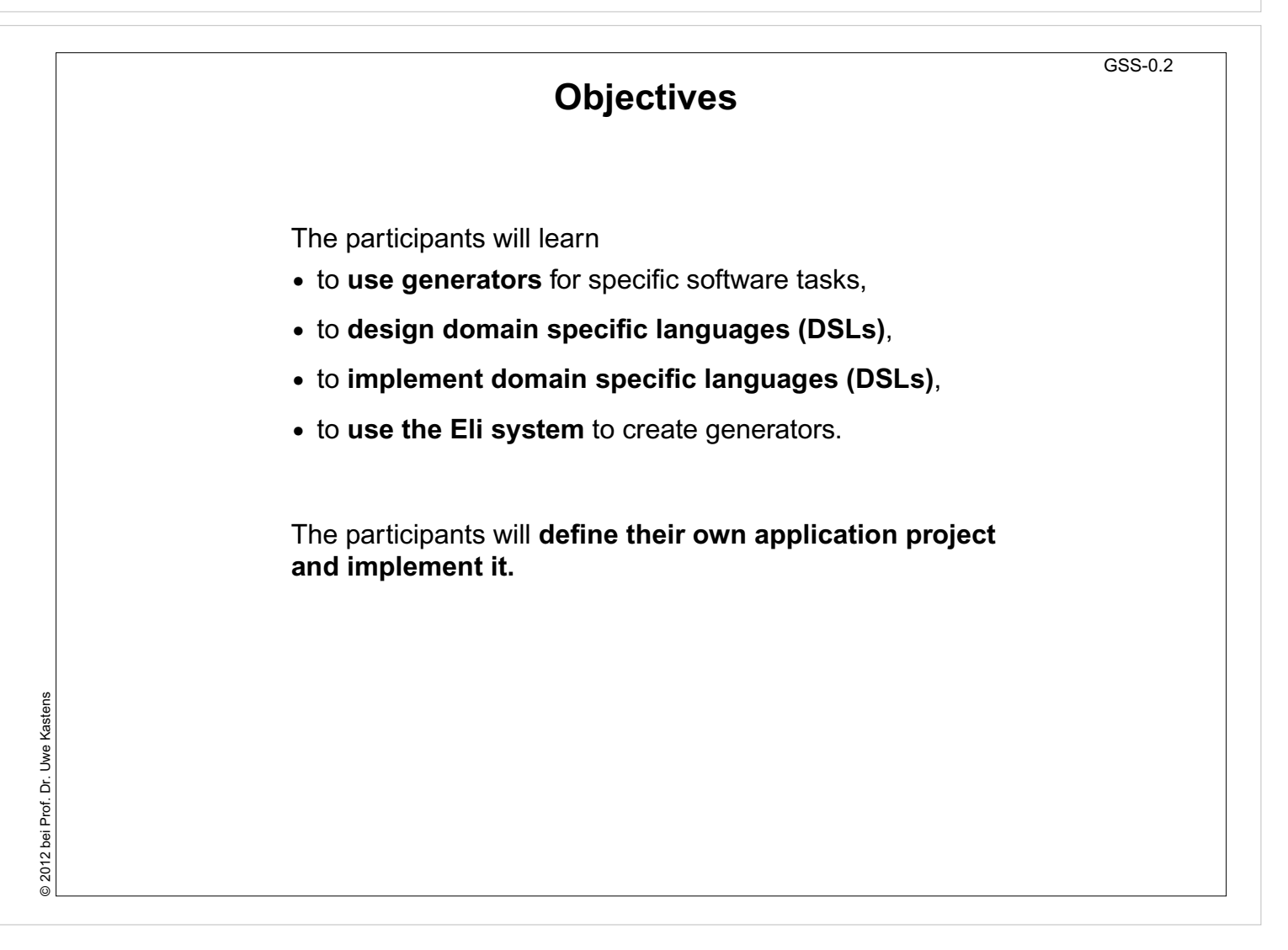

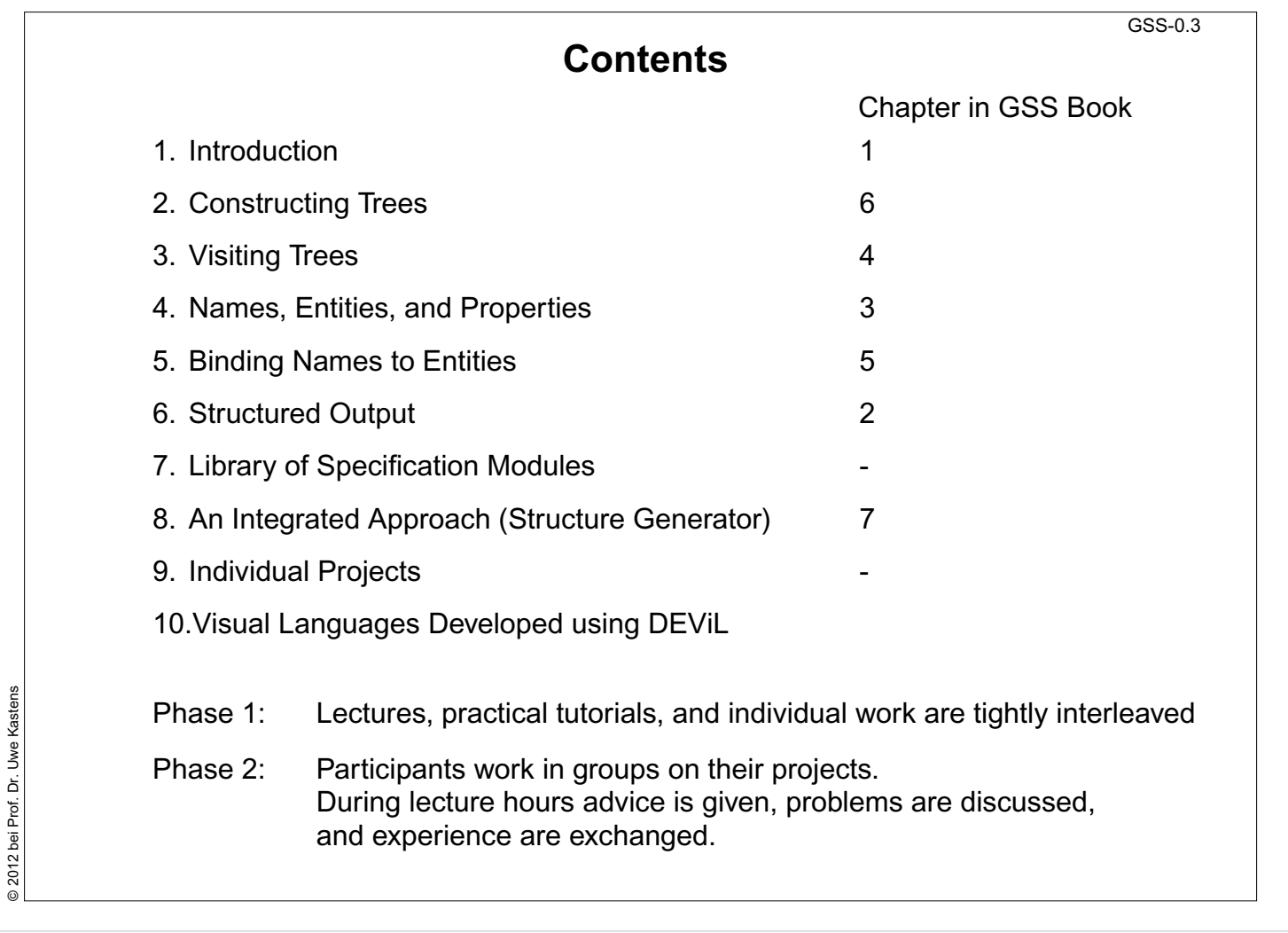

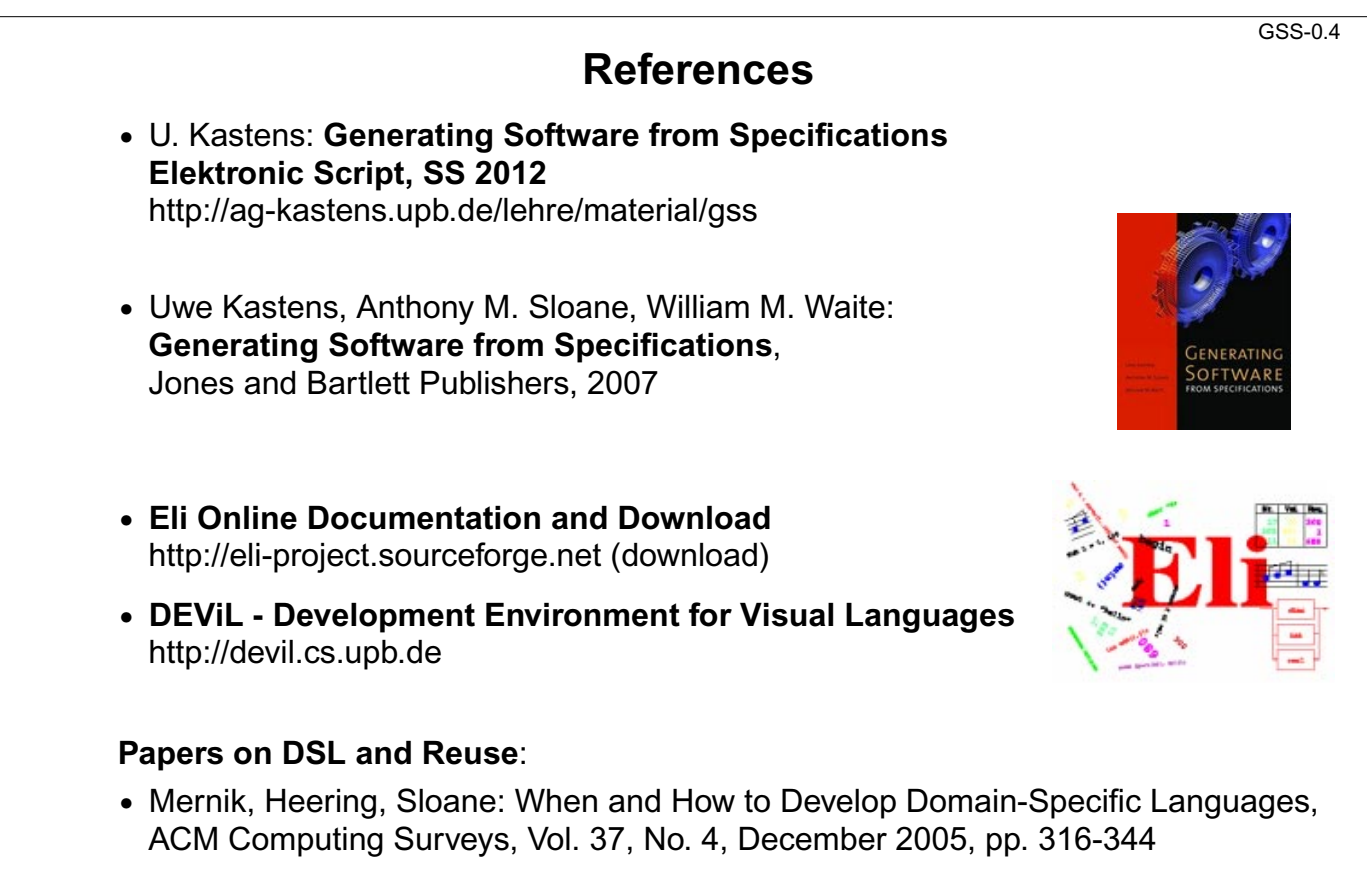

- **•** Ch. W. Kruger: Software Reuse, ACM Computing Surveys, 24(2), 1992
- **•** R. Prieto-Diaz: Status Report: Software reusability, IEEE Software, 10(3), 1993

© 2012 bei Prof. Dr. Uwe Kastens © 2012 bei Prof. Dr. Uwe Kastens

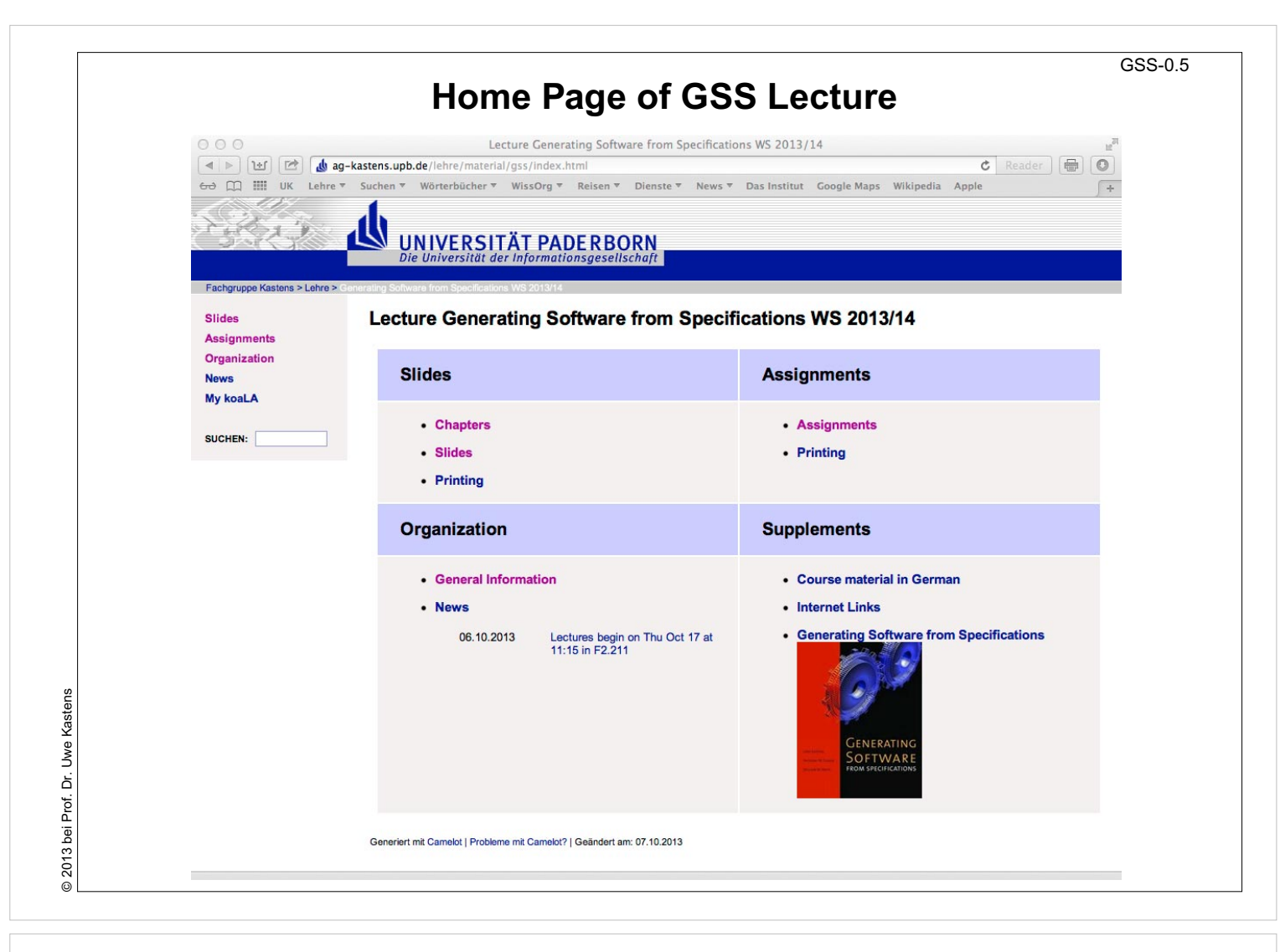

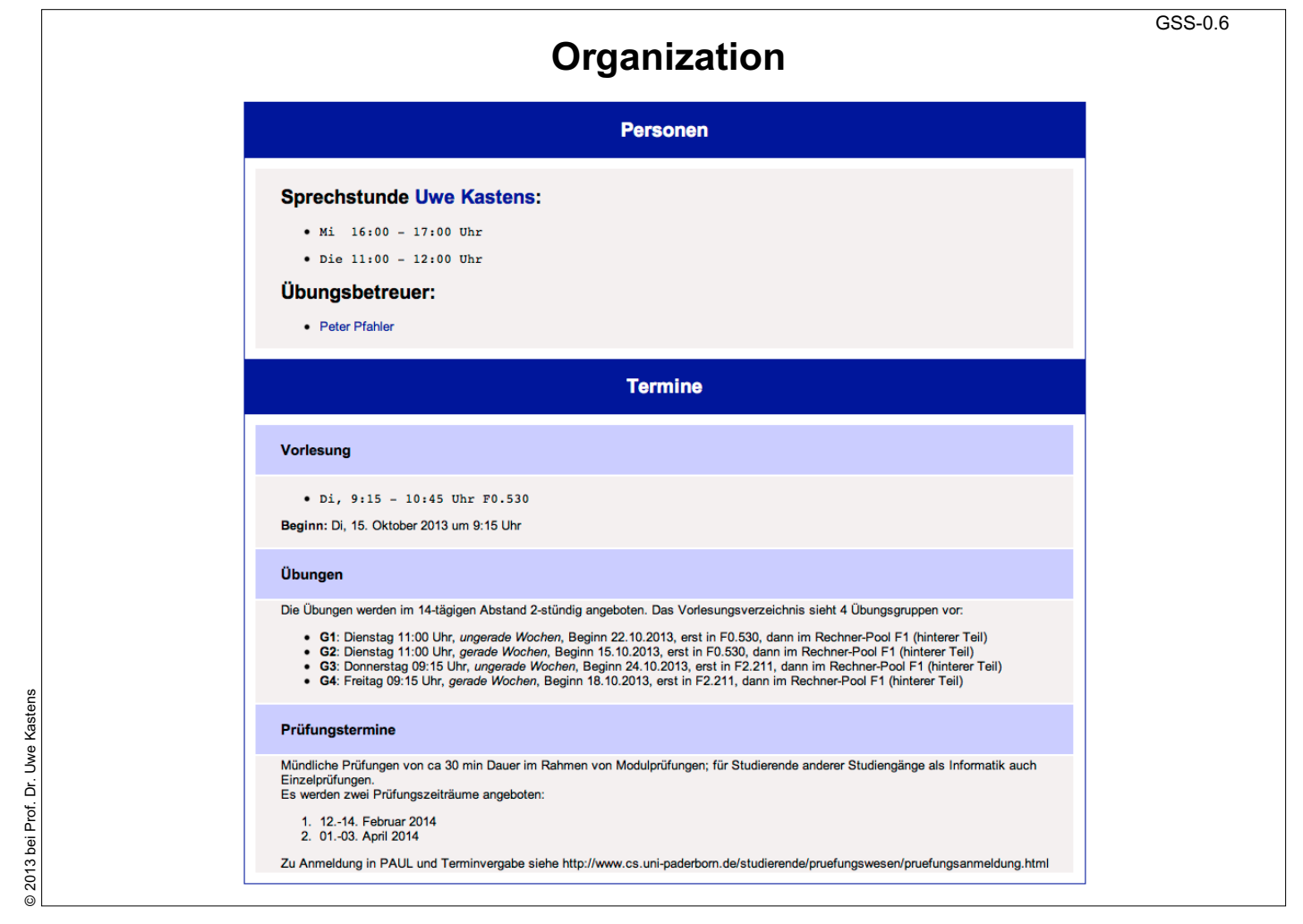

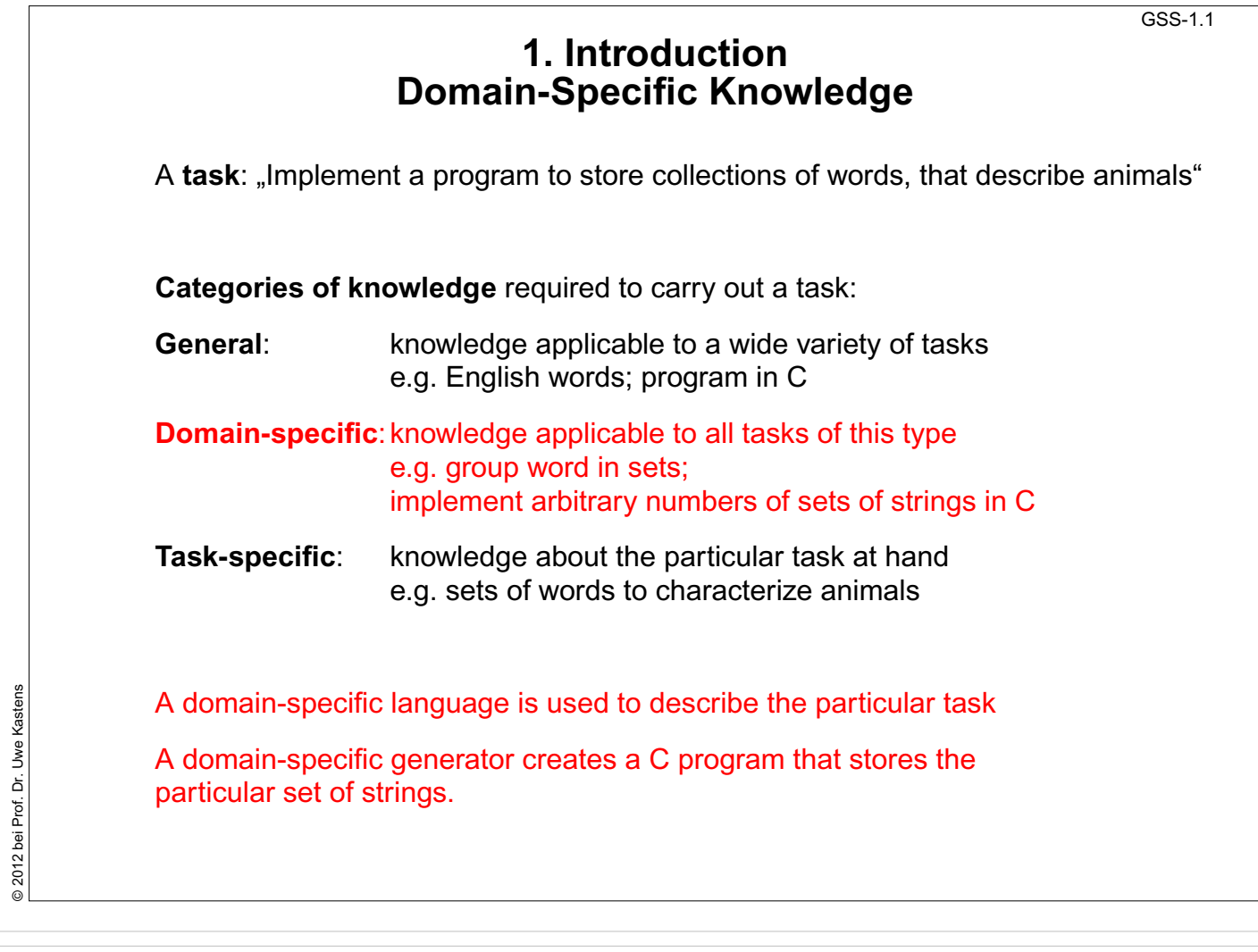

### **Example for a Domain-Specific Generator**

Input: collection of words:  $\vert$  Qutput: C header file:

**colors{red blue green} bugs{ant spider fly moth bee} verbs{crawl walk run fly}**

- **•** simple domain-specific description
- **•** errors easier to detect in the domain-specific description
- **•** a number of tasks of the same kind
- **•** constraints on representation using general knowledge require a more complex and detailed description (implementation)
- **•** consistency conditions in the representation using general knowledge are difficult to check

```
int number_of_sets = 3;
char *name_of_set[] = {
"colors",
"bugs",
"verbs"};
int size_of_set[] = {
3,
5,
4};
char *set_of_colors[] = {
"red",
"blue",
"green"};
char *set_of_bugs[] = {
"ant",
"spider",
"fly",
"moth",
"bee"};
char *set_of_verbs[] = \{"crawl",
"walk",
"run",
"fly"};
char **values_of_set[] = {
set_of_colors,
set_of_bugs,
set_of_verbs};
```
GSS-1.2

Dr. Uwe Kastens © 2007 bei Prof. Dr. Uwe Kastens © 2007 bei Prof.

© 2012 bei Prof. Dr. Uwe Kastens

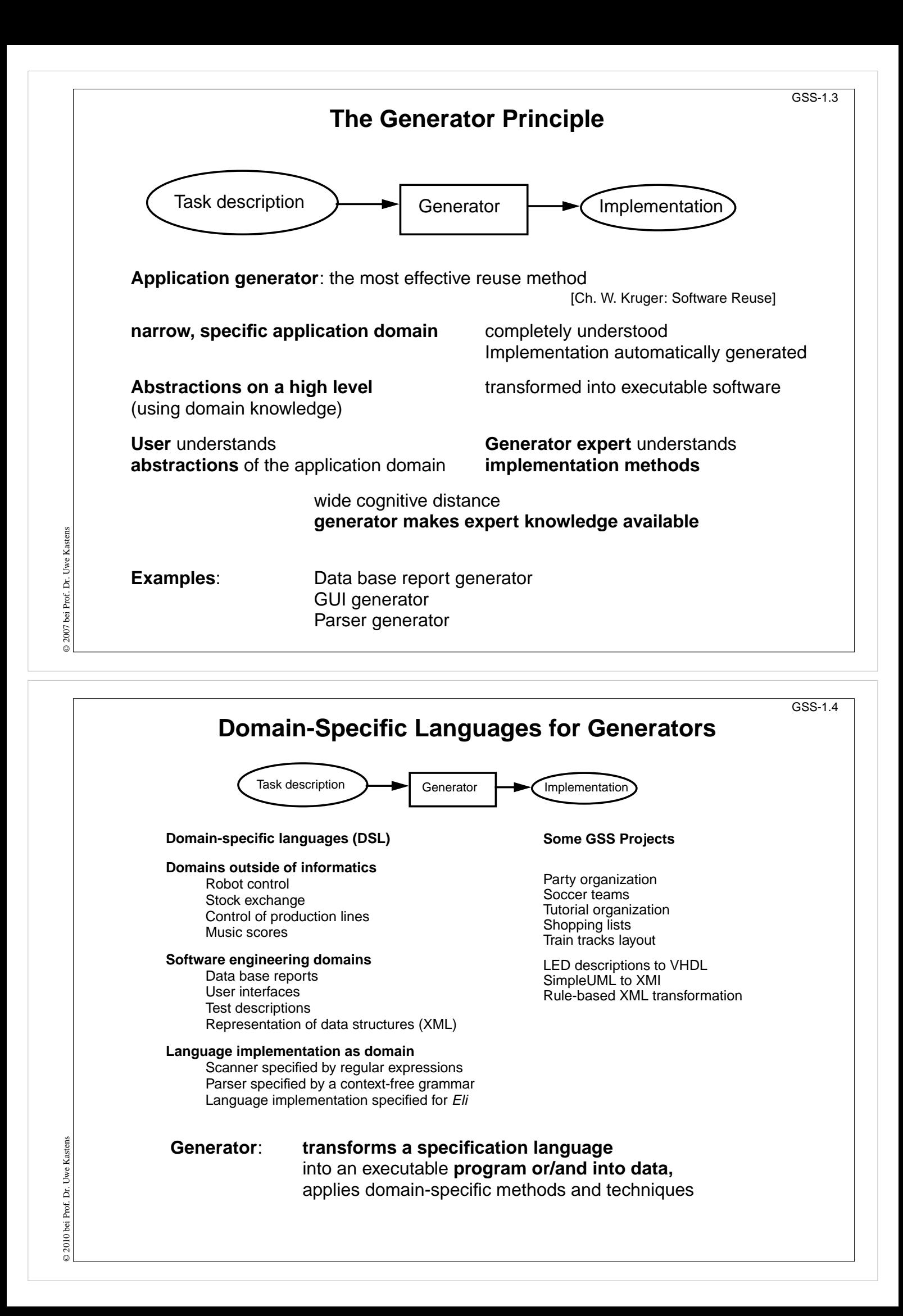

### **Reuse of Products**

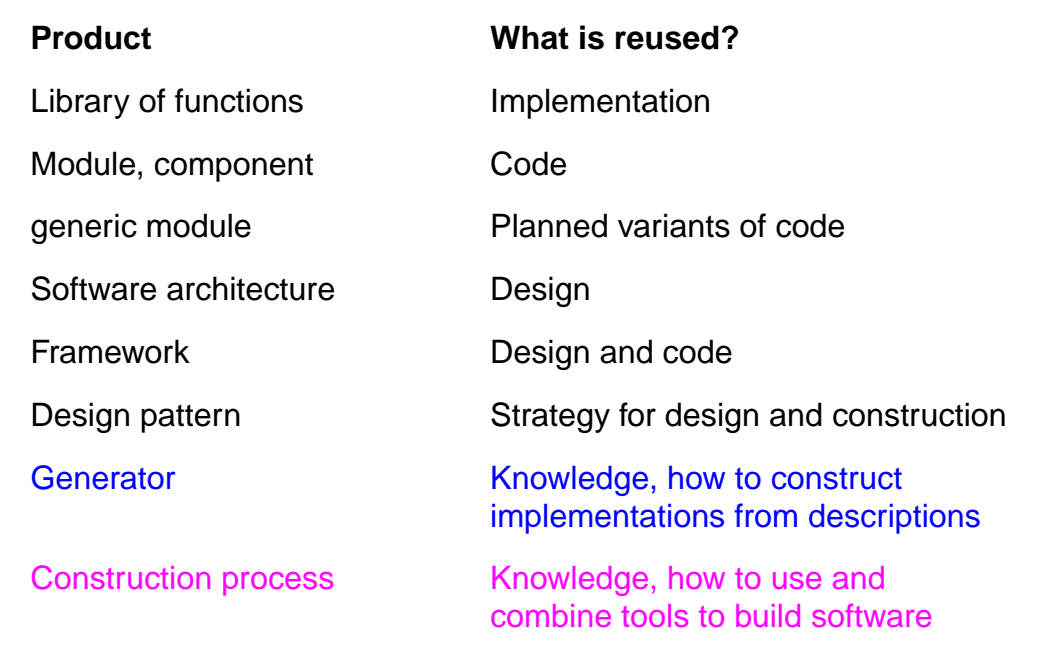

Ch. W. Kruger: Software Reuse, ACM Computing Surveys, 24(2), 1992

R. Prieto-Diaz: Status Report: Software reusability, IEEE Software, 10(3), 1993

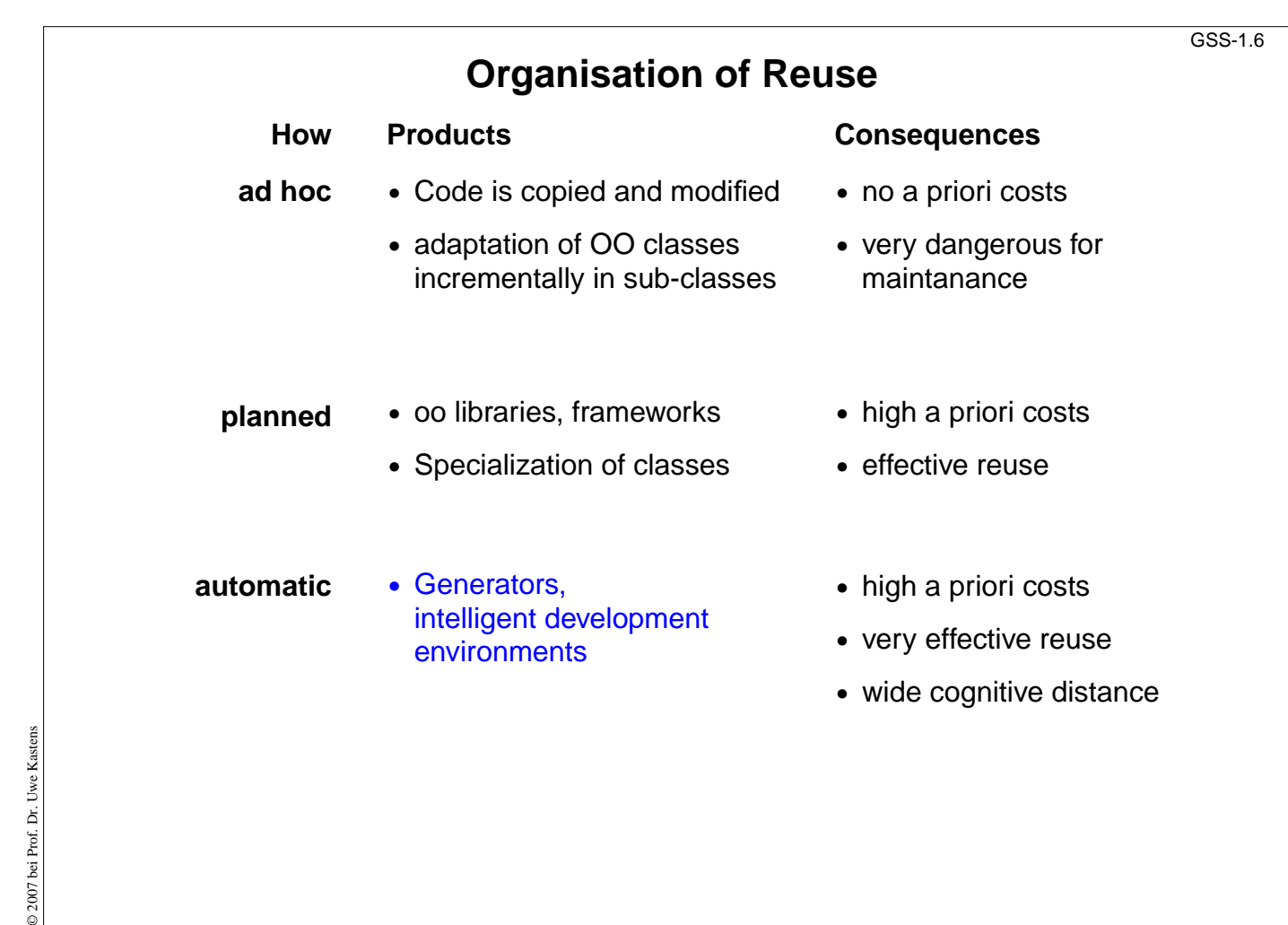

 $\odot$  2007 bei Prof. Dr. Uwe Kastens © 2007 bei Prof. Dr. Uwe Kastens

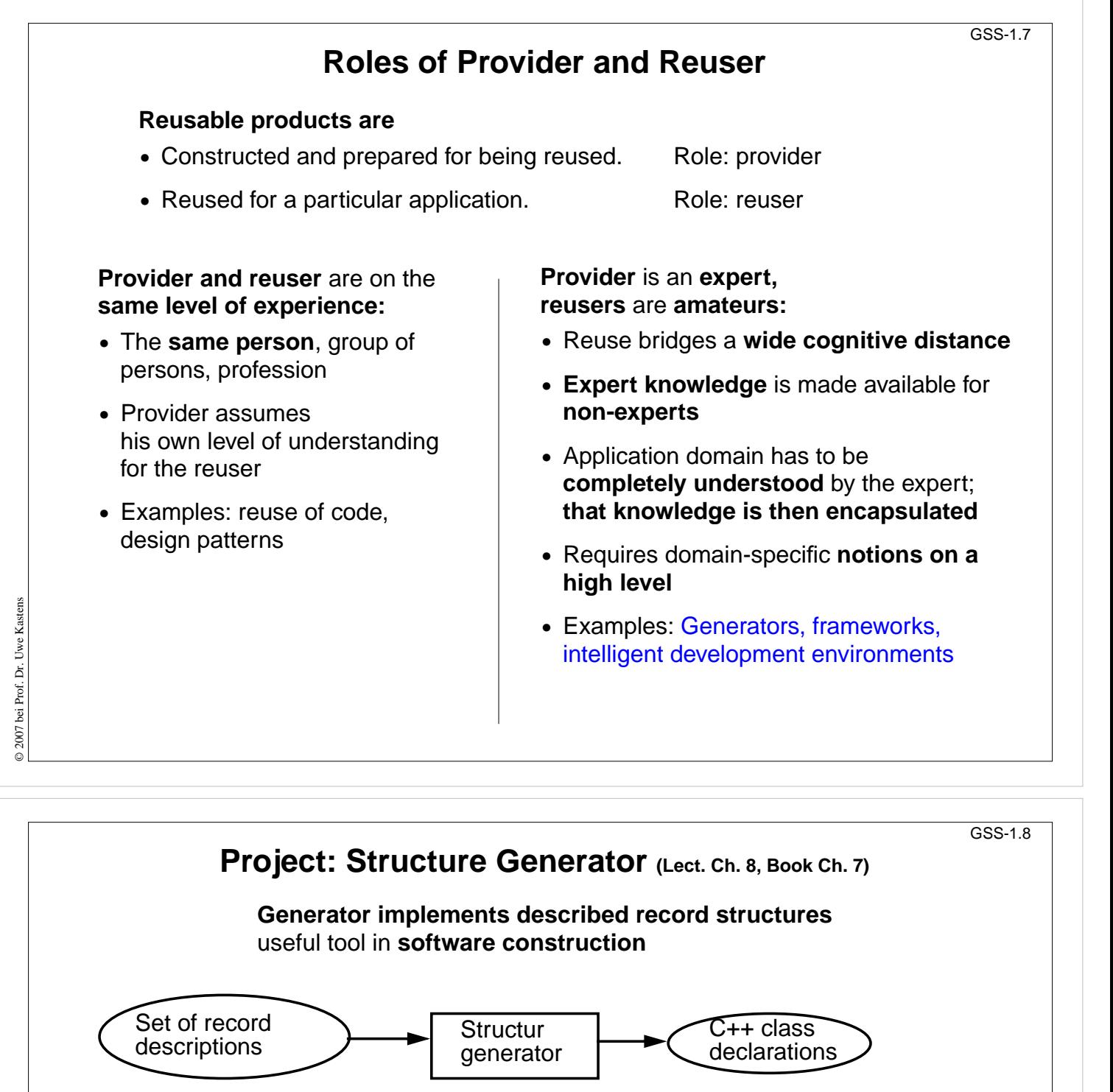

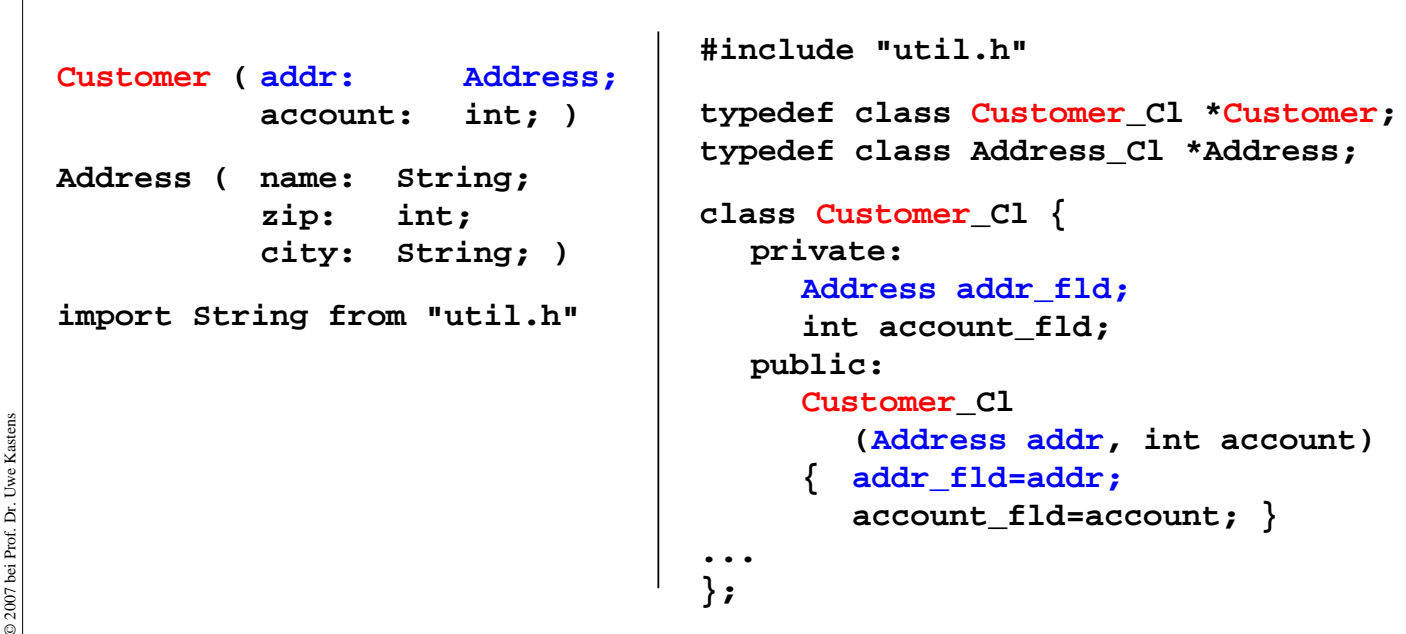

© 2007 bei Prof. Dr. Uwe Kastens

### **Task Decomposition for the Implementation of Domain-Specific Languages**

GSS-1.9

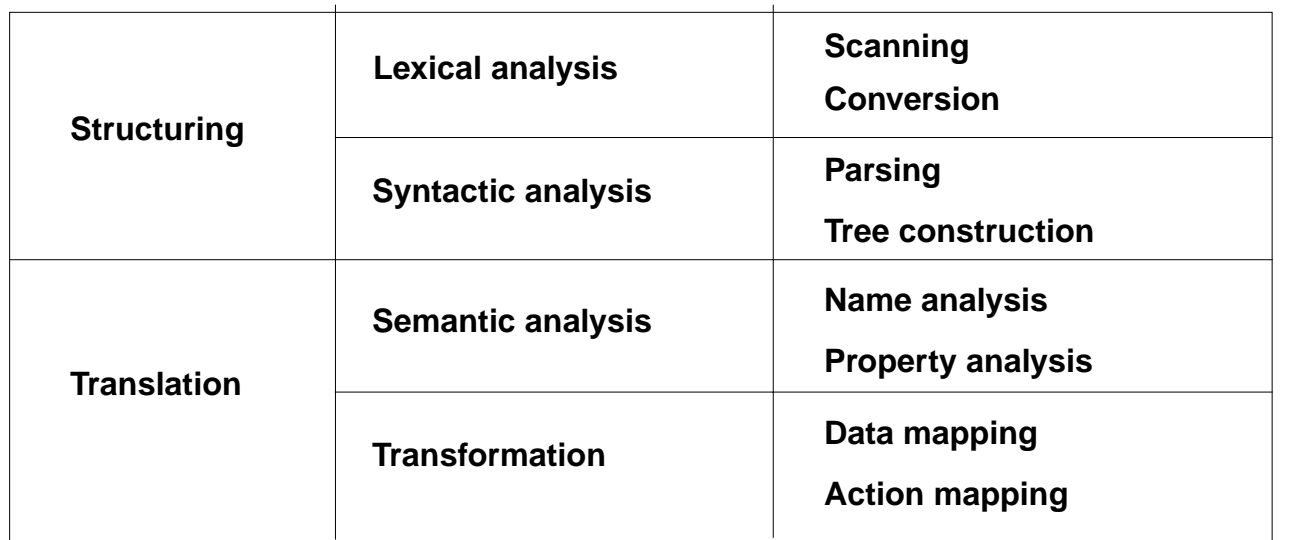

[W. M. Waite, L. R. Carter: Compiler Construction, Harper Collins College Publisher, 1993]

Corresponds to task decomposition for

**frontends** of compilers for programming languages (no machine code generation) **source-to-source** transformation

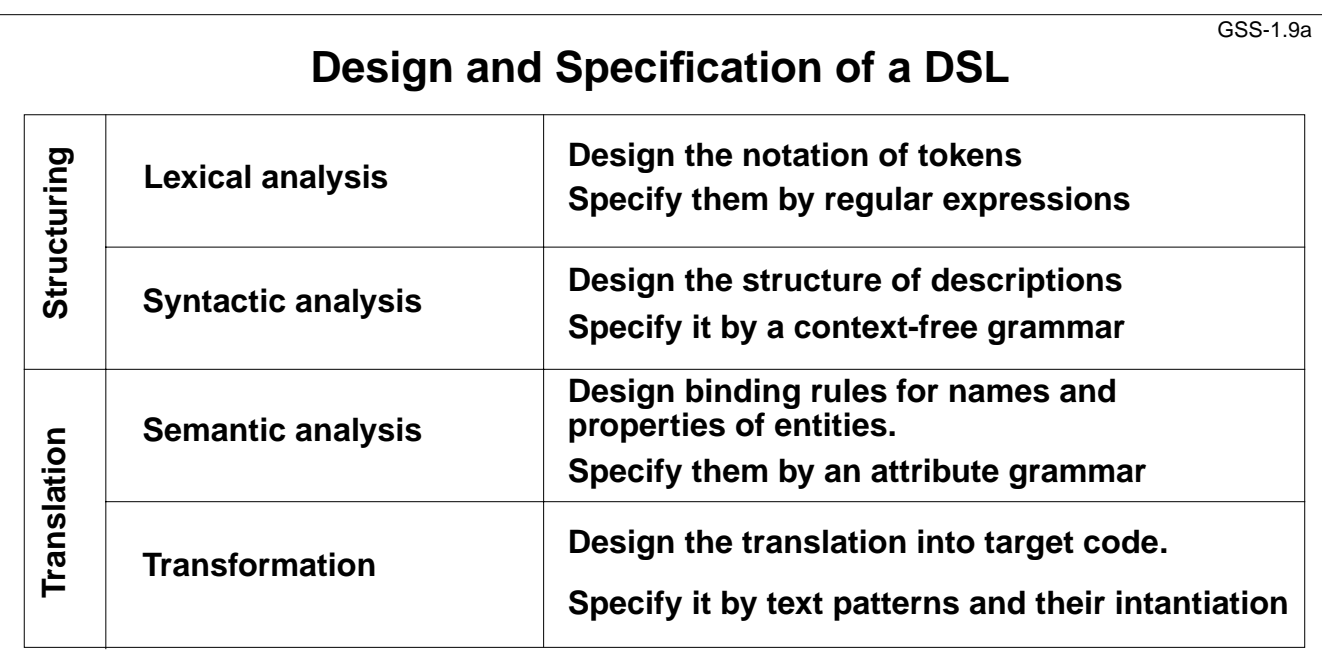

**Customer ( addr: Address; account: int; ) Address ( name: String; zip: int; city: String; ) import String from "util.h"**

 $\odot$  2014 bei Prof. Dr. Uwe Kastens © 2014 bei Prof. Dr. Uwe Kastens

© 2007 bei Prof. Dr. Uwe Kastens

© 2007 bei Prof. Dr. Uwe Kastens

# **Task Decomposition for the Structure Generator** GSS-1.10 **Structuring** Exical analysis<br>
Store and encode identifiers<br>
Syntactic analysis<br>
Syntactic analysis<br>
Recognize the structure of the description<br>
Recognize the structure of the description<br>
Recognize the structure of the description<br>
Rep **Customer ( addr: Address; account: int; ) Address ( name: String; zip: int; city: String; ) import String from "util.h"**

© 2014 bei Prof. Dr. Uwe Kastens

2014 bei Prof. Dr. Uwe Kastens

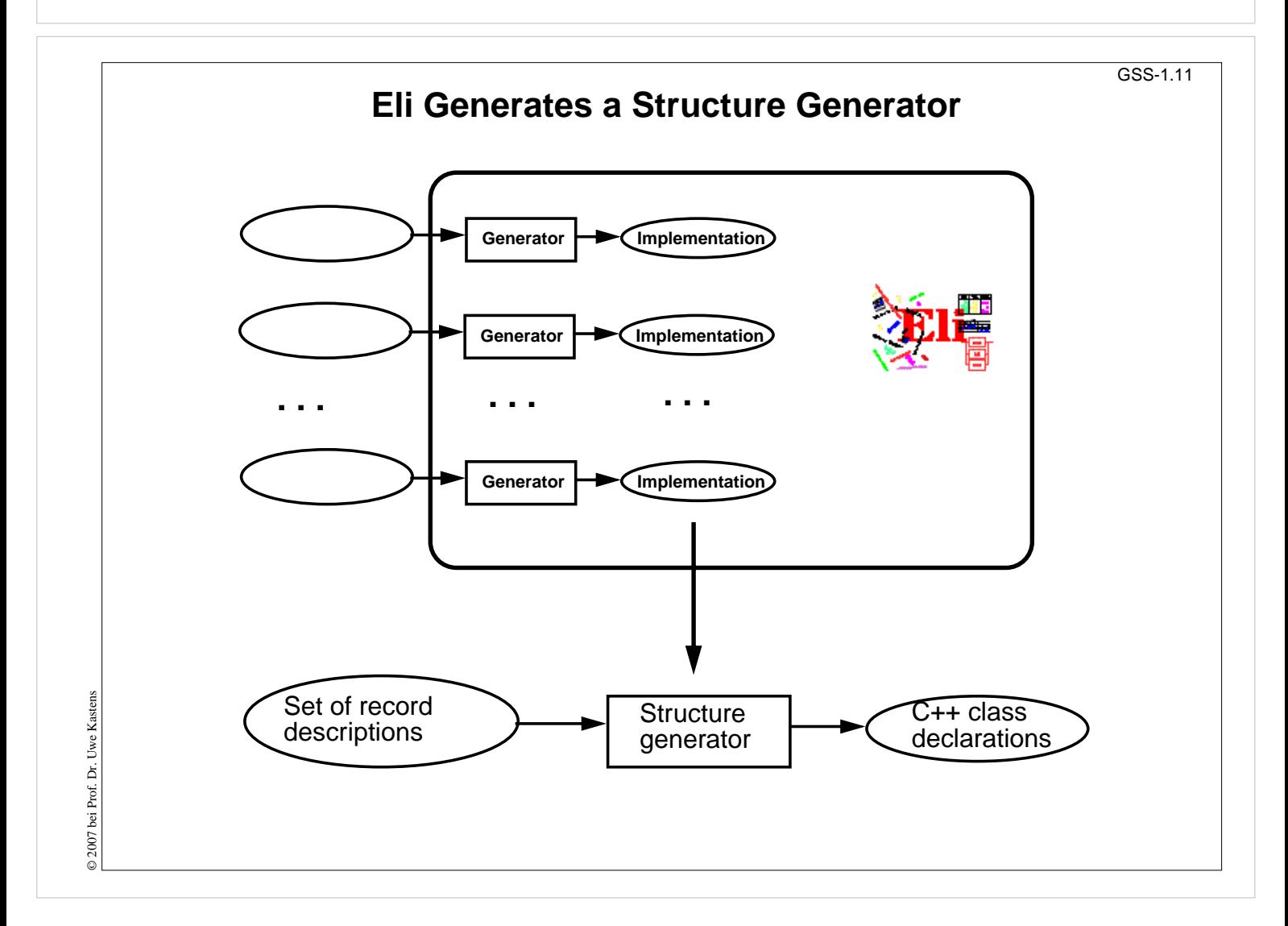

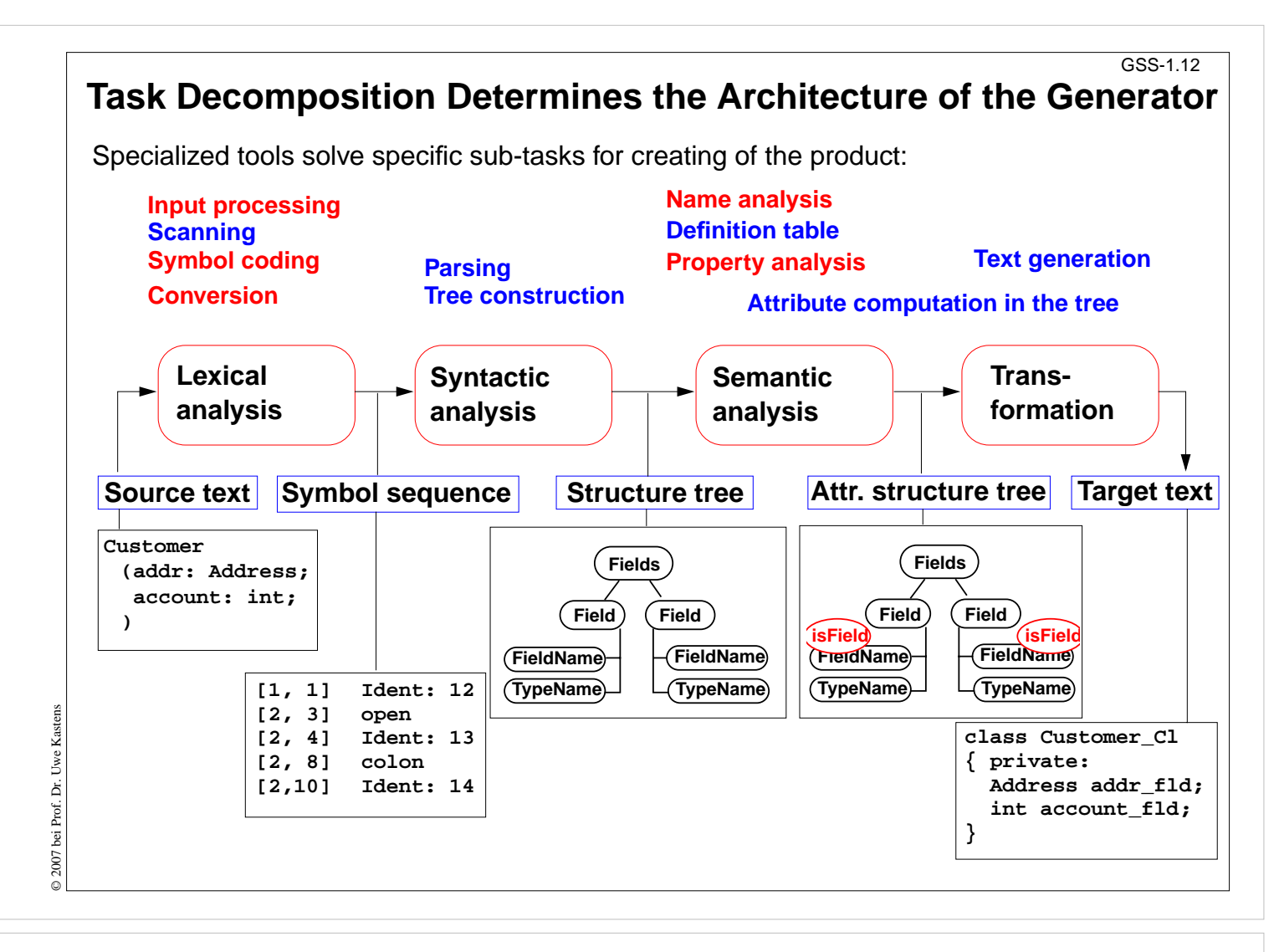

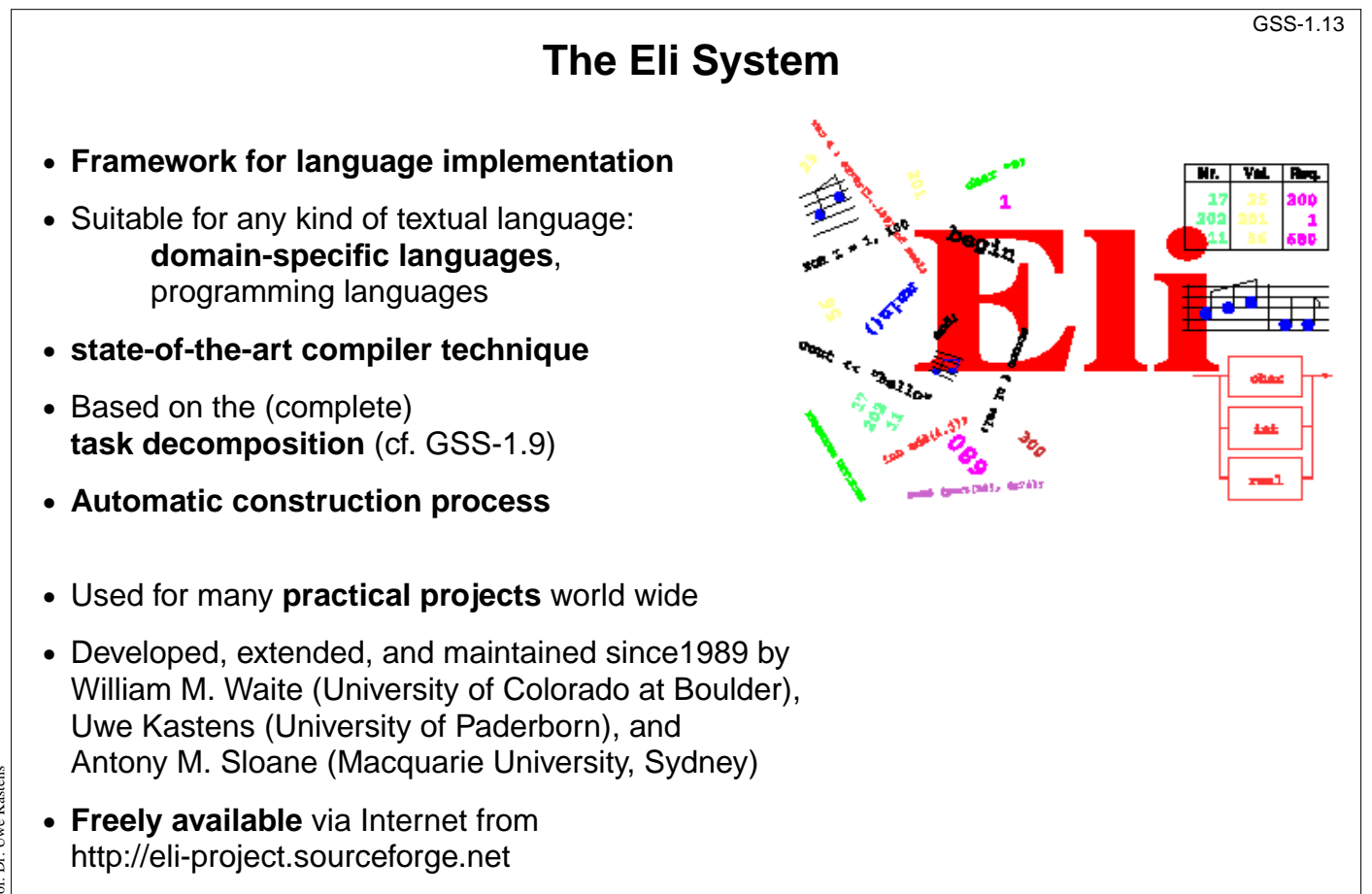

© 2007 bei Prof. Dr. Uwe Kastens Uwe Kastens © 2007 bei Prof. Dr.

### **Hints for Using Eli**

#### 1. **Start Eli**:

**/comp/eli/current/bin/eli [-c cacheLocation][-r]** Without **-c** a cache is used/created in directory **~/.ODIN.** -r resets the cache

#### 2. **Cache**:

Eli stores all intermediate products in cache, a tree of directories and files. Instead of recomputing a product, Eli reuses it from the cache. The cache contains only derived data; can be recomputed at any time.

#### 3. **Eli Documentation**:

*Guide for New Eli Users*: Introduction including a little tutorial *Products and Parameters* and *Quick Reference Card*: Description of Eli commands *Translation Tasks*: Conceptual description of central phases of language implementation. *Reference Manuals*, *Tools* and *Libraries* in Eli, *Tutorials*

#### 4. **Eli Commands**:

A common form: Specification : Product > Target e.g. **Wrapper.fw : exe > .** from the specification derive the executable and store it in the current directory **Wrapper.fw : exe : warning >** from ... derive the executable, derive the warnings produced and show them

- 5. **Eli Specifications**: A set of files of specific file types.
- 6. **Literate Programming**: FunnelWeb files comprise specifications and their documentation

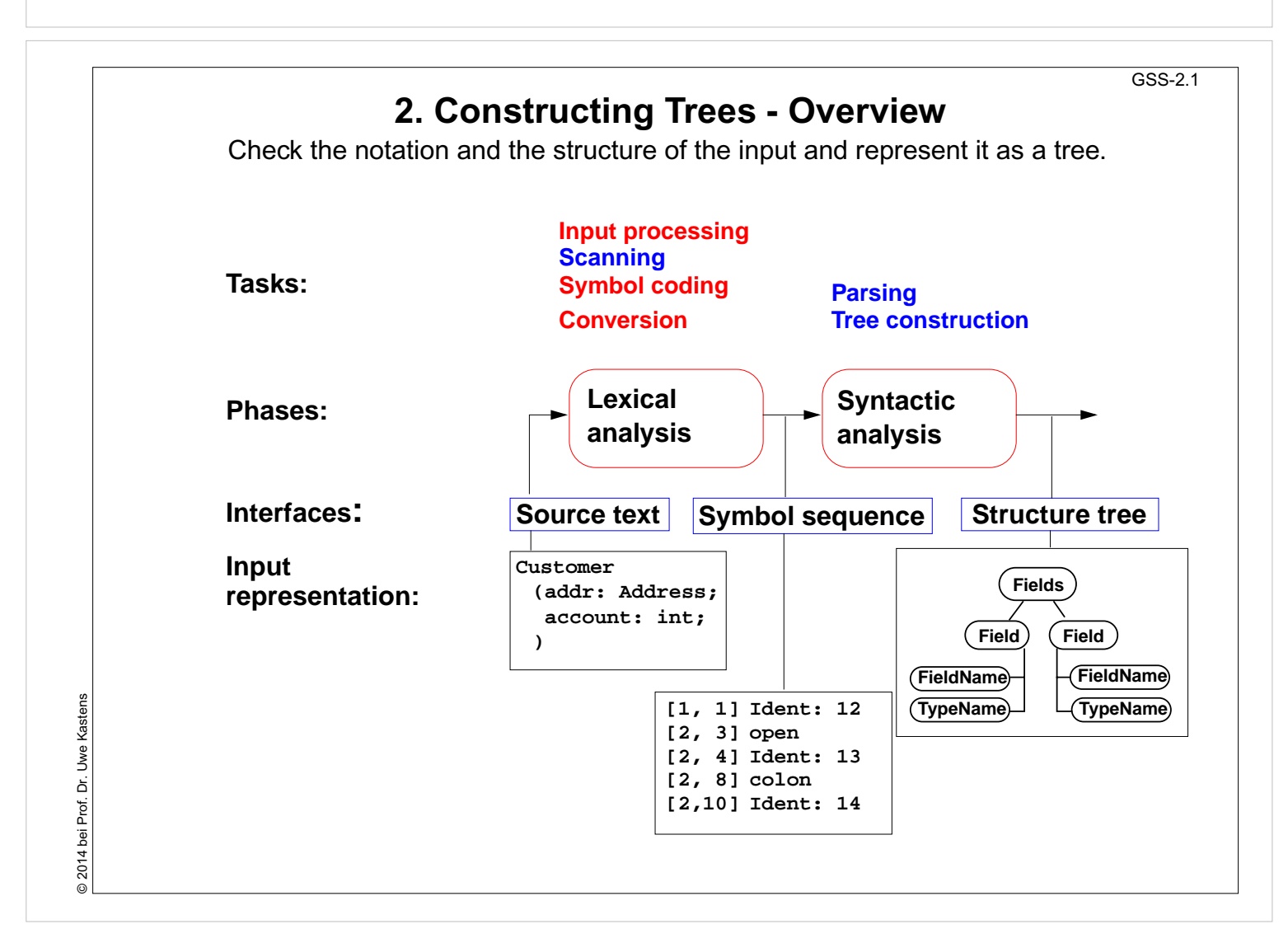

bei Prof. Dr. Uwe Kastens © 2007 bei Prof. Dr. Uwe Kastens **2007** 

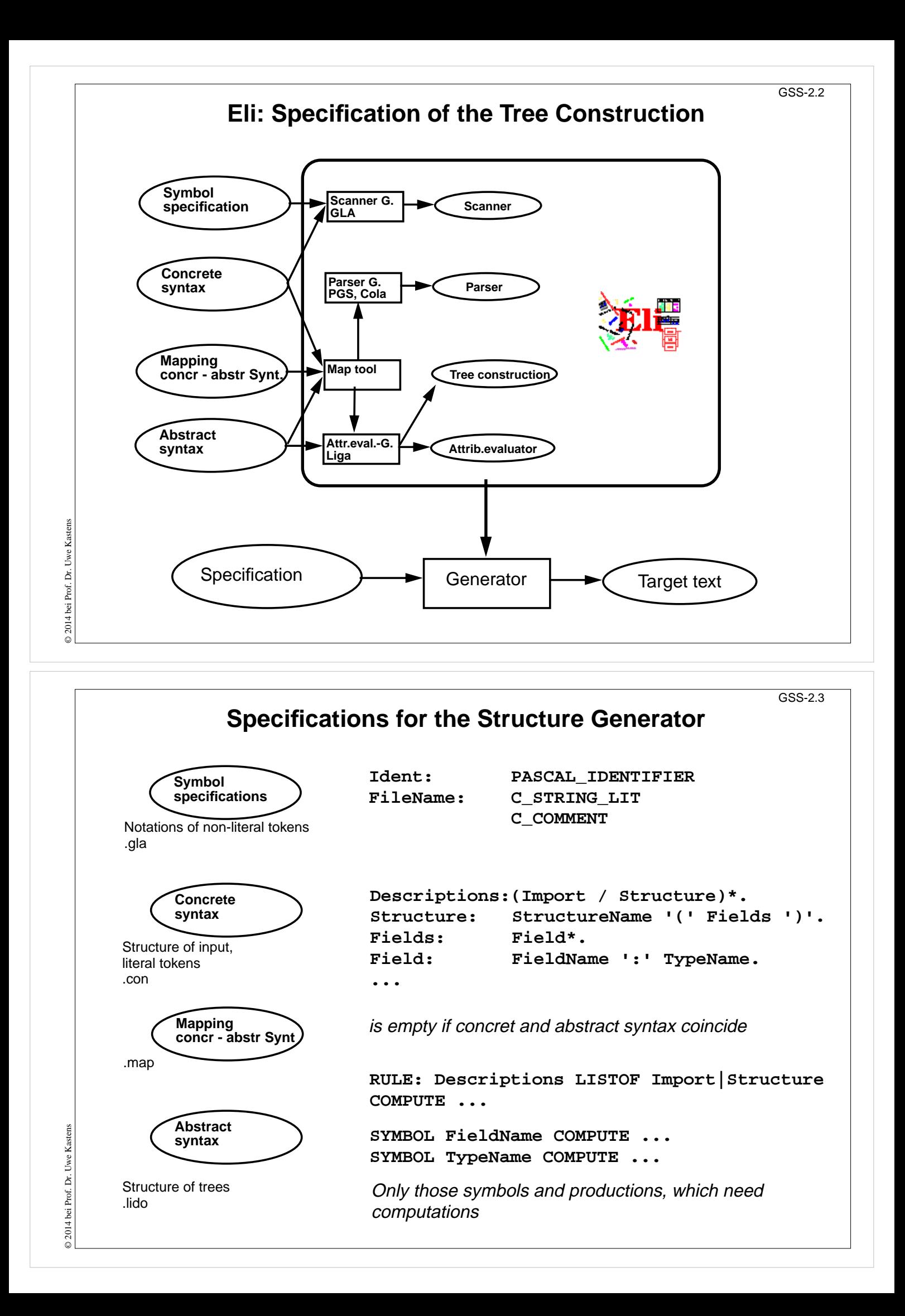

### **Calendar Example: Structuring Task**

GSS-2.4

A new example for the specification of the structuring task up to tree construction: Input language: Sequence of calendar entries:

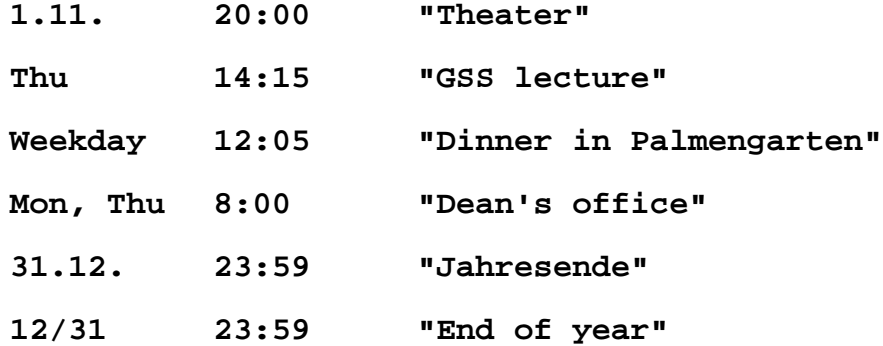

© 2010 bei Prof. Dr. Uwe Kastens © 2010 bei Prof. Dr. Uwe Kastens

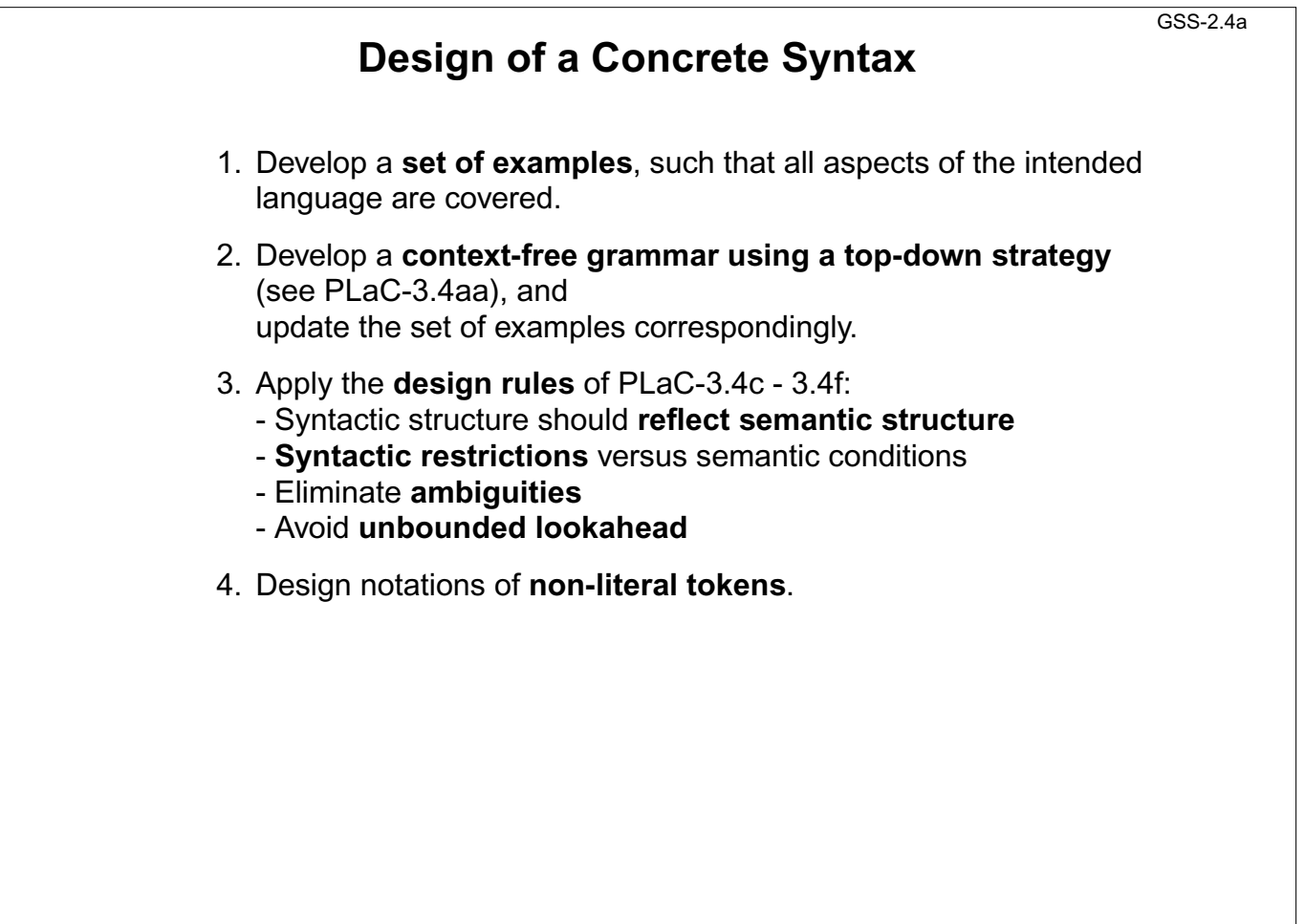

@ 2012 bei Prof. Dr. Uwe Kastens © 2012 bei Prof. Dr. Uwe Kastens

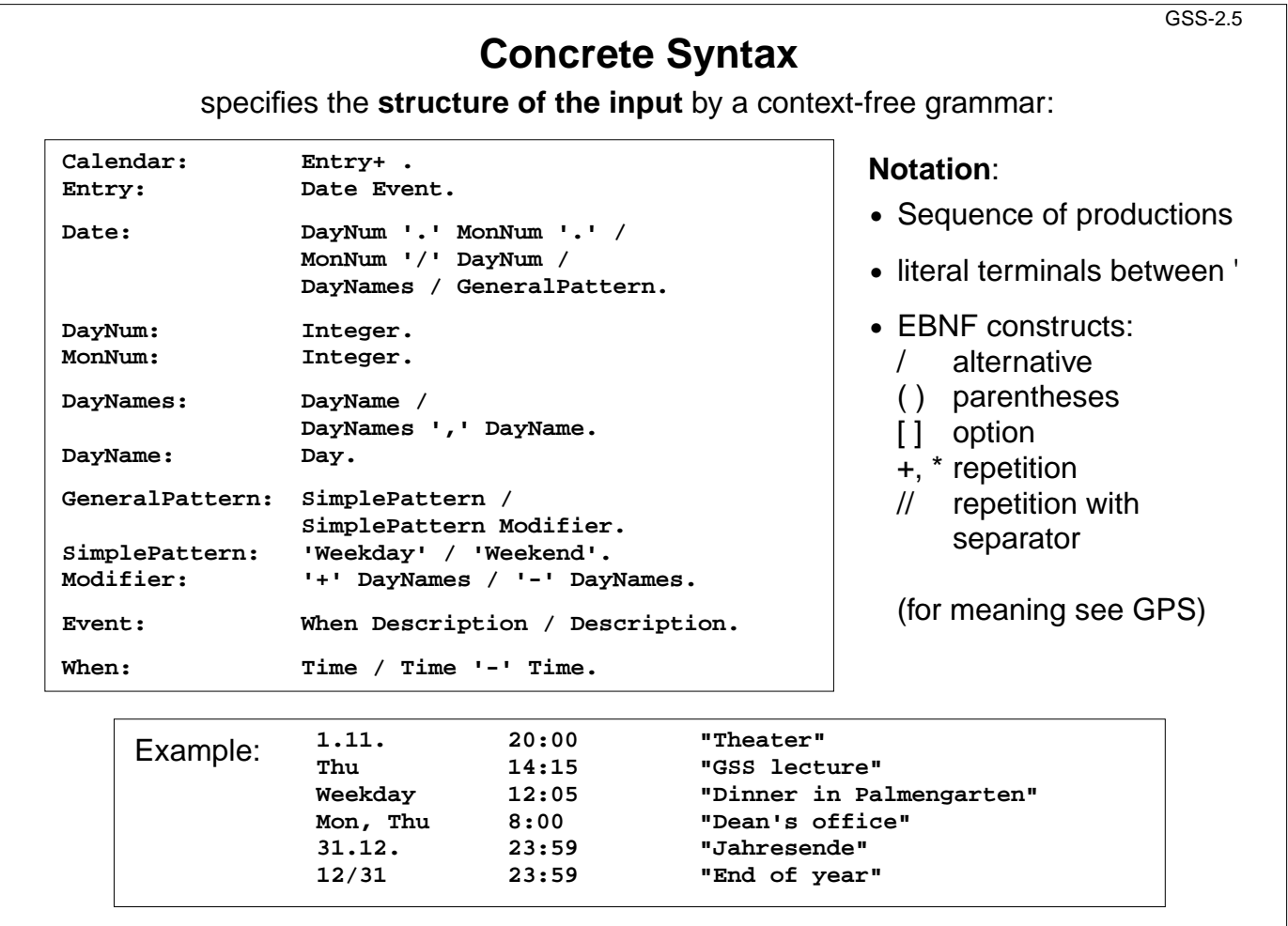

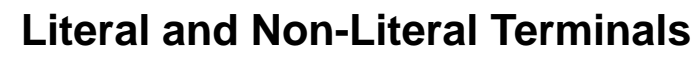

Definition of notations of

- **•** literal terminals (unnamed): **in the concrete syntax**
- **•** non-literal terminals (named): in an additional **specification for the scanner generator**

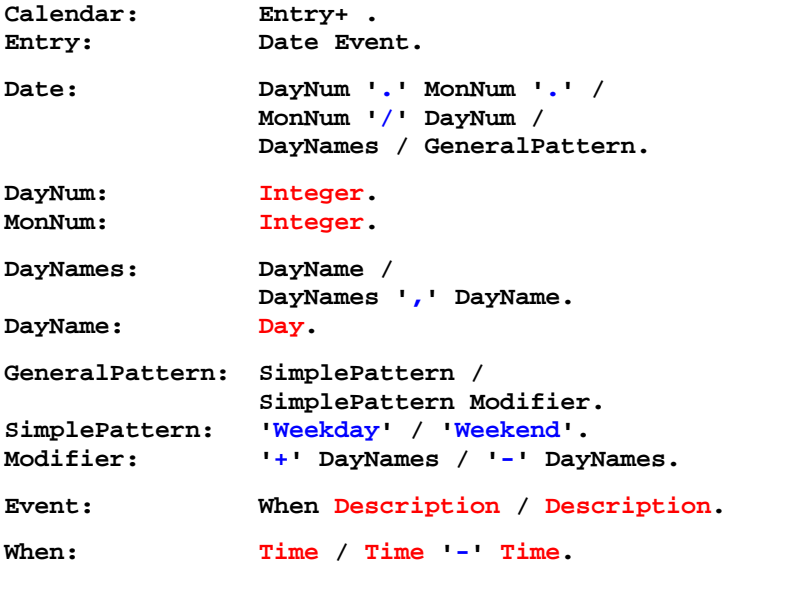

GSS-2.6

٦

 $\odot$  2012 bei Prof. Dr. Uwe Kastens © 2012 bei Prof. Dr. Uwe Kastens

© 2014 bei Prof. Dr. Uwe Kastens

© 2014 bei Prof. Dr. Uwe Kastens

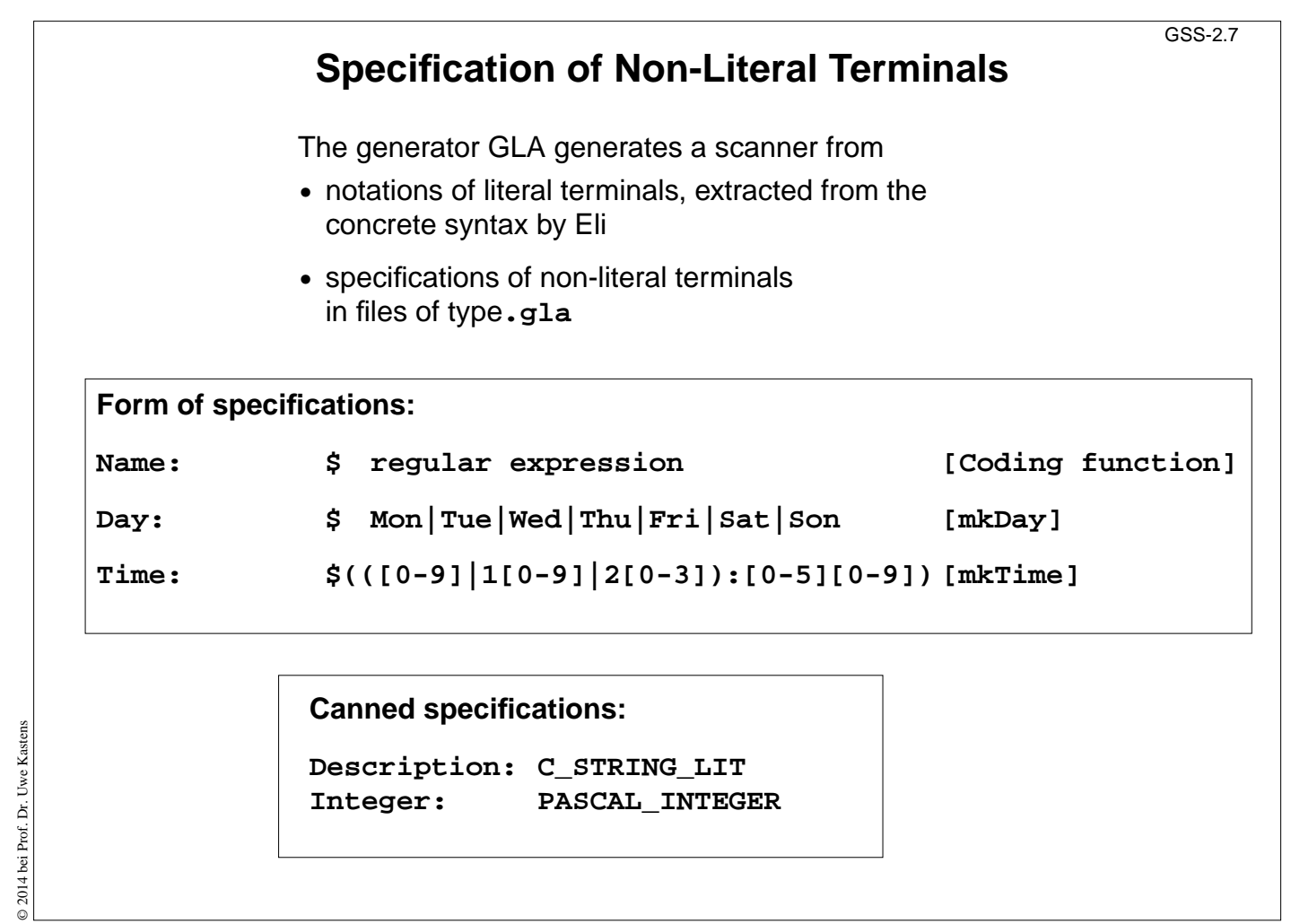

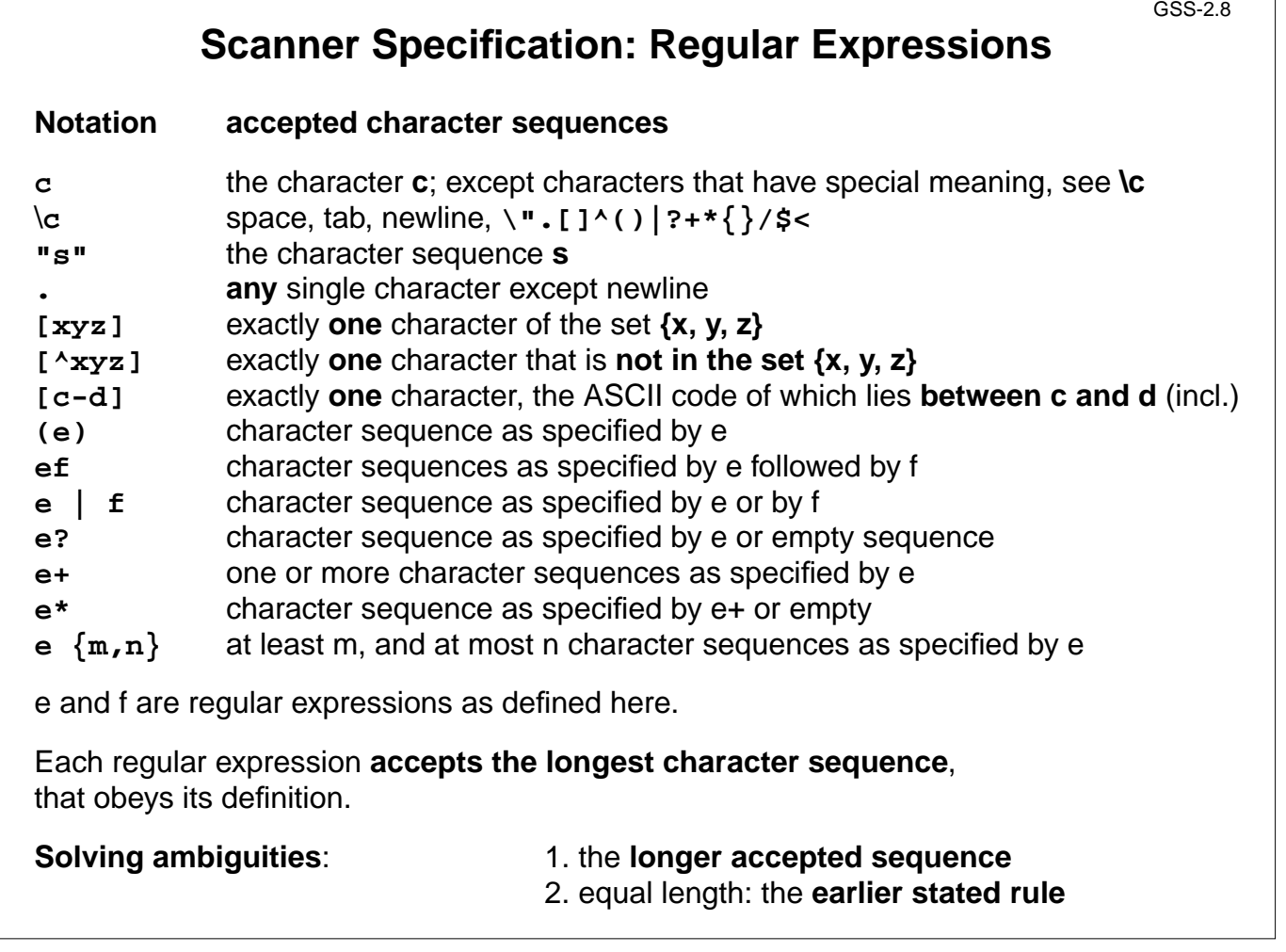

 $\textcircled{\small 2014}$ bei Prof. Dr. Uwe Kastens © 2014 bei Prof. Dr. Uwe Kastens

### **Scanner Specification: Programmed Scanner**

There are situations where the to be accepted character sequences are very difficult to define by a regular expression. A function may be implemented to accept such sequences.

The begin of the squence is specified by a regular expression, followed by the name of the function, that will accept the remainder. For example, line comments of Ada:

**\$-- (auxEOL)**

**Parameters of the function:** a pointer to the first character of the so far accepted sequence, and its length.

**Function result:** a pointer to the charater immediately following the complete sequence:

```
char *Name(char *start, int length)
```
Some of the available programmed scanners:

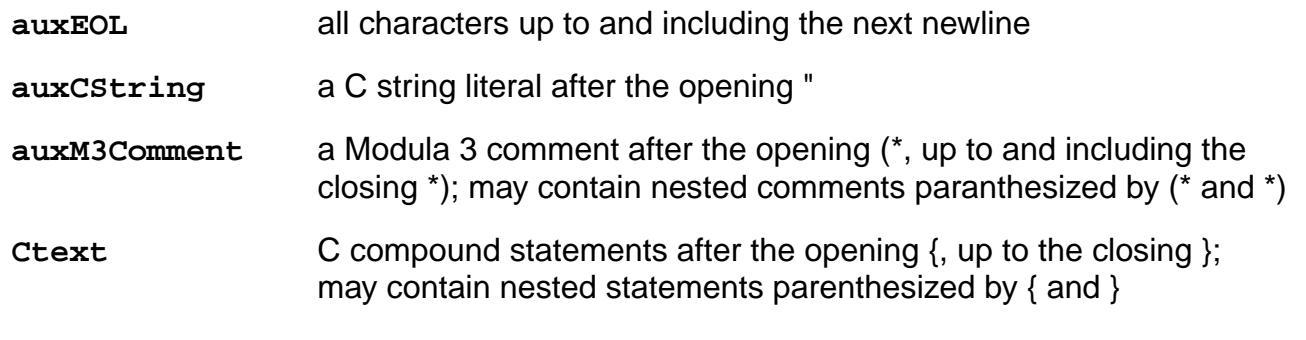

GSS-2.10

### **Scanner Specification: Coding Functions**

The **accepted character sequence** (**start**, **length**) is passed to a coding function.

It computes the code of the accepted token (**intrinsic**) i.e. an **integral number, representing the identity of the token.**

For that purpose the function may **store and/or convert** the character sequence, if necessary.

All coding functions have the same **signature**:

**void Name (char \*start, int length, int \*class, int \*intrinsic)**

The **token class** (terminal code, parameter **class**) may be changed by the function call, if necessary, e.g. to distinguish keywords from identifiers.

Available coding functions:

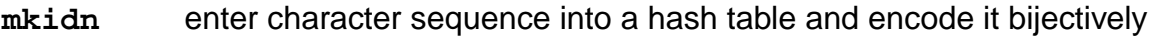

mkstr store character sequence, return a new code

**c\_mkstr** C string literal, converted into its value, stored, and given a new code

**mkint** convert a sequences of digits into an integral value and return it value

**c\_mkint** convert a literal for an integral number in C and return its value

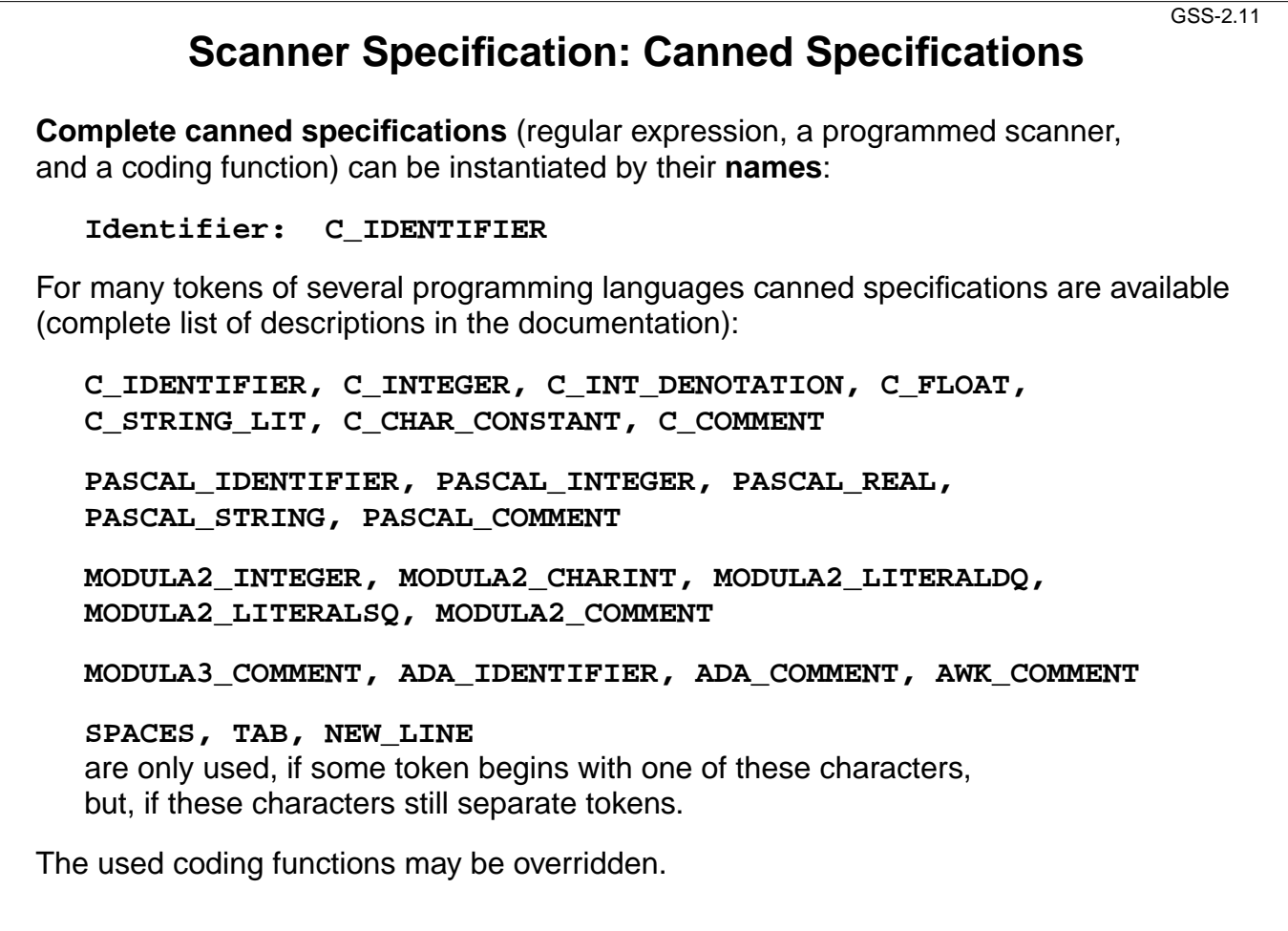

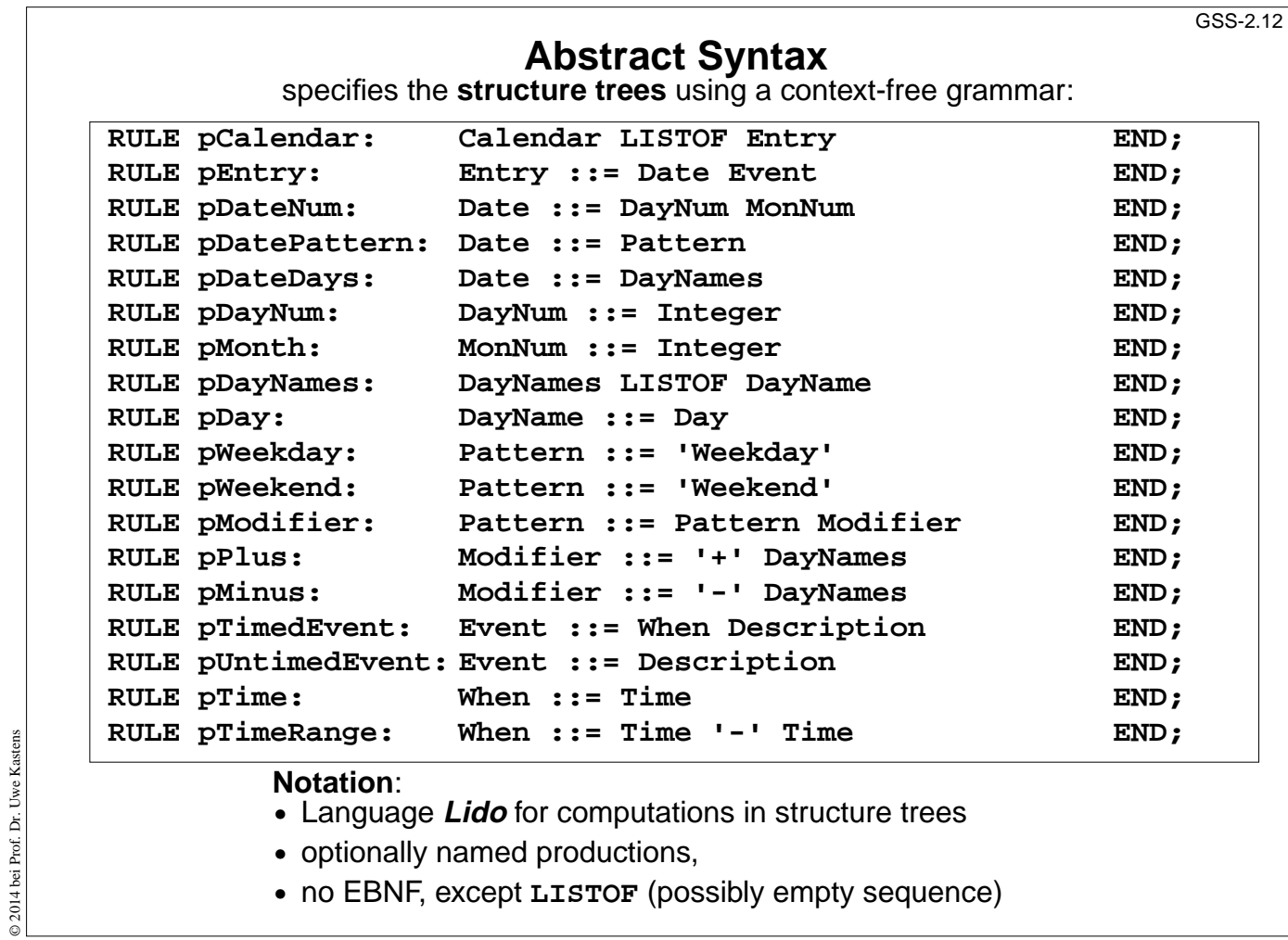

**•** Language **Lido** for computations in structure trees

**•** optionally named productions,

© 2014 bei Prof. Dr. Uwe Kastens

 $\odot$  2014 bei Prof. Dr. Uwe Kastens

**•** no EBNF, except **LISTOF** (possibly empty sequence)

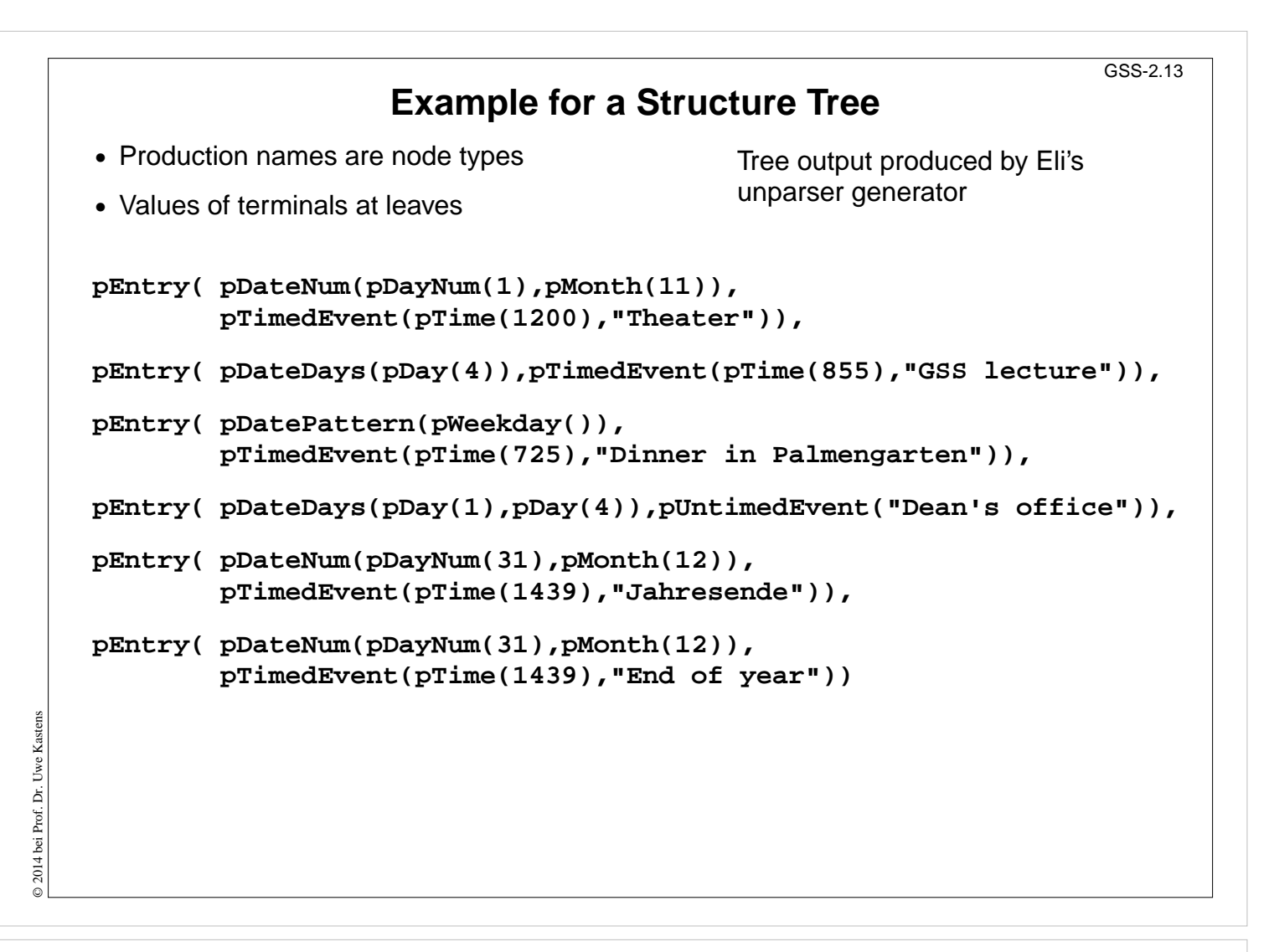

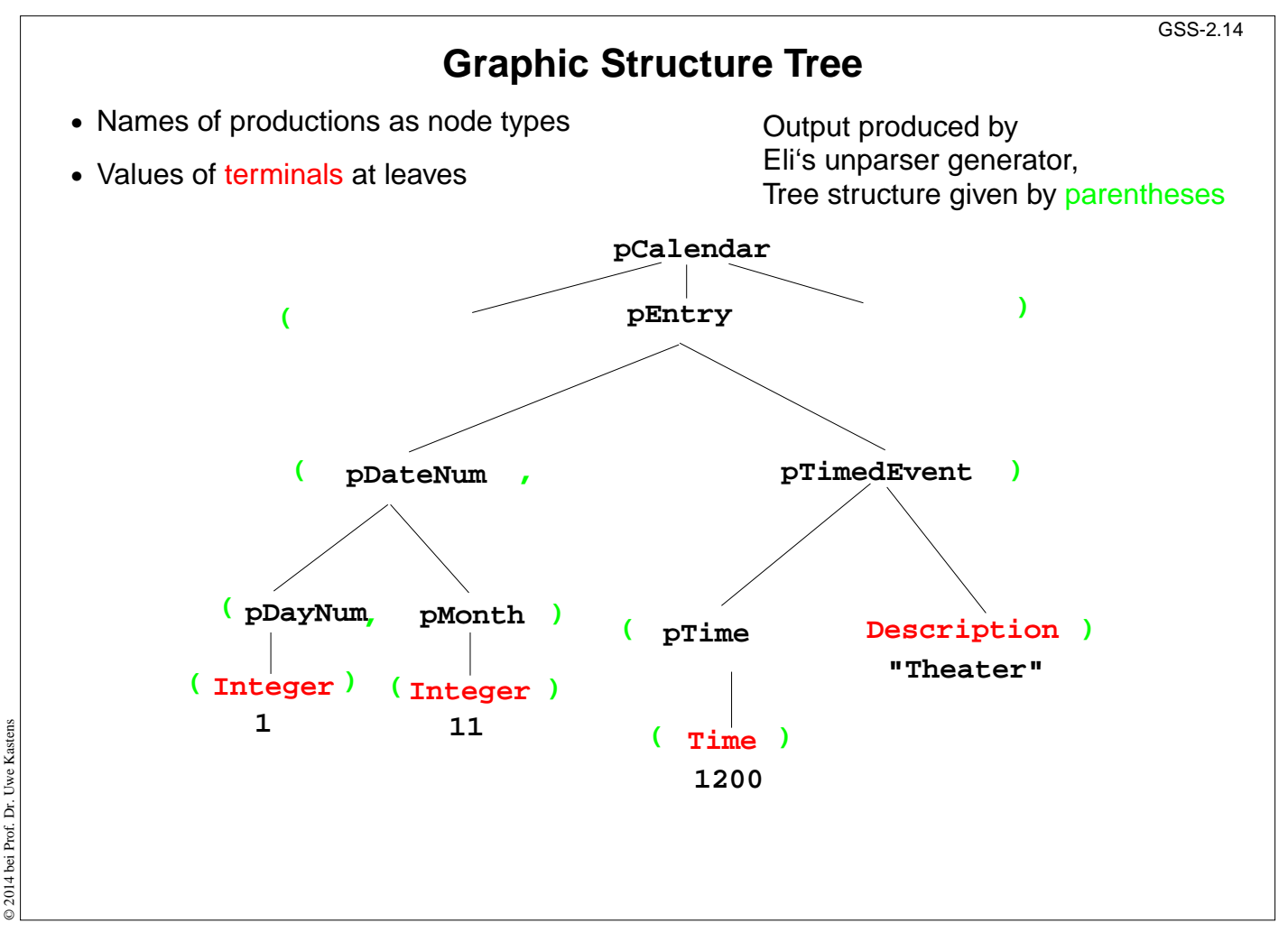

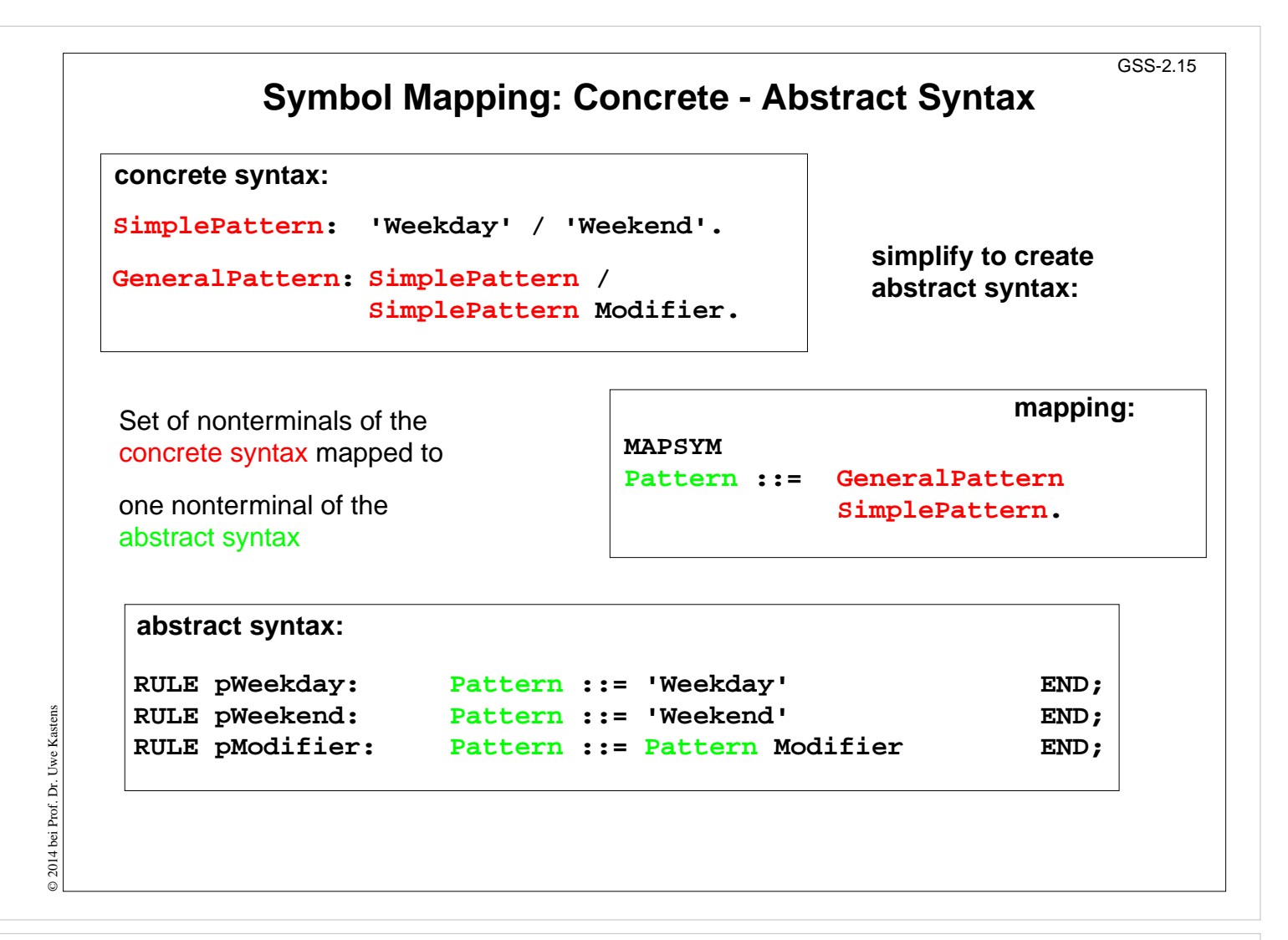

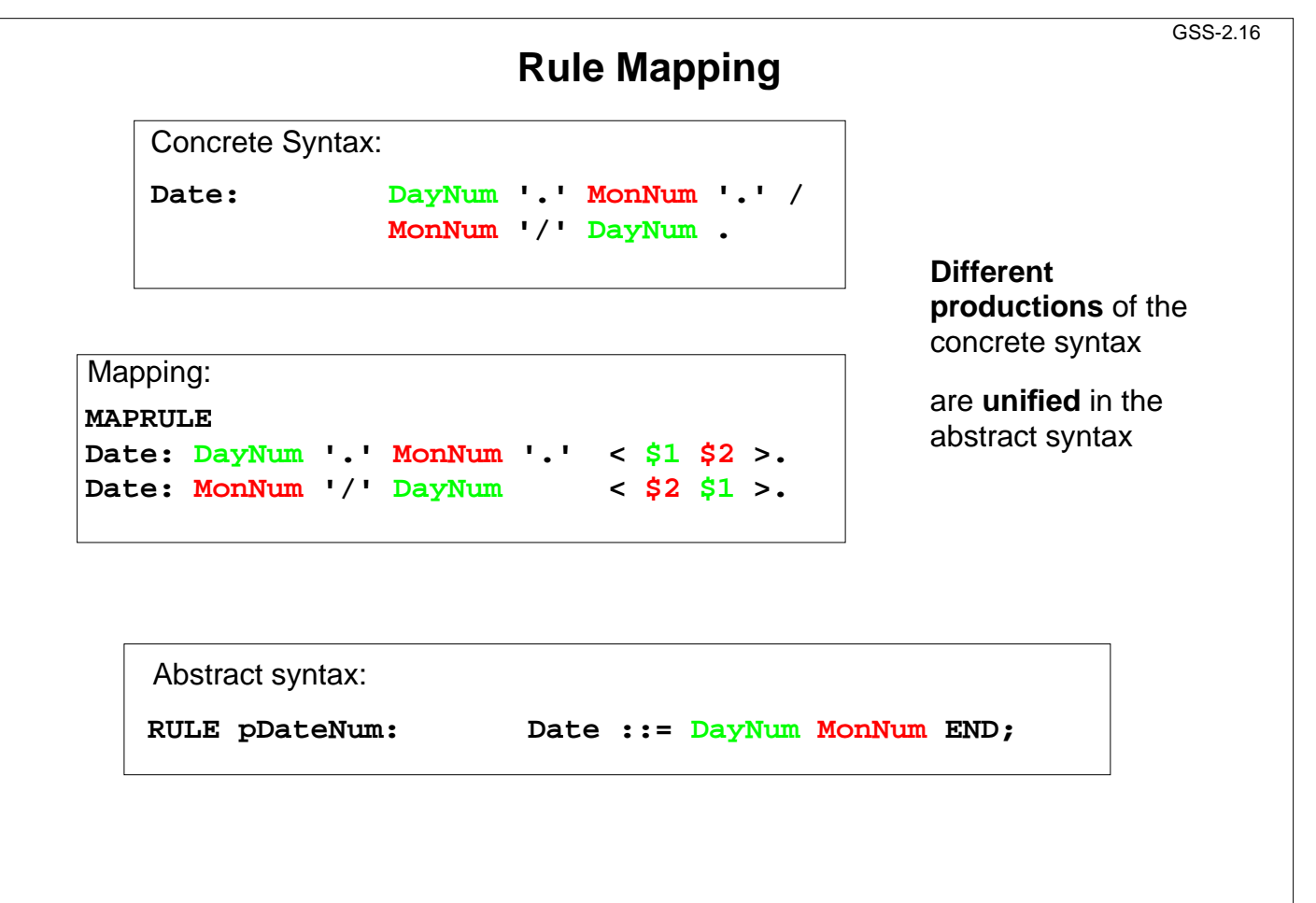

© 2014 bei Prof. Dr. Uwe Kastens © 2014 bei Prof. Dr. Uwe Kastens

### **Generate Tree Output**

Produce structure trees with node types and values at terminal leaves:

**pEntry( pDateNum(pDayNum(1),pMonth(11)), pTimedEvent(pTime(1200),"Theater")),**

Pattern constructor functions are called in tree contexts to produce output.

**Specifications** are **created automatically** by Eli's **unparser generator**:

Unparser is generated from the specification:

**Calendar.fw Calendar.fw:tree**

Output at grammar root:

**SYMBOL ROOTCLASS COMPUTE BP\_Out(THIS.IdemPtg); END;**

```
Output of non-literal terminals:
```
**Idem\_Day: \$ int Idem\_Time: \$ int Idem\_Integer: \$ int**

Use predefined PTG patterns:

**\$/Output/PtgCommon.fw**

**3. Visiting Trees Overview** GSS-3.1 Computations in structure trees may serve any suitable purpose, e.g. **• compute or check properties of language constructs**, e. g. types, values **• determine or check relations in larger contexts,** e.g. definition - use **• construct data structure or target text Formal model for specification: attribute grammars (AGs) Generator Liga** transforms **a specification of computations in the structure tree** (an AG written in the specification language Lido) into **a tree walking attribute evaluator** that executes the specified computations for each given tree in a suitable order.

2014 bei Prof. Dr. Uwe Kastens © 2014 bei Prof. Dr. Uwe Kastens

### GSS-3.1a **Computations in Tree Contexts Specified by AGs Abstract syntax** is augmented by: **Attributes** associated to **nonterminals**: e.g. Expr.Value Expr.Type Block.depth used to **store values at tree nodes**, representing a property of the construct, **propagate values** through the tree, **specify dependences** between computations **Computations** associated to **productions** (RULEs) or to nonterminals (SYMBOL): **Compute attribute values** using other attribute values of the particular context (RULE or SYMBOL), or **cause effects**, e.g. store values in a definition table, check a condition and issue a message, produce output Each **attribute** of every node is **computed exactly once**. Each **computation** is **executed exactly once** for every node of the RULE it is specified for. © 2007 bei Prof. Dr. Uwe Kastens 2007 bei Prof. Dr. Uwe Kastens The **order of the computation execution** is **determined by the generator**. It obeys the **specified dependences**.

### **Dependent Computations**

GSS-3.2

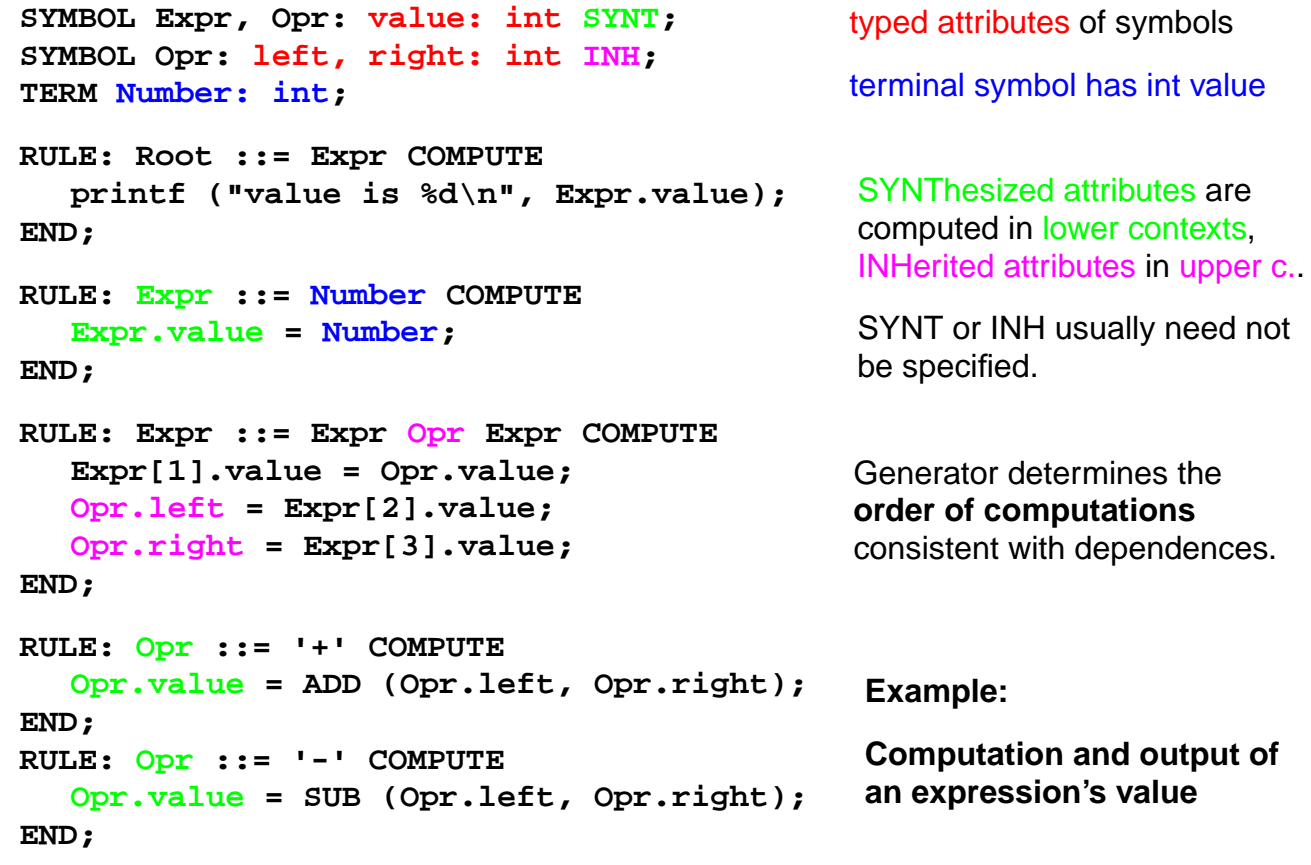

© 2014 bei Prof. Dr. Uwe Kastens

© 2014 bei Prof. Dr. Uwe Kastens

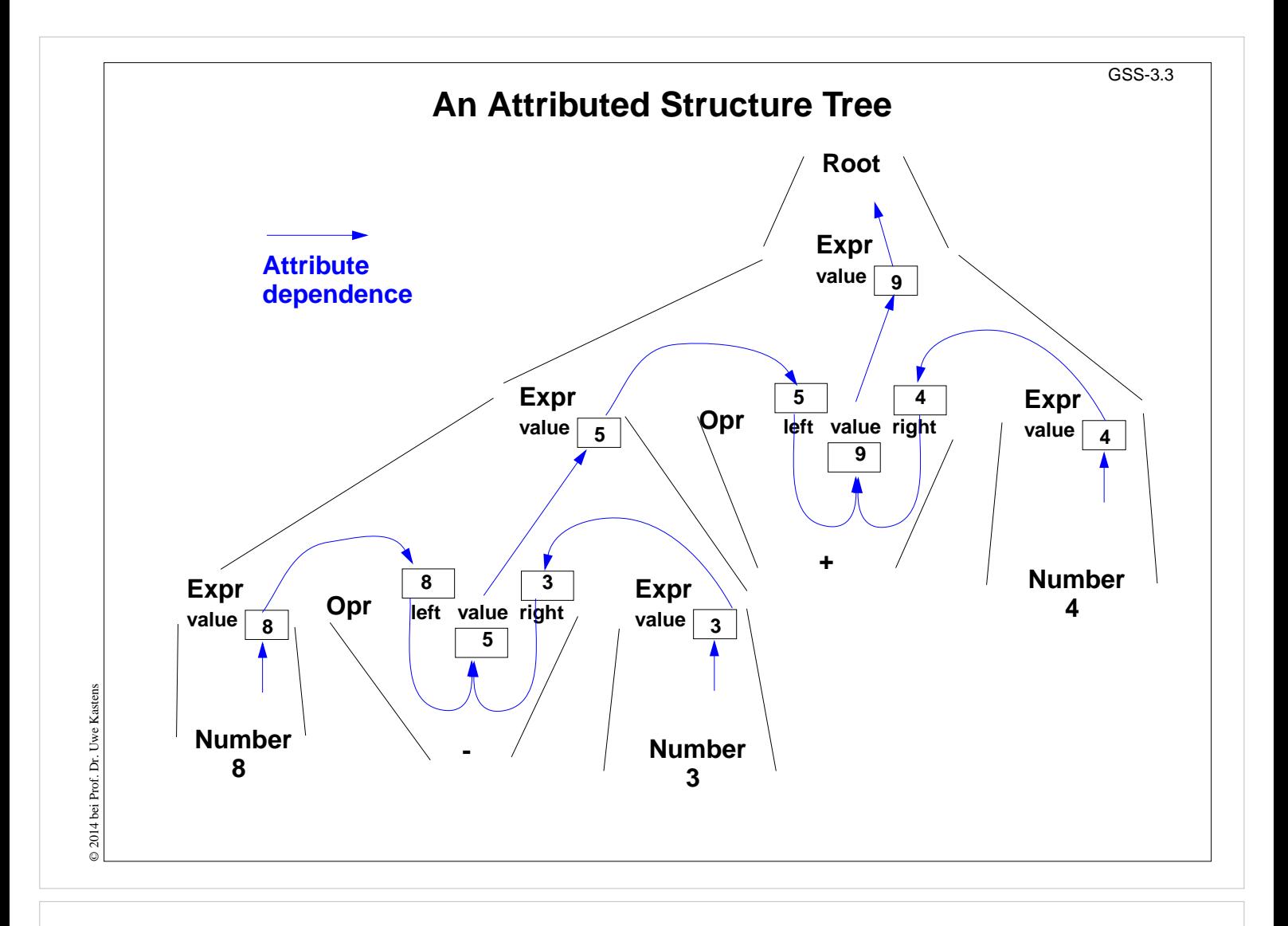

### **Pre- and Postconditions of Computations**

```
RULE: Root ::= Expr COMPUTE
  Expr.print = "yes";
   printf ("n") <- Expr.printed
;
END;
RULE: Expr ::= Number COMPUTE
  Expr.printed =
     printf ("%d ", Number) <-Expr.print
;
END;
RULE: Expr ::= Expr Opr Expr COMPUTE
   Expr[2].print = Expr[1].print
;
   Expr[3].print = Expr[2].printed
;
   Opr.print = Expr[3].printed
;
   Expr[1].printed = Opr.printed
;
END;
RULE: Opr ::= '+' COMPUTE
  Opr.printed =
     printf ("+ ") <- Opr.print
;
END;
```

```
Attributes print and printed
don't have values (type VOID)
```
GSS-3.4

They describe states being **preand postconditions** of computations

#### **Expr.print:**

Postfix output up to this node is completed.

#### **Expr.printed:**

Postfix output up to and including this node is completed.

#### **Example:**

**Expression is printed in postfix form**

© 2014 bei Prof. Dr. Uwe Kastens © 2014 bei Prof. Dr. Uwe Kasten

#### **Pattern: Dependences Left-to-Right Depth-First Through the Tree** GSS-3.4a

```
CHAIN print: VOID;
RULE: Root ::= Expr COMPUTE
   CHAINSTART HEAD.print = "yes";
   printf ("n") <- TAIL.print
;
END;
RULE: Expr ::= Number COMPUTE
   Expr.print =
      printf ("%d ", Number) <-Expr.print
;
END;
RULE: Expr ::= Expr Opr Expr COMPUTE
   Expr[3].print = Expr[2].print;
   Opr.print = Expr[3].print;
   Expr[1].print = Opr.print;
END;
RULE: Opr ::= '+' COMPUTE
   Opr.print =
      printf ("+ ") <- Opr.print
;
END;
                                                CHAIN specifies left-to-right
                                                depth-first dependence.
                                                CHAINSTART in the root
                                                context of the CHAIN
                                                (initialized with an irrelevant
                                                value)
                                                Computations are inserted
                                                between pre- and
                                                postconditions of the CHAIN
                                                CHAIN order can be
                                                overridden.
                                                Omitted CHAIN computations
                                                are added automatically
                                                 Example:
                                                 Output an expression in
                                                 postfix form (cf. GSS-3.4)
```
GSS-3.4b **Pattern: Dependences Left-to-Right Depth-First Through the Tree** Root added CHAIN CHAINSTART dependences HEAD, TAIL CHAIN pre- and  $\blacktriangleright$  P(...)  $\longrightarrow$ Expr postcondition overriding a CHAIN dependence Opr Expr Dopr Dexpress Dexpress Dexpress Dexpress Dexpress Dexpress Dexpress Dexpress Dexpress Dexpress Dexpress D printf(...) Expr  $\Box$  Expr  $\Box$  Expr  $\Box$  Expr Opr  $\mathsf{print}(\ldots)$  printf(...) © 2014 bei Prof. Dr. Uwe Kastens © 2014 bei Prof. Dr. Uwe Kastens Expr Expr  $\mathsf{print}(\ldots)$  printf(...)

© 2014 bei Prof. Dr. Uwe Kastens **Kastens** Uwe: **2014 bei Prof. Dr.** 

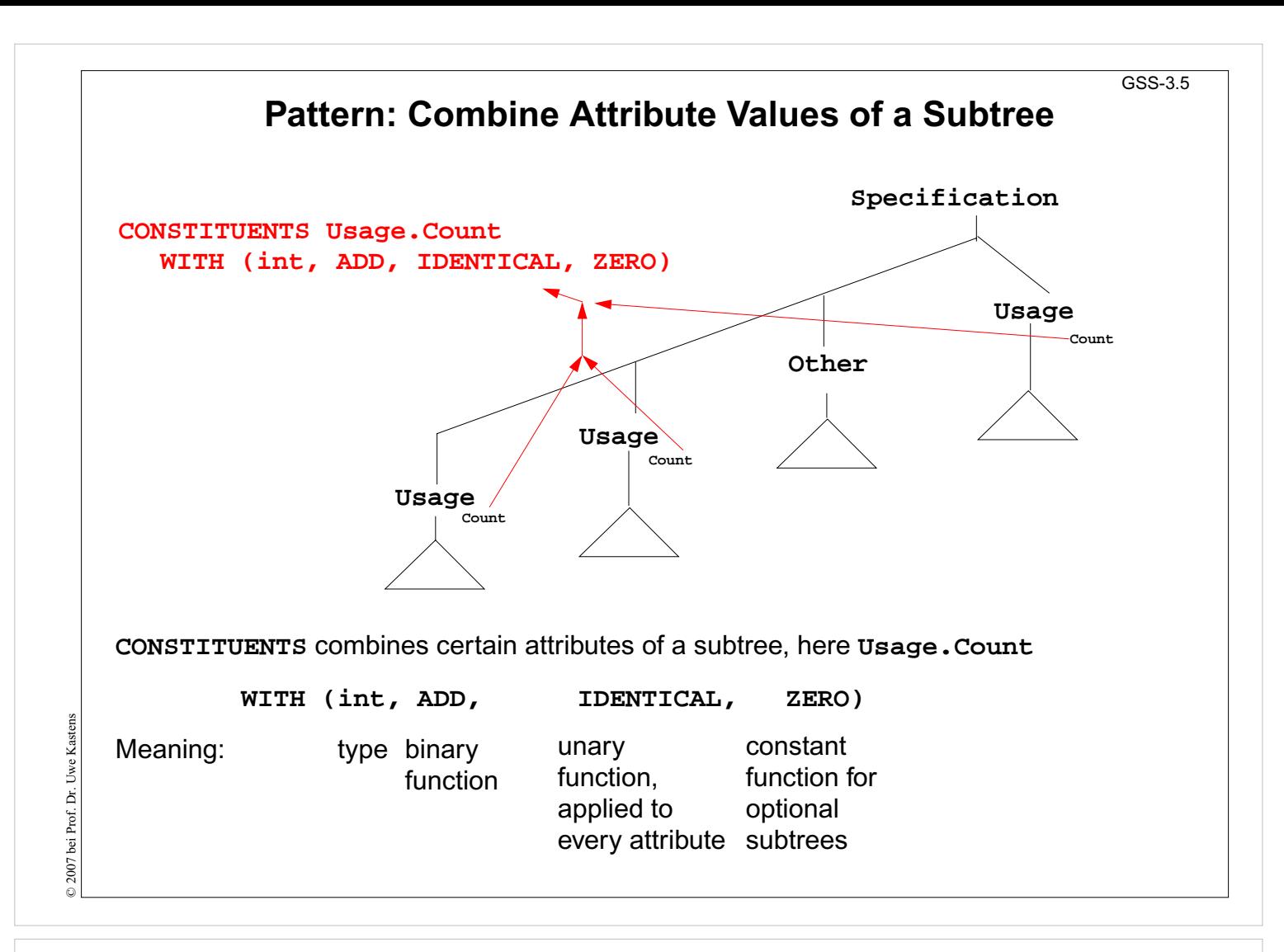

```
Pattern: Use an Attribute of a Remote Ancestor Node
                                                                    GSS-3.6
SYMBOL Block: depth: int INH;
RULE: Root ::= Block COMPUTE
  Block.depth = 0;
END;
RULE: Block ::= '(' Sequence ')' END;
RULE: Sequence LISTOF
        Definition / Statement END;
...
RULE: Statement ::= Block COMPUTE
  Block.depth =
     ADD (INCLUDING Block.depth, 1);
END;
TERM Ident: int;
RULE: Definition ::= 'define' Ident
COMPUTE
  printf("%s defined on depth %d\n",
     StringTable (Ident),
     INCLUDING Block.depth);
END;
                                          INCLUDING Block.depth refers to
                                          the depth attribute of the next
                                          ancestor node (towards the root) that
                                          has type Block
                                           Example:
                                           Compute nesting depth of blocks
                                           The INCLUDING attribute is
                                           automatically propagated through
                                           the contexts between its definition in
                                           an ancestor node and its use in an
                                           INCLUDING construct.
```
© 2014 bei Prof. Dr. Uwe Kastens © 2014 bei Prof. Dr. Uwe Kasten:

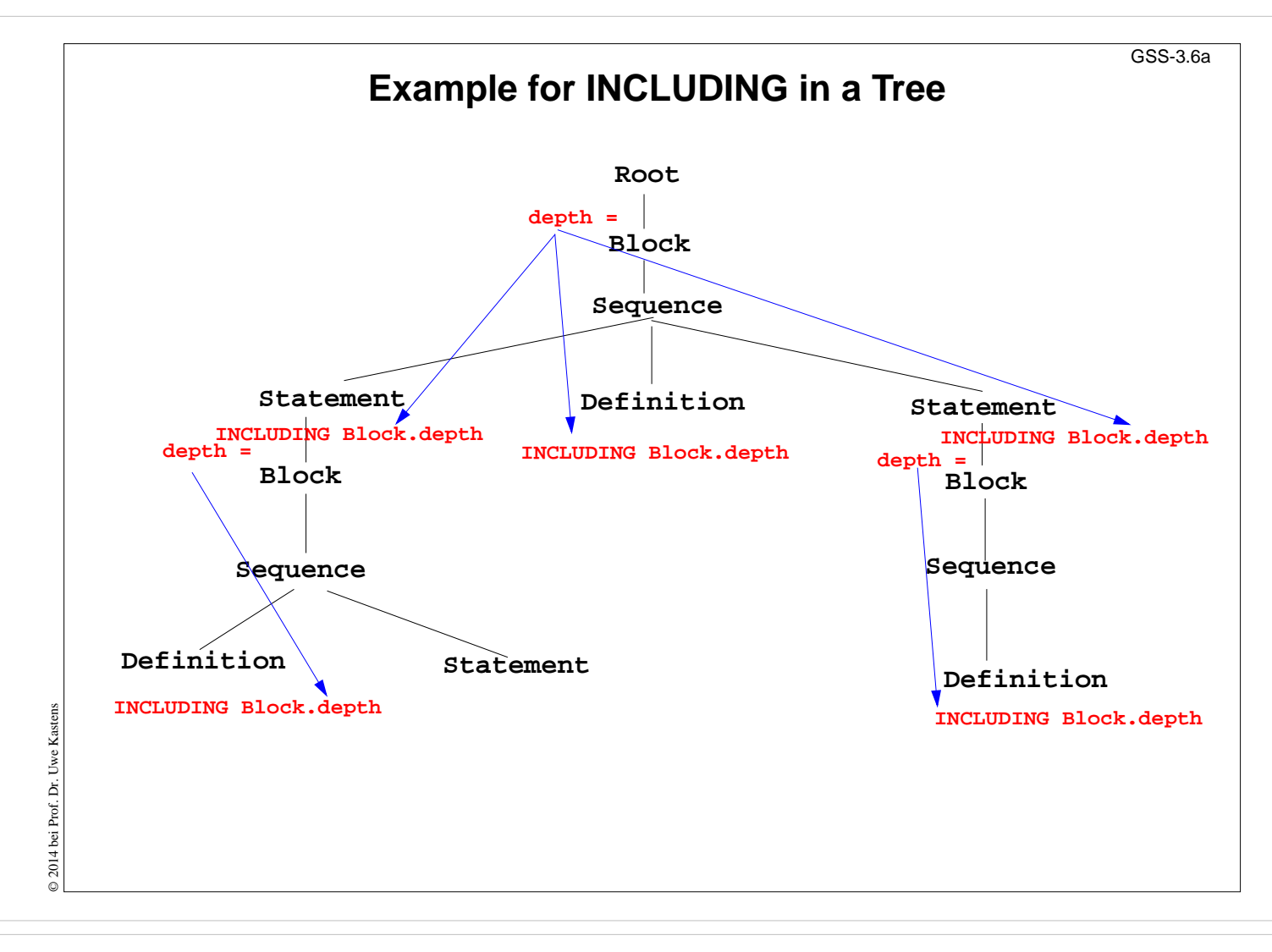

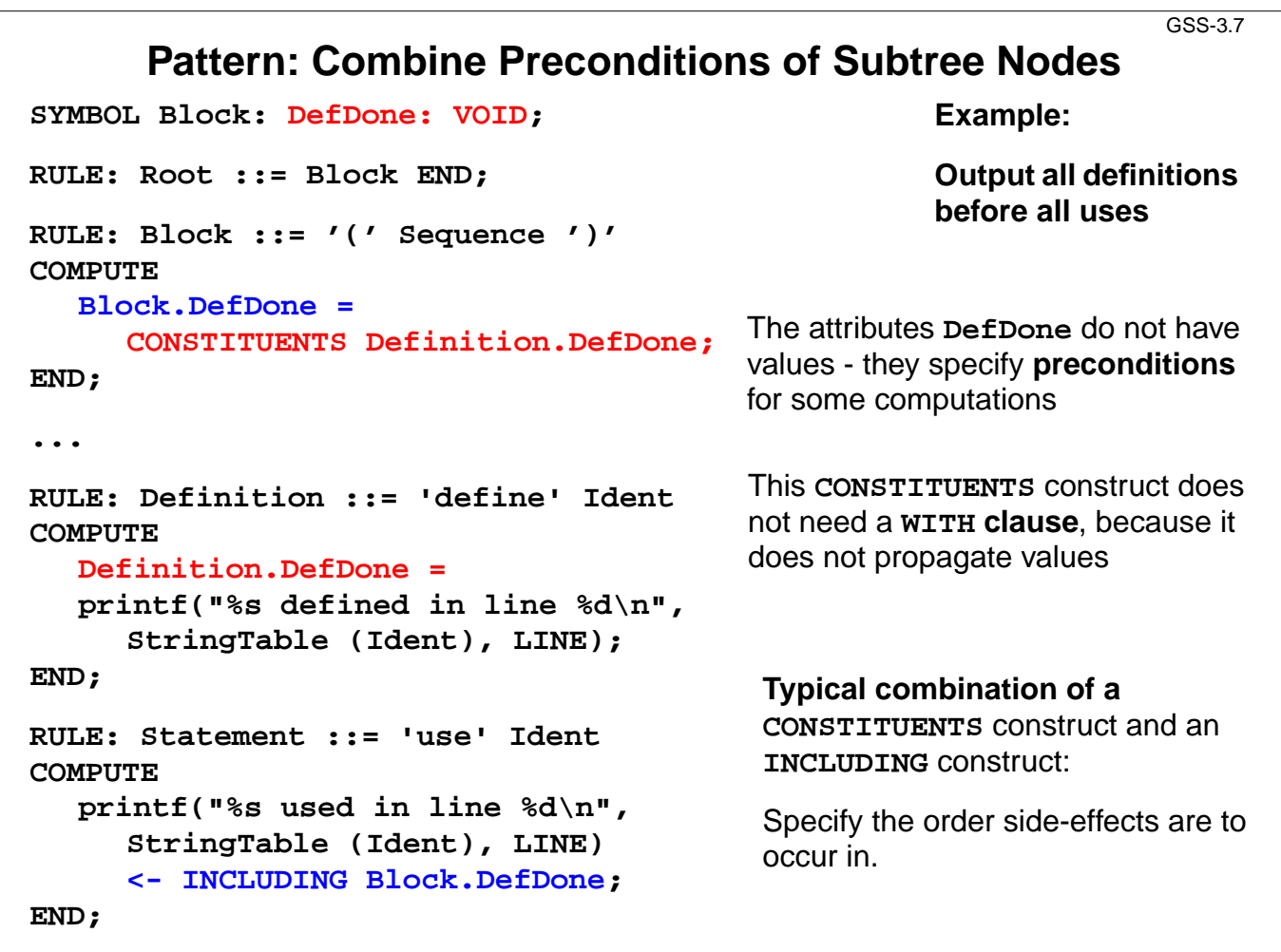

### **Computations Associated to Symbols**

GSS-3.9

Computations may be associated to **symbols**; then they are executed for **every occurrence** of the symbol in a production.

**SYMBOL Expr COMPUTE**

**printf ("expression value %d in line %d\n", THIS.value, LINE); END;**

Symbol computations may contain **INCLUDING**, **CONSTITUENTS**, and **CHAIN** constructs:

```
SYMBOL Block COMPUTE
  printf ("%d uses occurred\n",
     CONSTITUENTS Usage.Count WITH (int, ADD, IDENTICAL, ZERO);
END;
```
**SYNT.a** resp. **INH.a** indicates that the computation belongs to the **lower** resp. **upper context** of the symbol:

```
SYMBOL Block COMPUTE
  INH.depth = ADD (INCLUDING Block.depth);
END;
```
Computations in **RULE contexts override computations** for the same attribute **in SYMBOL context**, e.g. for begin of recursions, defaults, or exceptions:

```
RULE: Root ::= Block COMPUTE
  Block.depth = 0;
END;
```

```
GSS-3.10
                             Reuse of Computations
    CLASS SYMBOL IdOcc: Sym: int;
                                                       Computations are associated to
    CLASS SYMBOL IdOcc COMPUTE
                                                       CLASS symbols, which do not
       SYNT.Sym = TERM;
                                                       occur in the abstract syntax.
    END;
    SYMBOL DefVarIdent INHERITS IdOcc END;
                                                       INHERITS binds CLASS symbols
    SYMBOL DefTypeIdent INHERITS IdOcc END;
                                                       to tree symbols of the abstract
    SYMBOL UseVarIdent INHERITS IdOcc END;
                                                       syntax.SYMBOL UseTypeIdent INHERITS IdOcc END;
    CLASS SYMBOL CheckDefined COMPUTE
       IF (EQ (THIS.Key, NoKey),
       message ( ERROR,
                   "identifier is not defined",
                   0, COORDREF);
    END;
    SYMBOL UseVarIdent
© 2014 bei Prof. Dr. Uwe Kastens
© 2014 bei Prof. Dr. Uwe Kastens
       INHERITS IdOcc, CheckDefined END;
    SYMBOL UseTypeIdent
       INHERITS IdOcc, CheckDefinedEND;
```
Kastens © 2013 bei Prof. Dr. Uwe Kastens 2013 bei Prof. Dr. Uwe

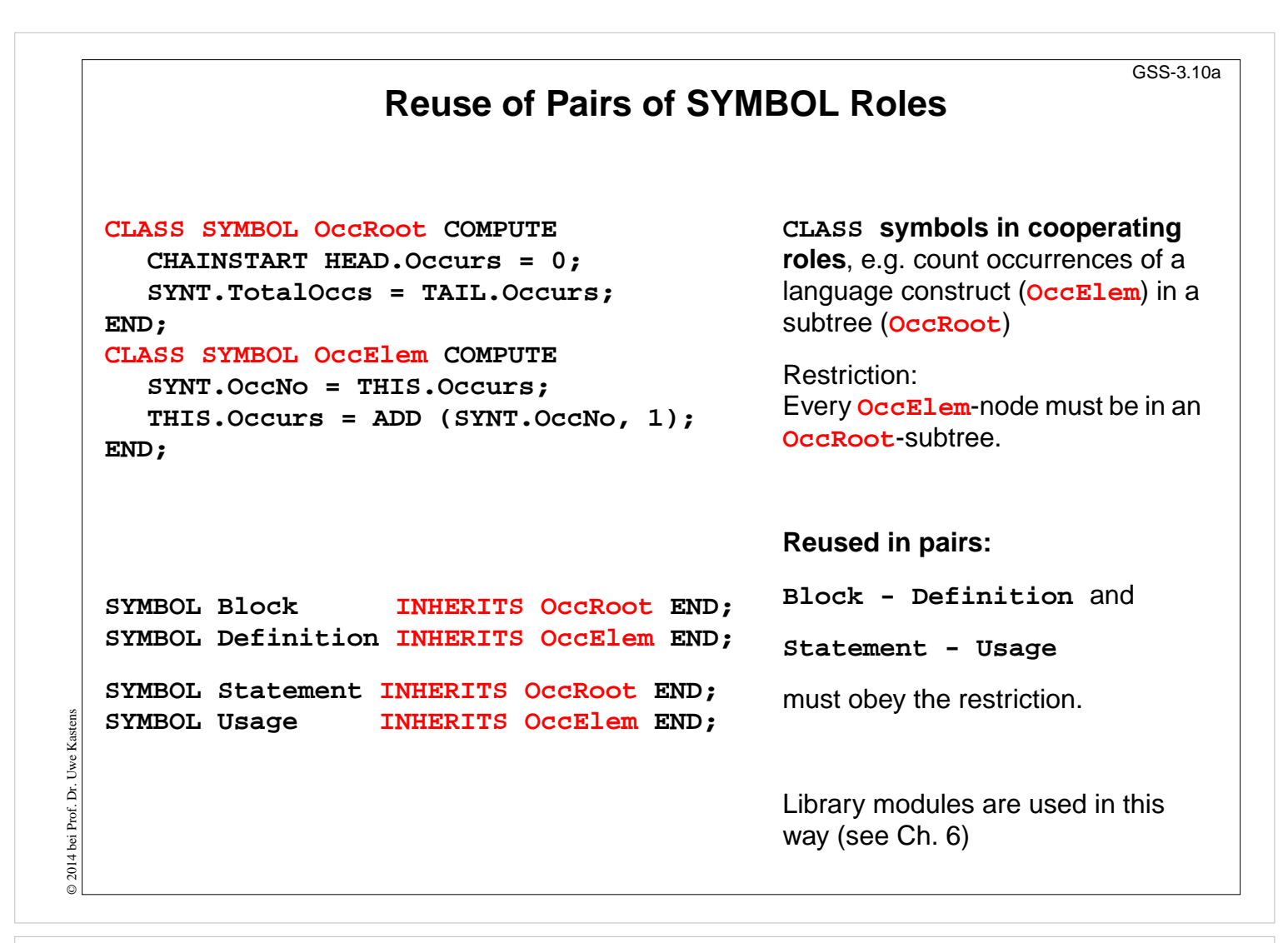

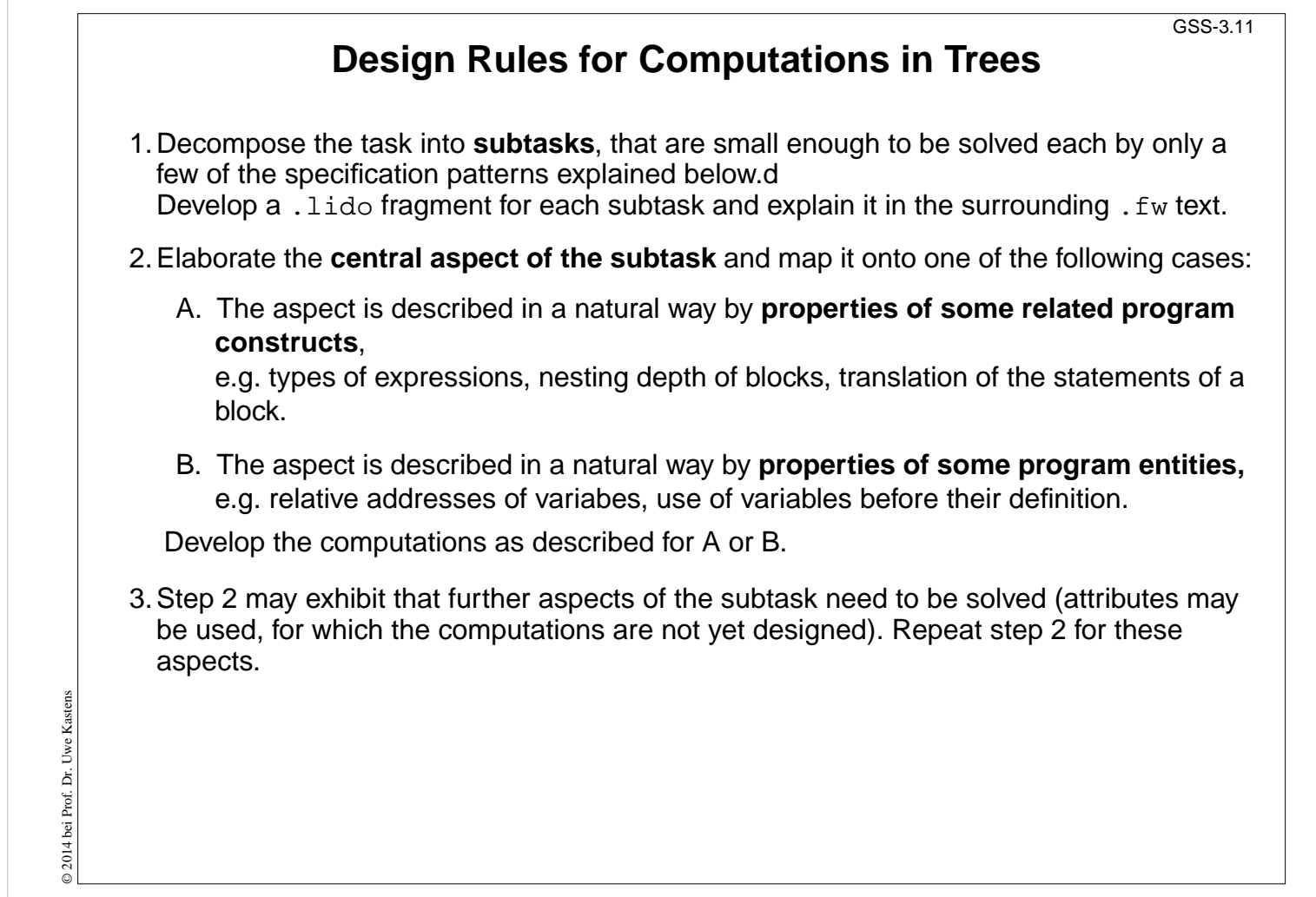

### **A: Compute Properties of Program Constructs**

Determine the **type of values**, which describe the property. Introduce **attributes of that type for all symbols**, which represent the **program constructs**. Check which of the following cases fits best for the computation of that property:

- A1: Each **lower context** determines the property in a different way: Then develop **RULE computations for all lower contexts**.
- A2: As A1; but **upper context**.
- A3: The property can be determined **independently of RULE contexts**, by using only attributes of the symbol or attributes that are accessed via INCLUDING, CONSTI-TUENT(S), CHAIN:

Then develop a **lower (SYNT) SYMBOL computation**.

- A4: As A3; but there are a **few exceptions**, where either lower of upper (not both) RULE contexts determine the property in a different way: Then develop a upper (INH) or a lower (SYNT) **SYMBOL computation** and **override it in the deviating RULE contexts**.
- A5: As A4; but for **recursive symbols**: The begin of the recursion is considered to be the exception of A4, e.g. nesting depth of Blocks.

If none of the cases fits, the design of the property is to be reconsiderd; it may be too complex, and may need further refinement.

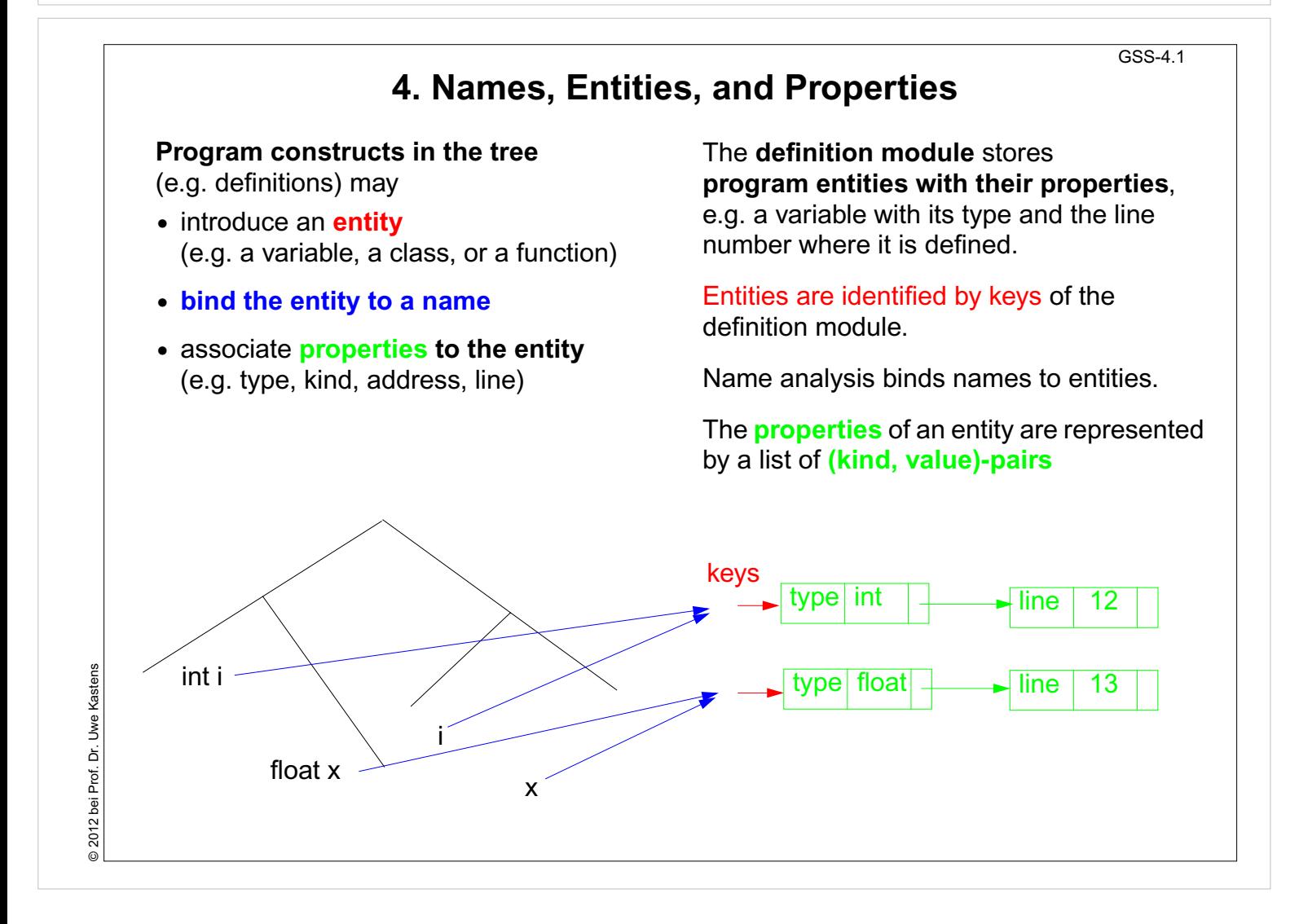

2014 bei Prof. Dr. Uwe Kastens © 2014 bei Prof. Dr. Uwe Kastens

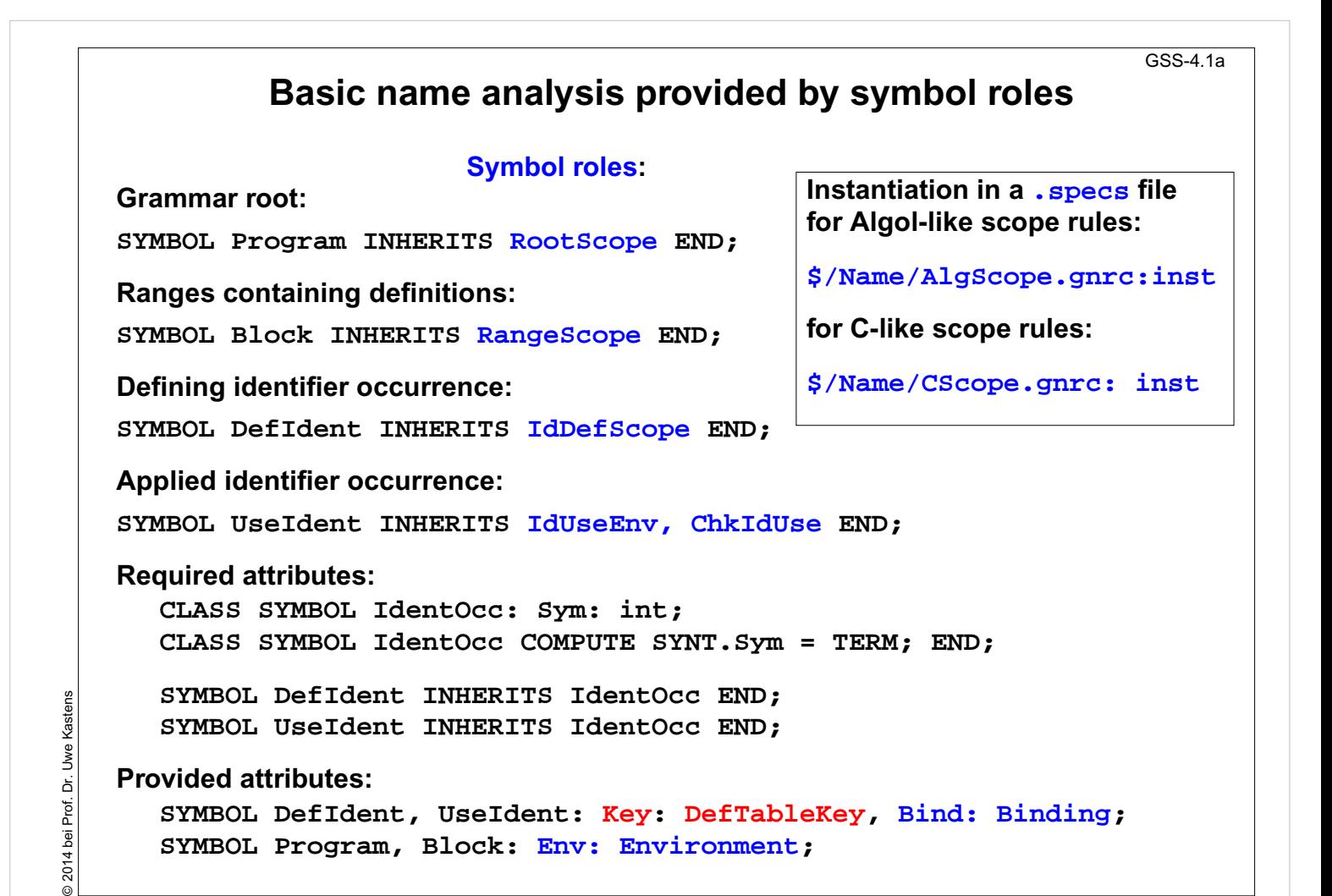

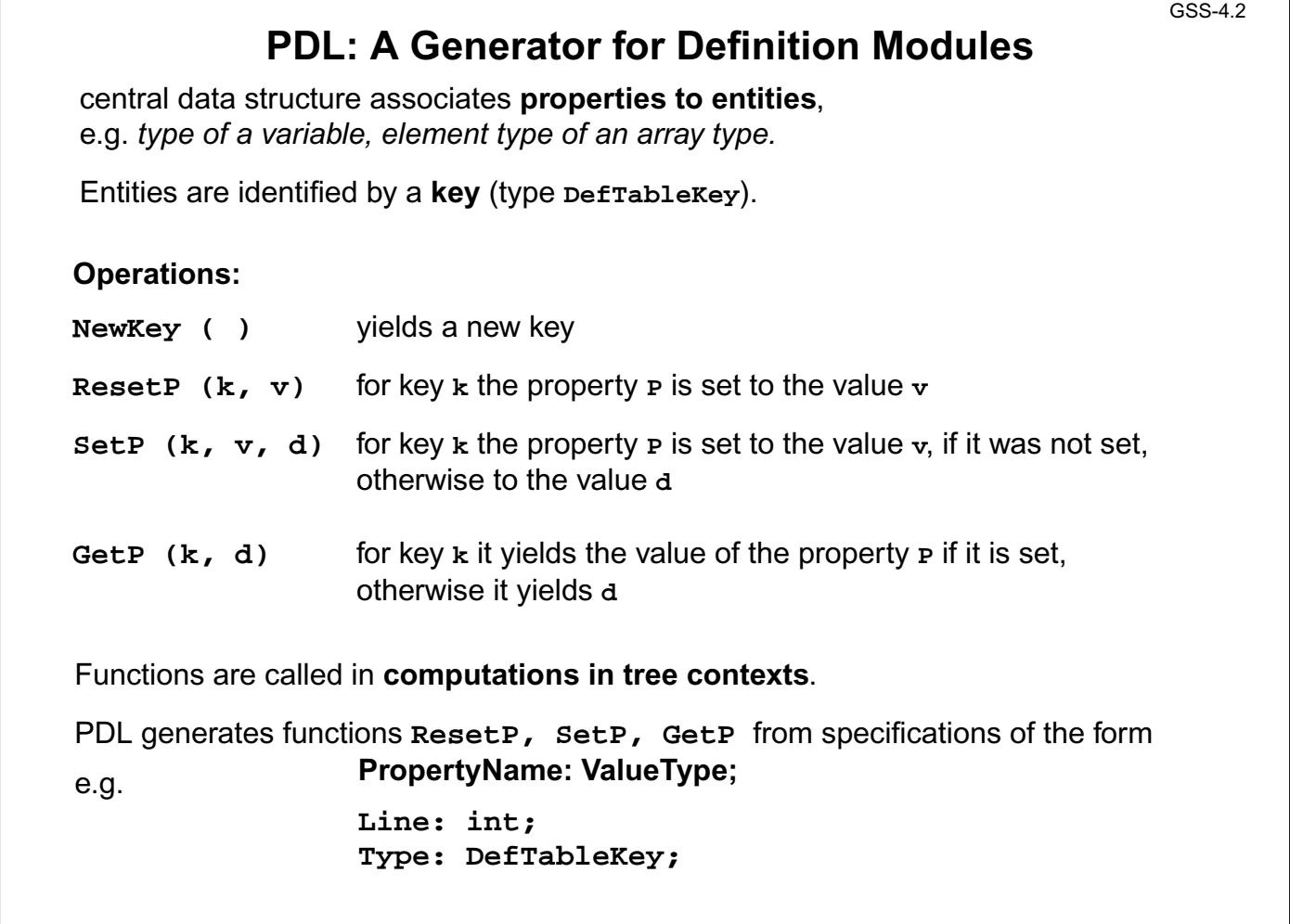

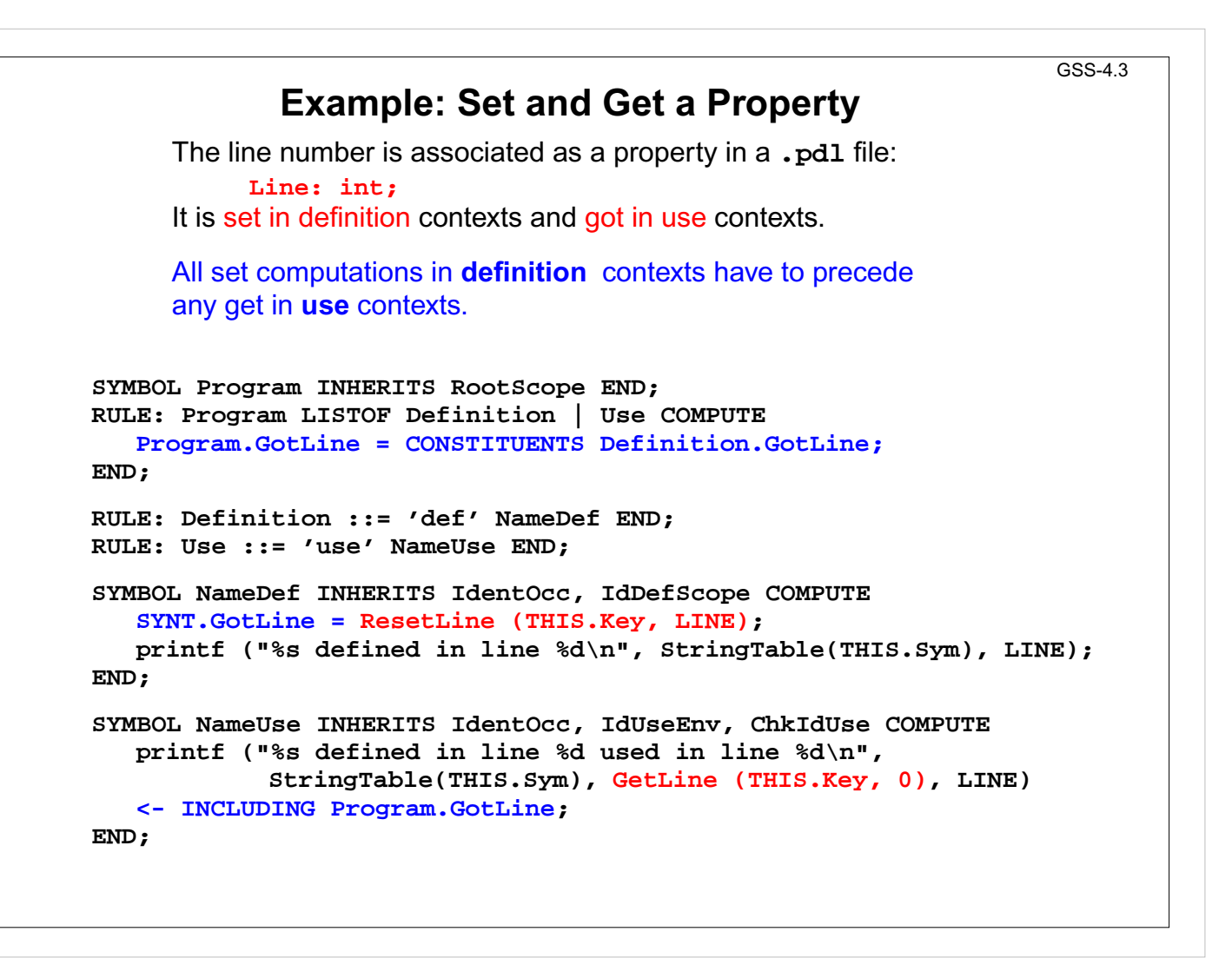

### **Design Rules for Property Access (B)**

GSS-4.4

#### **Preparation:**

- **•** Usually identifiers in the tree refer to entities represented by **DefTableKeys**; an identifier is bound to a key using the **name analysis module** (see Ch.5).
- **•** Symbol nodes for identifiers have a **Key** attribute; it identifies the entity

**Design steps for the computation of properties:**

- 1.Specify **name and type of the property** in the notation of PDL.
- 2.Identify the **contexts where the property is set**.
- 3.Identify the **contexts where the property is used**.
- 4.Determine the **dependences between (2) and (3)**. In simple cases it is: "all set operations before any get operation".
- 5.Specify (2), (3), and the pattern of (4).

Try to locate the computations that **set or get properties** of an entity **in the context of the identifier**, if possible; avoid to propagate the **Key** values through the tree.

Use **SYMBOL computations** as far as possible (see design rules A).

14 bei Prof. Dr. Uwe Kastens © 2014 bei Prof. Dr. Uwe Kastens  $\overline{20}$ 

### **Technique: Do it once**

#### **Task:**

- **•** Many occurrences of an identifier are bound to the same entity (key)
- **•** For each entity a computation is executed at exactly one (arbitrary) occurrence of its identifier (e.g. output some target code)

#### **Solution:**

Compute an **attribute of type bool**: True at exactly one occurrence of the key, false elsewhere.

#### **Design steps**:

- 1. Property specification: **Done: int;**
- 2. Set in name context, if not yet set.
- 3. Get in name context.
- 4. No dependences!
- 5. see on the right:

```
CLASS SYMBOL DoItOnce:
                DoIt: int;
CLASS SYMBOL DoItOnce
     INHERITS IdentOcc COMPUTE
  SYNT.DoIt =
     IF (GetDone (THIS.Key, 0)
,
        0,
        ORDER
         (ResetDone (THIS.Key, 1)
,
          1));
END;
```
GSS-4.5

GSS-5.1

```
Anwendung:
```
**SYMBOL StructName INHERITS DoITOnce COMPUTE SYNT.Text = IF (THIS.DoIt , PTGTransform (...), PTGNULL); END;**

### **5. Binding Names to Entities**

**Names in the source code** represent **entities** to describe the meaning of the text.

**Occurrences of names** are bound to **entities**.

**Scope rules** of the language specify how names are to be bound. E.g.:

- **•** Every name **a**, used as a structure name or as a type name is bound to the same entity.
- **•** A type name **a** is an applied occurrence of a name. There must be a defining occurrences of **a** somewhere in the text.
- **•** Field names are bound separately for every structure.

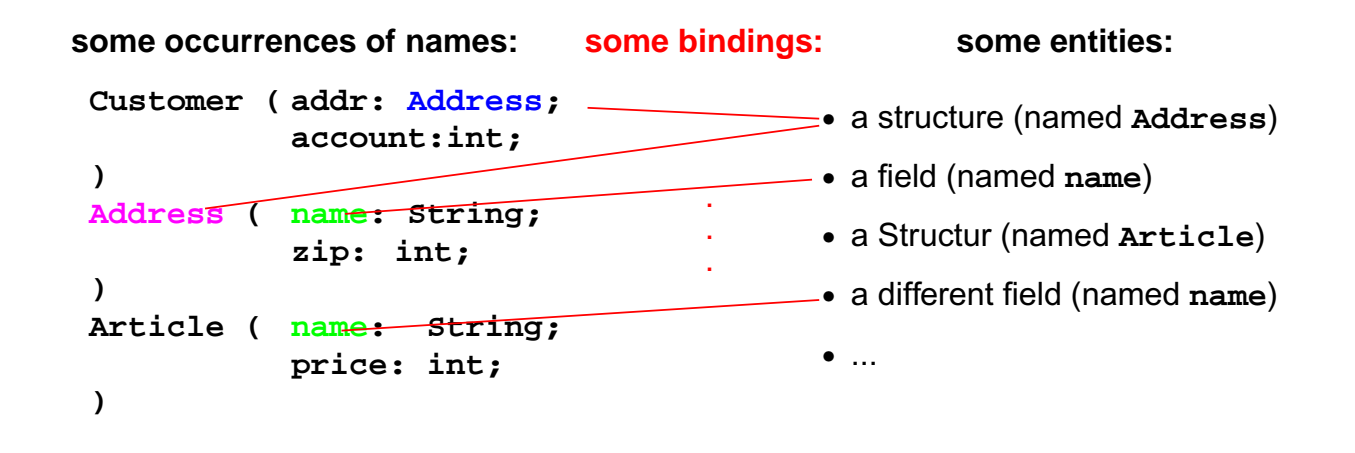

2014 bei Prof. Dr. Uwe Kastens © 2014 bei Prof. Dr. Uwe Kastens

© 2014 bei Prof. Dr. Uwe Kastens

© 2014 bei Prof.

Dr. Uwe Kastens

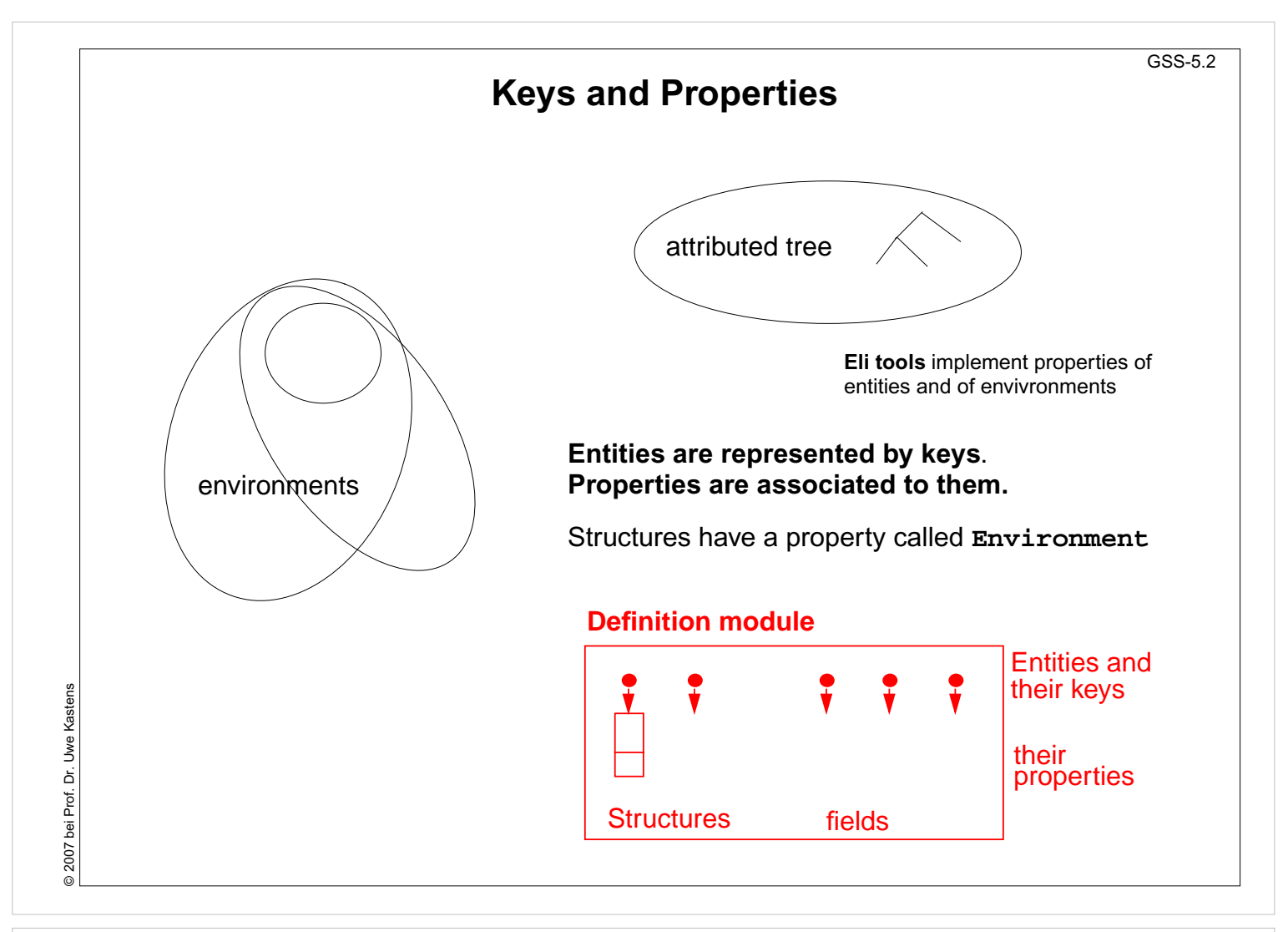

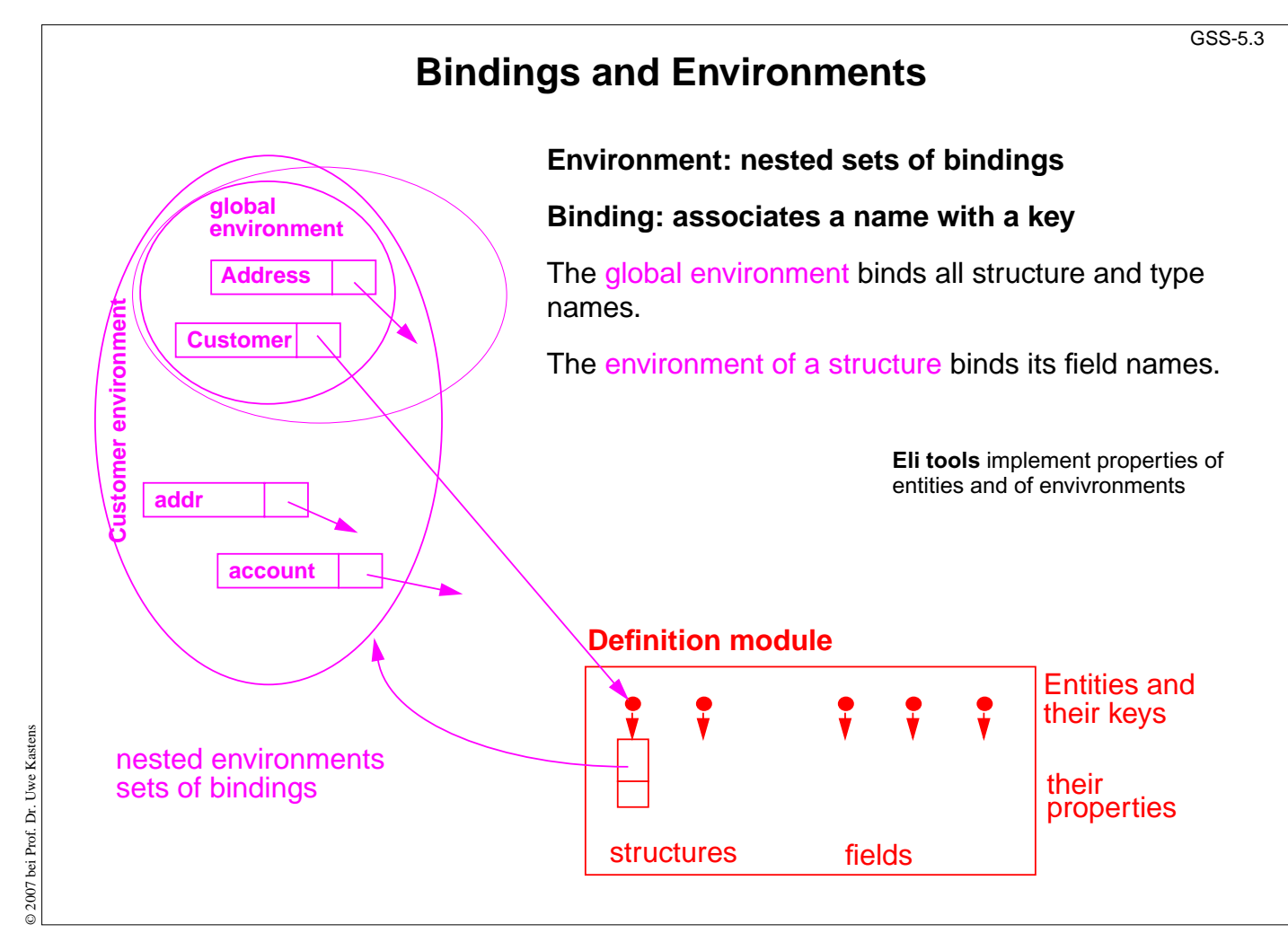

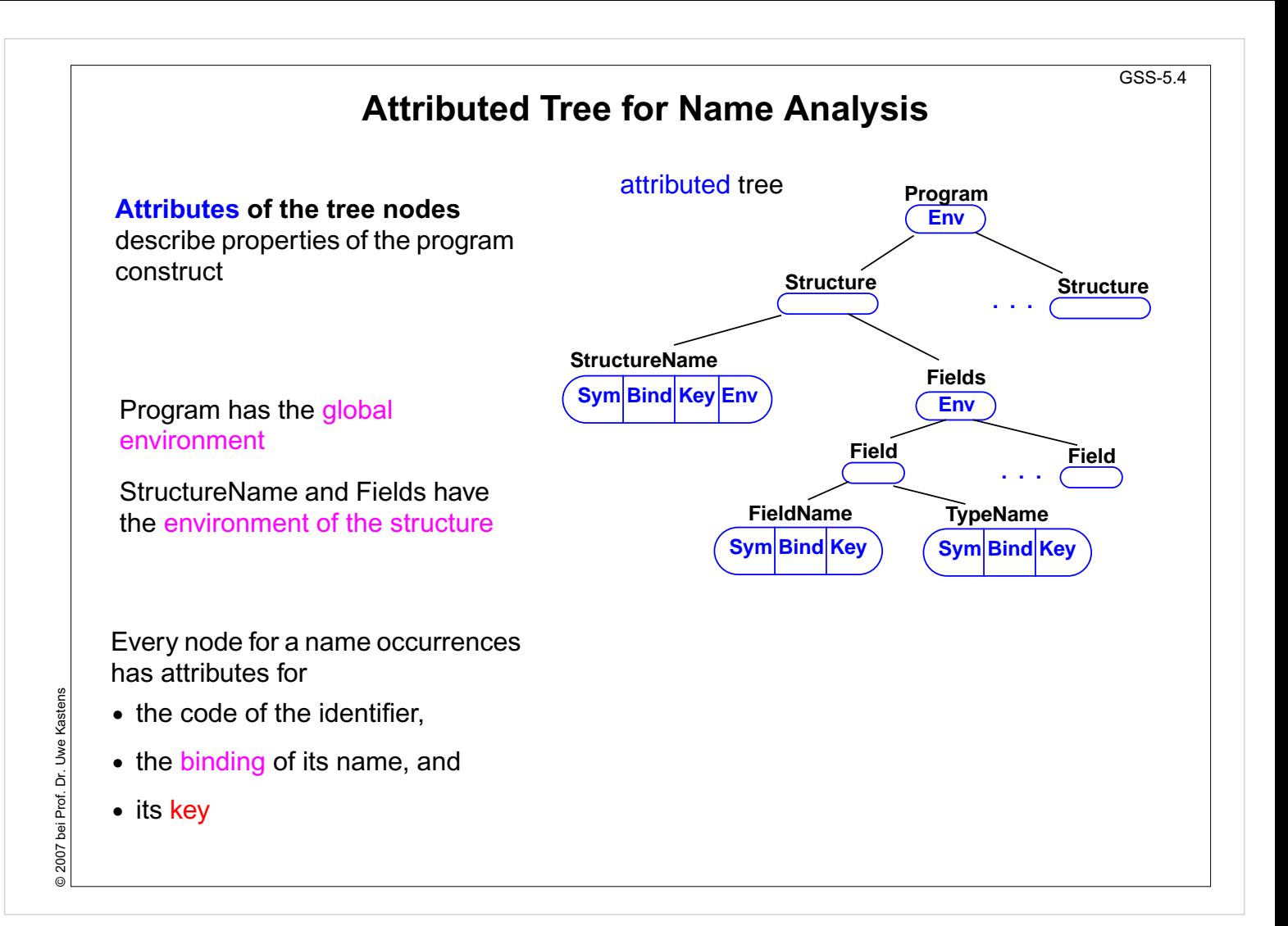

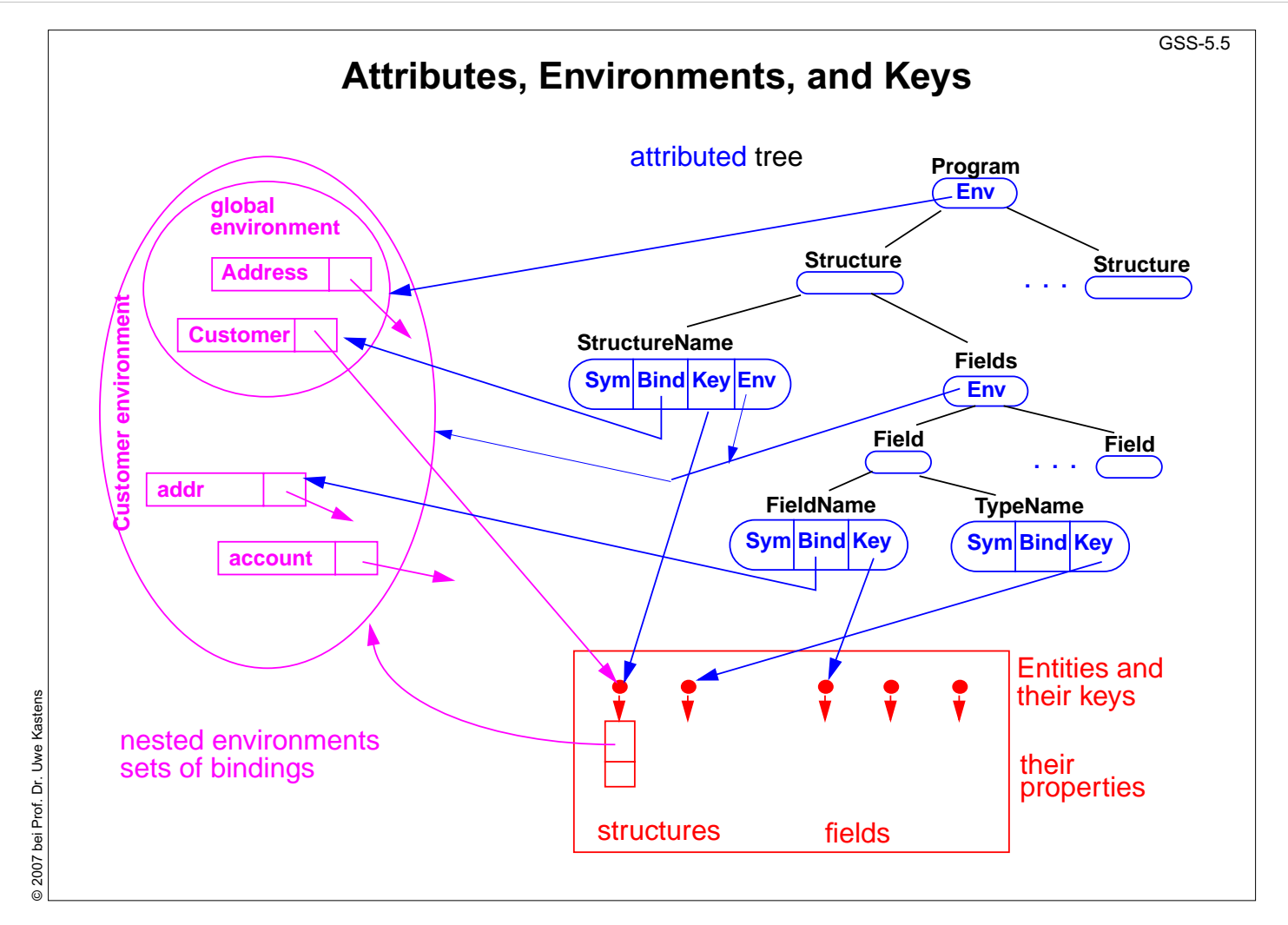

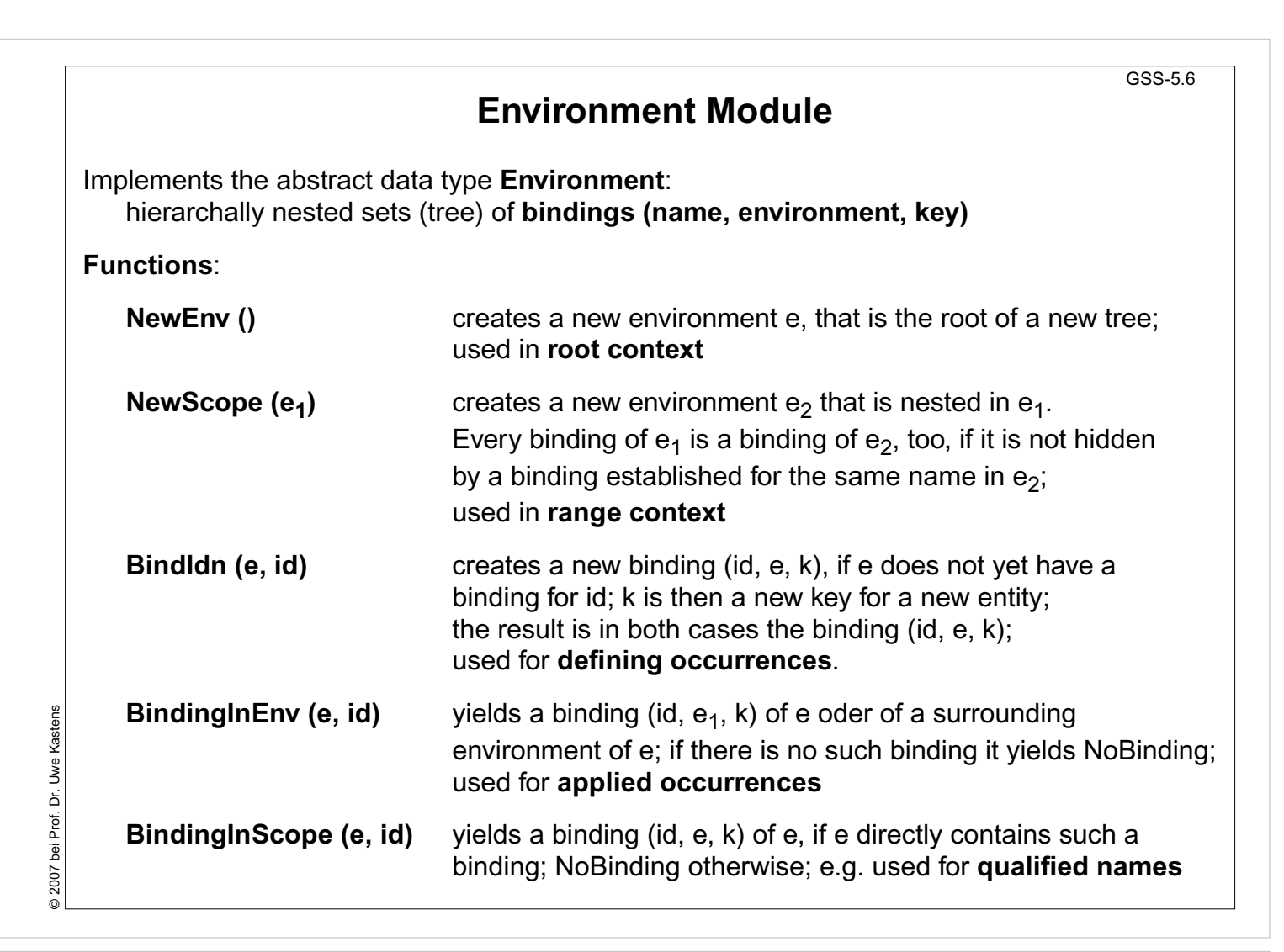

GSS-5.8

### **Example: Names and Entities for the Structure Generator**

#### **Abstract syntax**

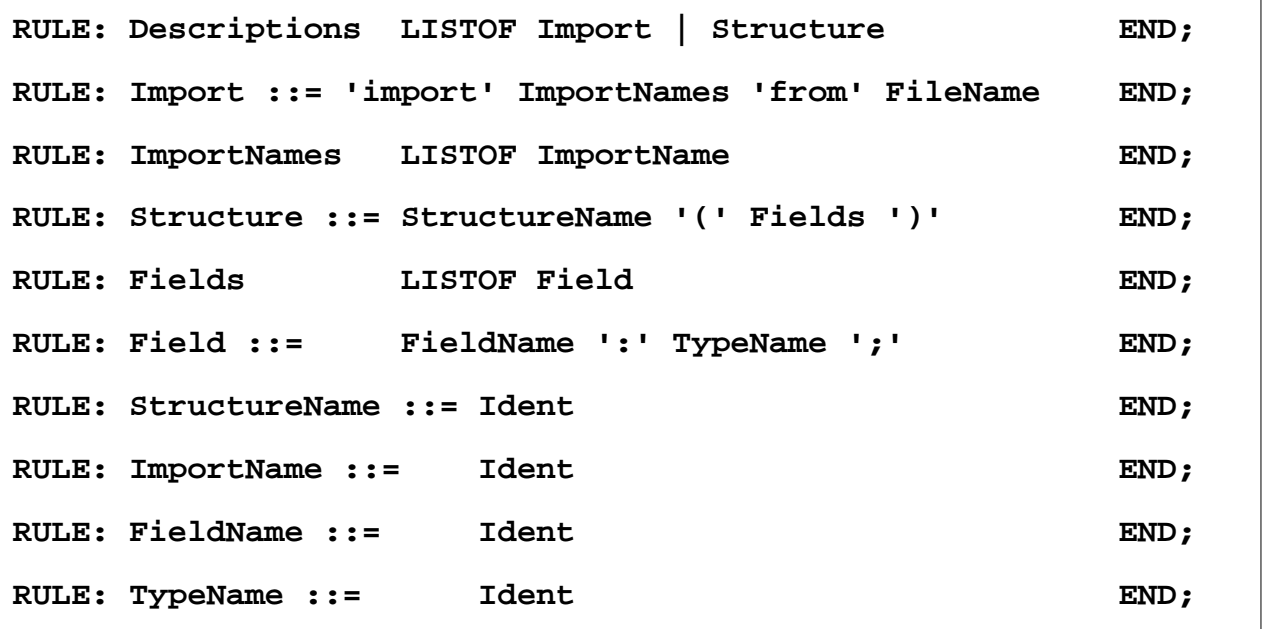

#### **Different nonterminals for identifiers in different roles**, because different computations are expected, e.g. for

defining and applied occurrences.

2007 bei Prof. Dr. Uwe Kastens © 2007 bei Prof. Dr. Uwe Kastens

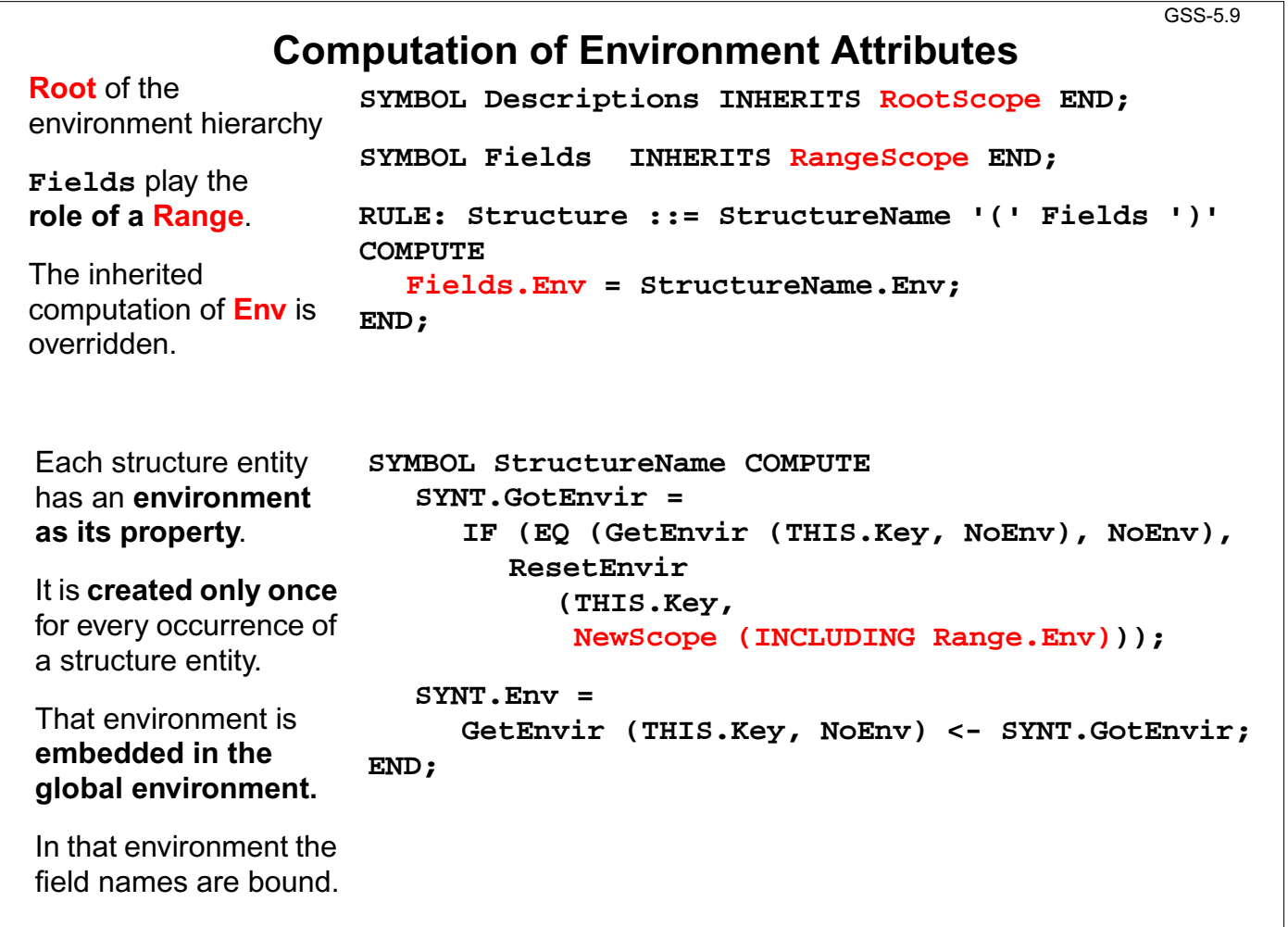

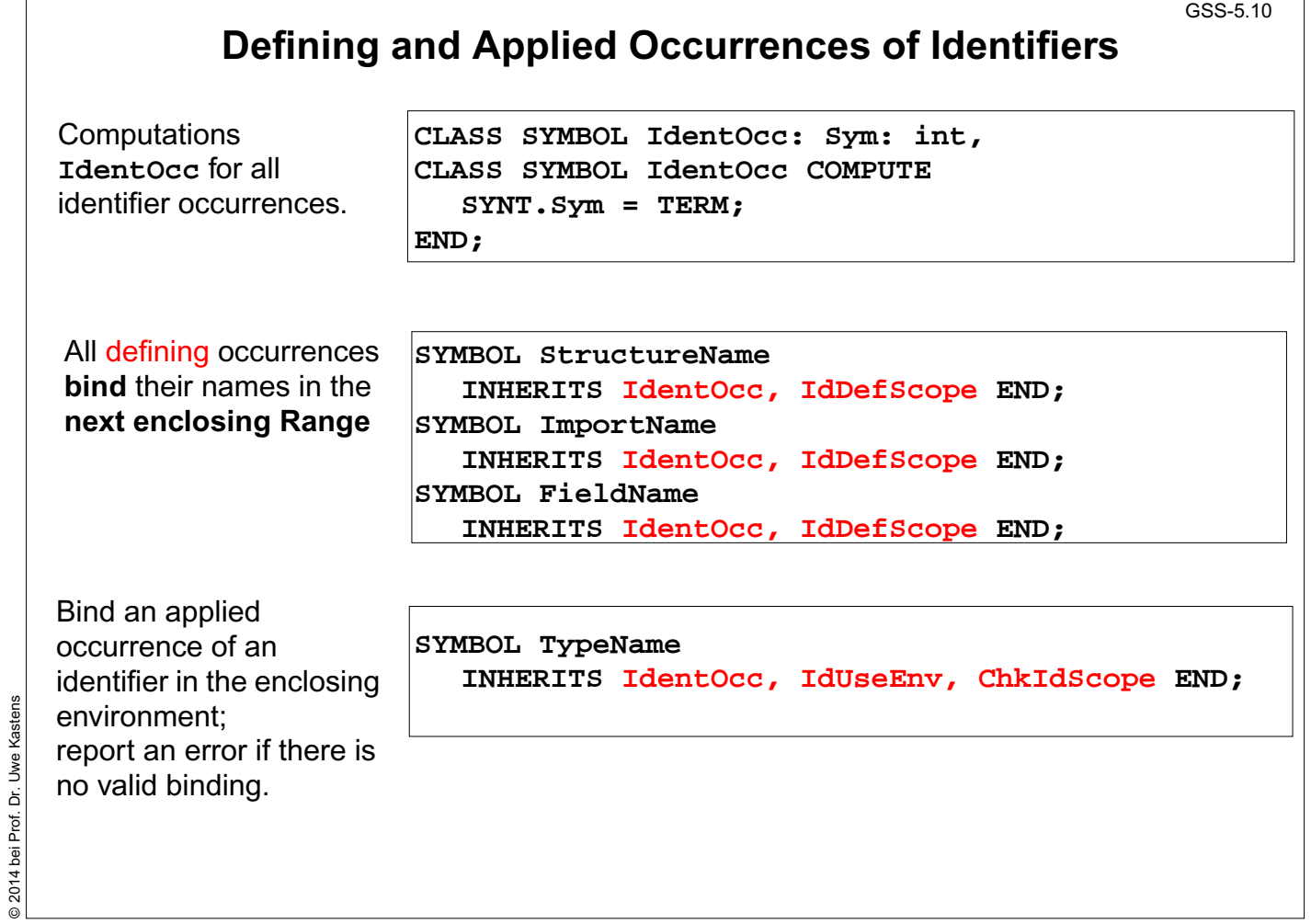

© 2014 bei Prof. Dr. Uwe Kastens

@ 2014 bei Prof. Dr. Uwe Kastens

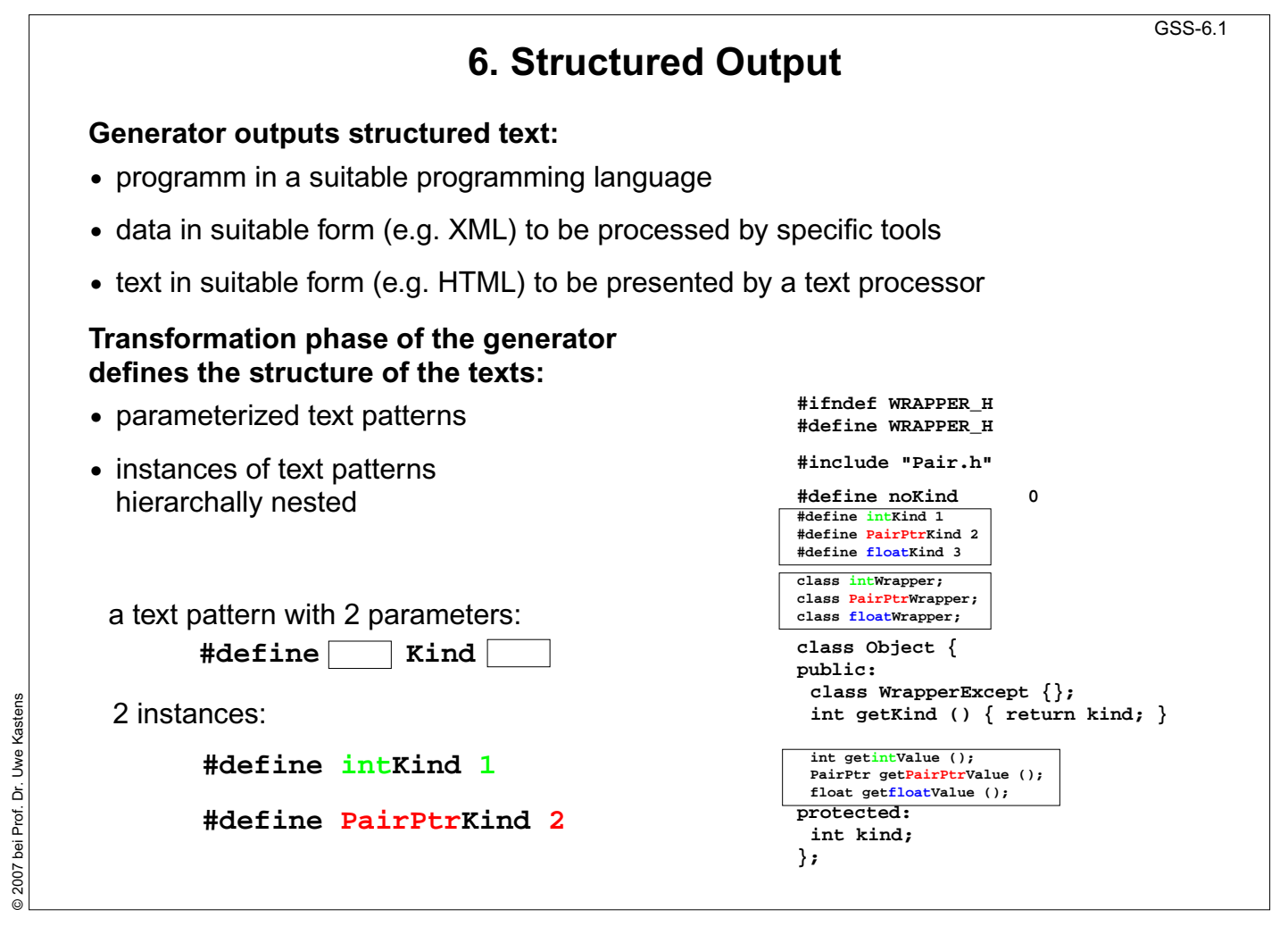

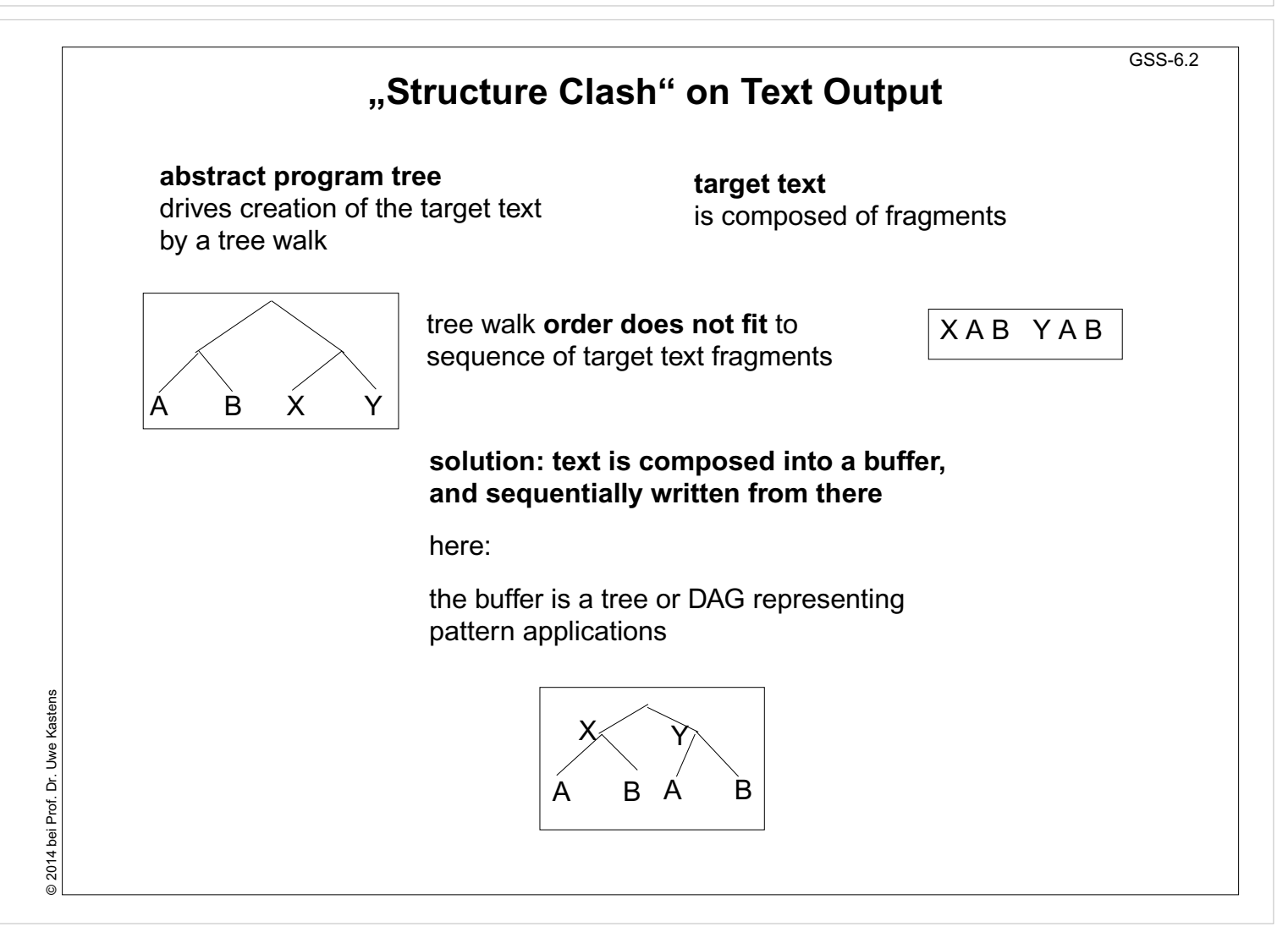

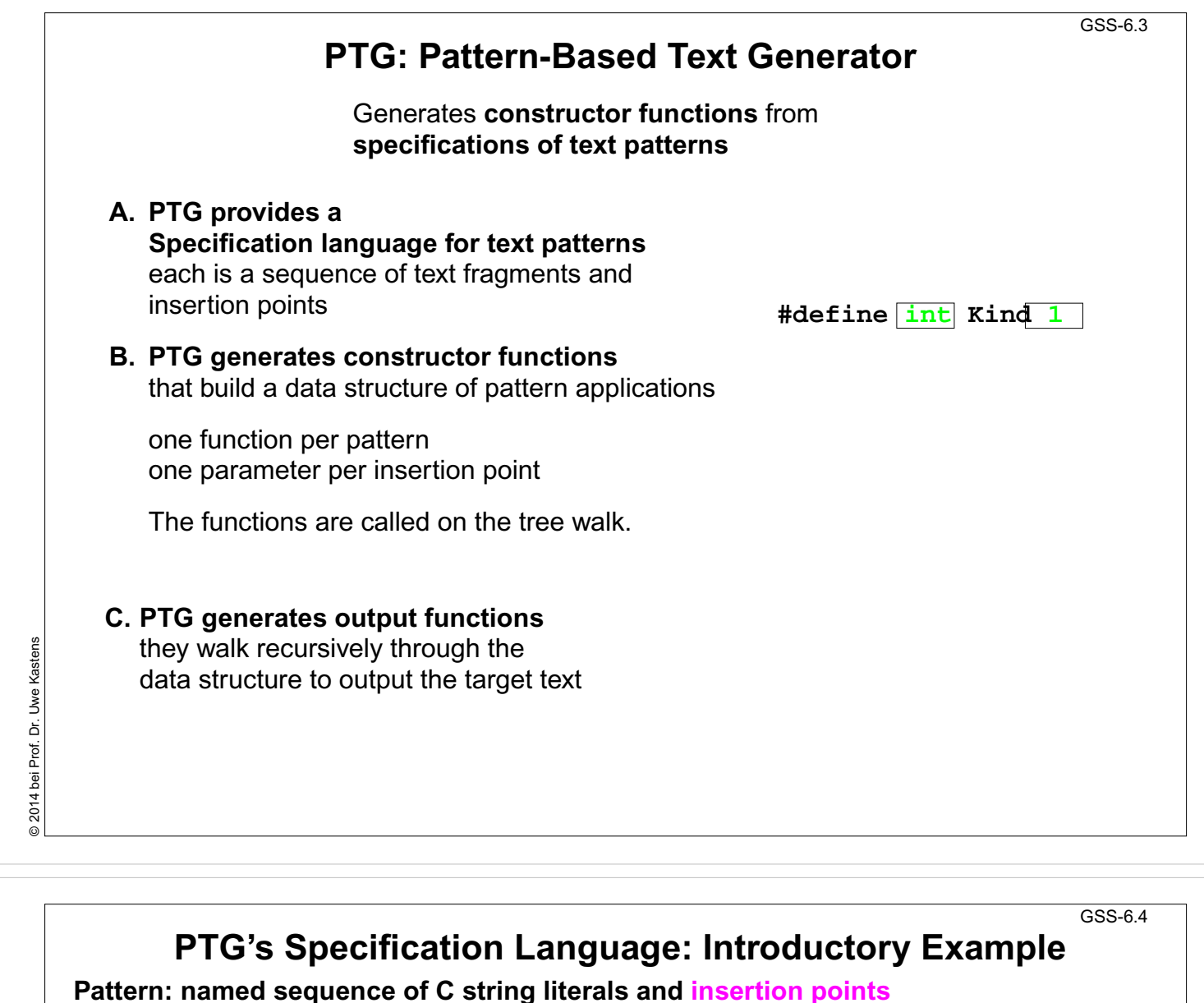

```
KindDef:
   "#define " $ string "Kind \t" $ int "\n"
WrapperHdr:
   "#ifndef WRAPPER_H\n"
   "#define WRAPPER_H\n\n"
   $1 /* Includes */
   "\n#define noKind 0\n"
   $2 /* KindDefs */
   "\n"
   $3 /* ClassFwds */
   "\n"
   "class Object {\n"
   "public:\n"
   " class WrapperExcept {};\n"
   " int getKind () { return kind; }\n"
   $4 /* ObjectGets */
   "protected:\n"
   " int kind;\n"
   "};\n\n"
                                                             #define int Kind
1
                                                             #ifndef WRAPPER_H
                                                             #define WRAPPER_H
                                                            #include "Pair.h"
                                                             #define noKind 0
                                                             #define intKind 1
#define PairPtrKind 2
                                                            #define floatKind 3
                                                            class intWrapper;
                                                            class PairPtrWrapper;
                                                            class floatWrapper;
                                                            class Object {
                                                            public:
                                                             class WrapperExcept {};
                                                             int getKind () { return kind; }
                                                             int getintValue ();
                                                             PairPtr getPairPtrValue ();
                                                             float getfloatValue ();
                                                            protected:
                                                             int kind;
                                                            };
```
© 2007 bei Prof. Dr. Uwe Kastens

© 2007 bei I

ă Prof.

Uwe Kastens

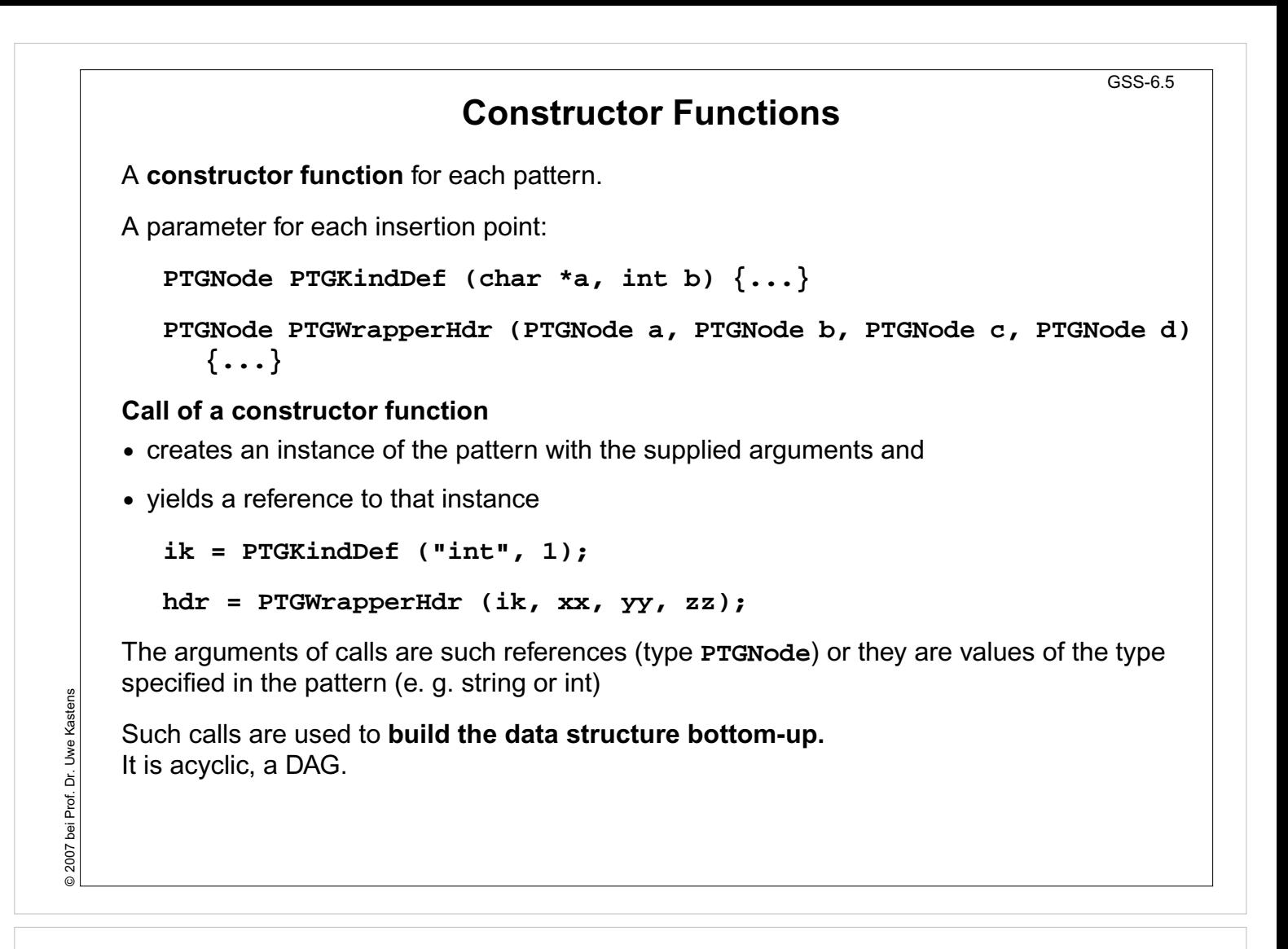

### **Output Functions**

GSS-6.6

#### **Predefined output functions:**

**•** Call:

```
PTGOutFile ("example.h", hdr);
```
initiates a recursive walk through the data structure starting from the given node (2nd argument)

- **•** All text fragments of all pattern instances are output in the specified order.
- **•** Shared substructures are walked through and are output on each visit from above.
- **•** User defined functions may be called during the walk, in order to cause side-effects (e.g. set and unset indentation).

© 2007 bei Prof. Dr. Uwe Kastens © 2007 bei Prof. Dr. Uwe Kastens

### **Important Techniques for Pattern Specification** GSS-6.7 Elements of pattern specifications: **•** string literals in C notation **"Value ();\n" •** value typed insertion points **\$string \$int •** untyped insertion points (**PTGNode**) **\$ \$1 •** comments in C notation **\$ /\* Includes \*/** e.g. to explain the purpose of insertion points All charaters that **separate tokens** in the output and that **format the output** have to be **explicitly specified** using string literals **" " ";\n" "\tpublic:" Identifiers can be augmented** by prefixes or suffixes: **KindDef: "#define "\$ string "Kind \t" \$ int "\n"** may yield **#define PairPtrKind 2** There are advanced techniques to create "pretty printed" output (see PTG documentation).

# **Important Techniques: Indexed Insertion Points Indexed insertion points: \$1 \$2 ...** 1. Application: **one argument is to be inserted at several positions**: **ObjectGet: " " \$1 string " get" \$1 string "Value ();\n"** call: **PTGObjectGet ("PairPtr")** result: **PairPtr getPairPtrValue ();** 2. Application: **modify pattern - use calls unchanged**: today: **Decl: \$1 /\*type\*/ " " \$2 /\*names\*/ ";\n"** tomorrow: **Decl: \$2 /\*names\*/ ": " \$1 /\*type\*/ ";\n"** unchanged call: **PTGDecl (tp , ids) Rules:**

GSS-6.8

- If n is the greatest index of an insertion point the constructor function has n parameters.
- **•** If an index does not occur, its parameter exists, but it is not used.
- **•** The order of the parameters is determined by the indexes.
- **•** Do not have both indexed and non-indexed insertion points in a pattern.

© 2007 bei Prof. Dr. Uwe Kastens © 2007 bei Prof. Dr. Uwe Kastens

```
GSS-6.9
               Important Techniques: Typed Insertion Points
    Untyped insertion points: $ $1
    Instances of patterns are inserted, i.e. the results of calls of constructor functions
    Parameter type: PTGNode
    Typed insertion points: $ string $1 int
    Values of the given type are passed as arguments and output at the required position
    Parameter type as stated, e.g. char*, int, or other basic types of C
       KindDef: "#define " $ string "Kind \t" $ int "\n"
       call: PTGKindDef ("PairPtr", 2)
    Example for an application: generate identifiers
       KindId: $ string "Kind" PTGKindId("Flow")
       CountedId: "_" $ string "_" $ int PTGCountedId("Flow", i++)
    Example for an application: conversion into a pattern instance
2007 bei Prof. Dr. Uwe Kastens
© 2007 bei Prof. Dr. Uwe Kastens
       AsIs: $ string PTGAsIs("Hello")
       Numb: $ int PTGNumb(42)
    Rule:
    • Same index of two insertion points implies the same types.
                                                                             GSS-6.10
           Important Techniques: Sequences of Text Elements
    Pairwise concatenation:
       Seq: $ $ PTGSeq(PTGFoo(...),PTGBar(...))
                             res = PTGSeq(res, PTGFoo(...));
    The application of an empty pattern yields PTGNULL
                                             PTGNode res = PTGNULL;
```
**Sequence with optional separator:**

**CommaSeq: \$ {", "} \$ res = PTGCommaSeq (res, x);**

Elements that are marked optional by **{}** are not output, if at least one insertion has the value **PTGNULL**

**Optional parentheses:**

**Paren: {"("} \$ {")"}** no **( )** around empty text

The Eli specification **\$/Output/PtgCommon.fw** makes some of these useful pattern definitions available: **Seq, CommaSeq, AsIs, Numb**

```
© 2013 bei Prof. Dr. Uwe Kastens
               © 2013 bei Prof. Dr. Uwe Kastens
```
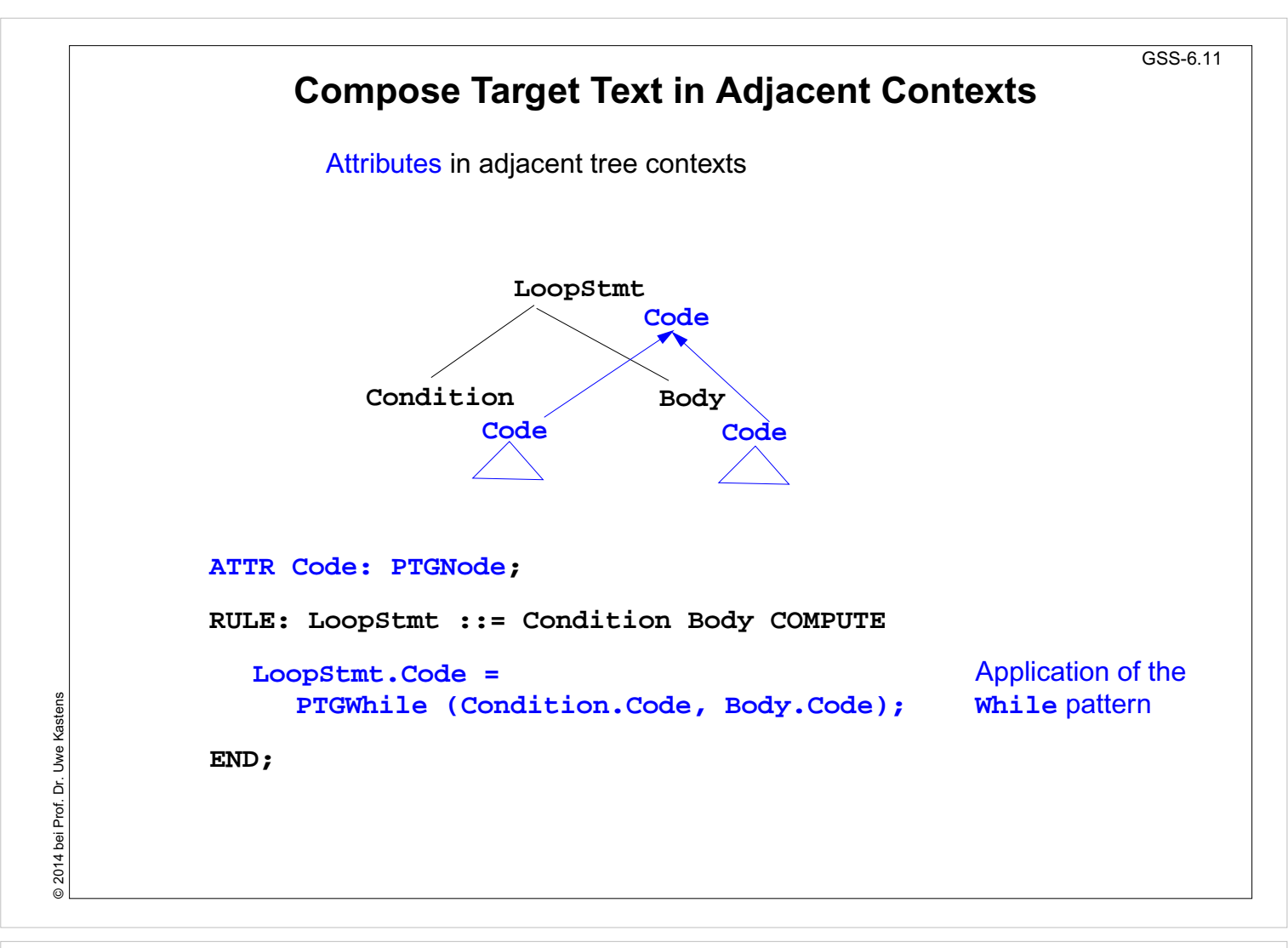

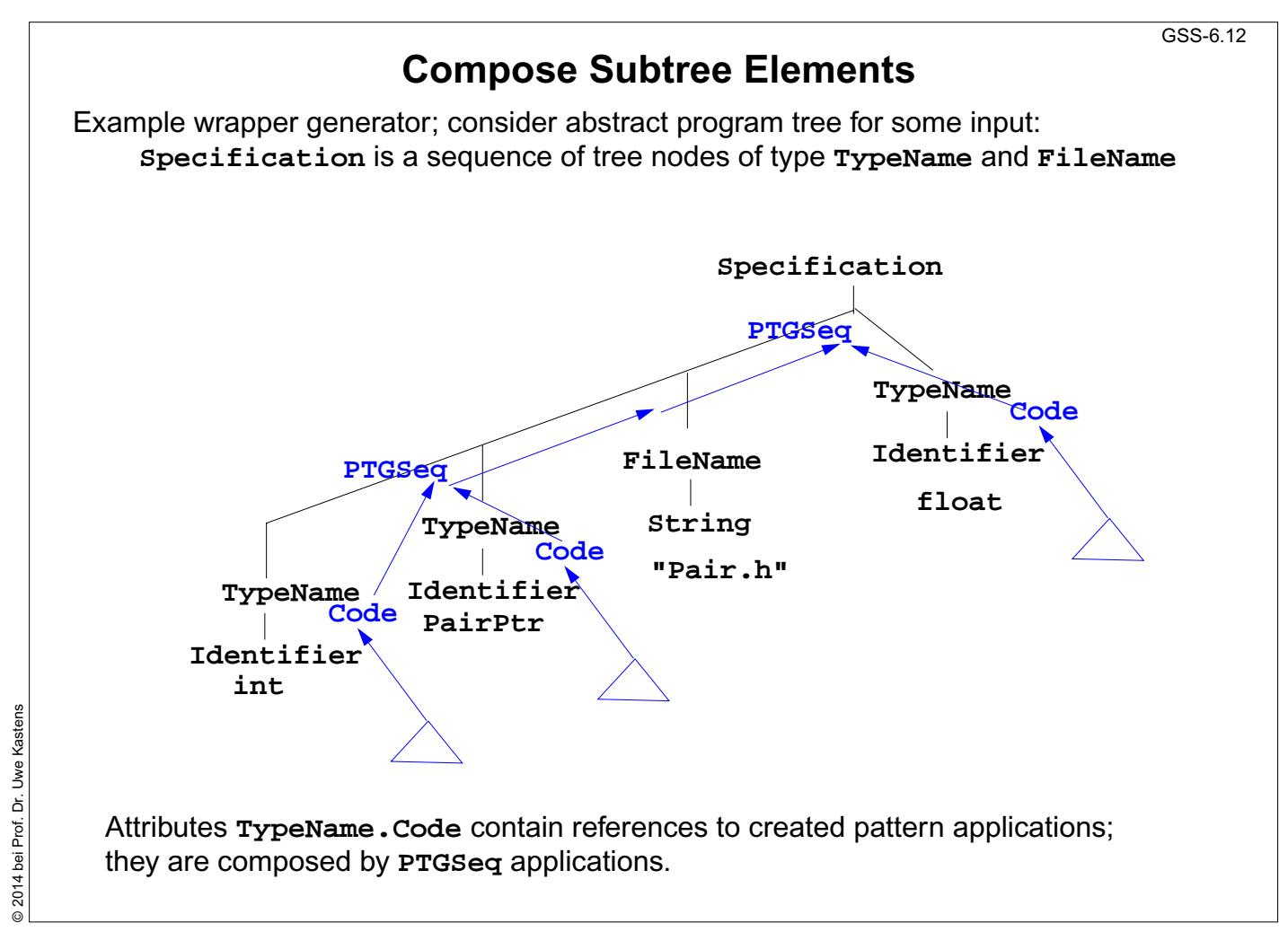

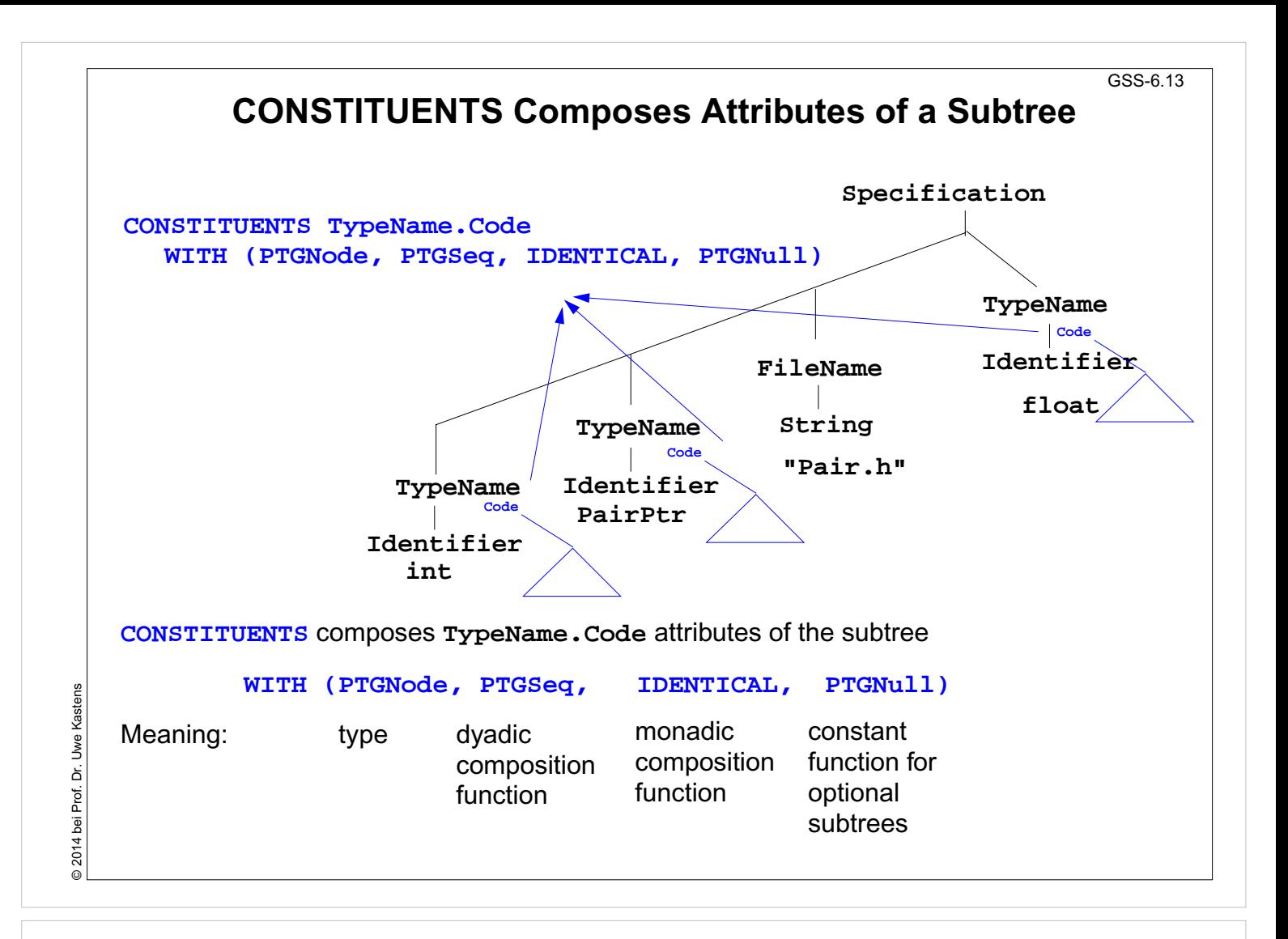

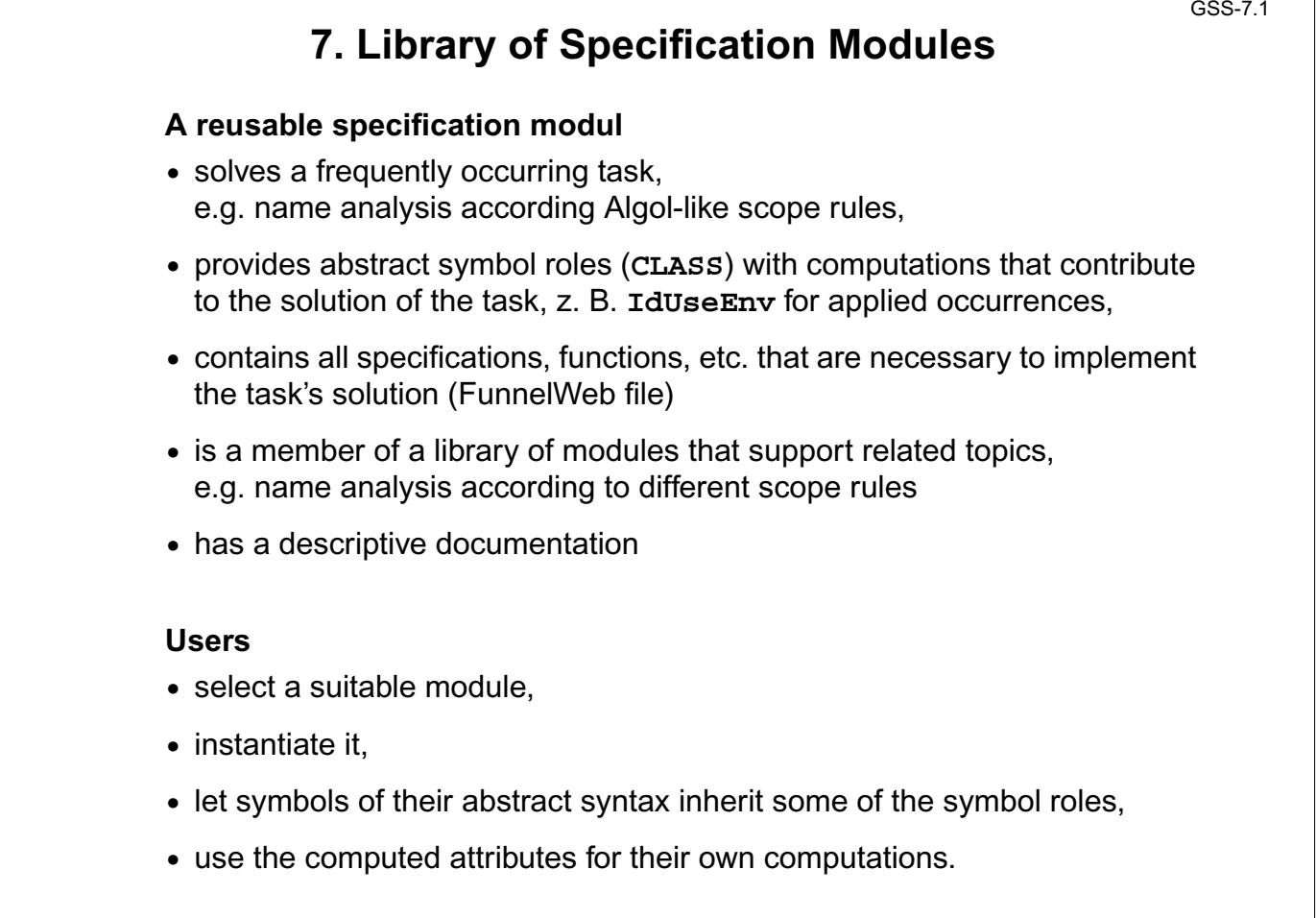

© 2014 bei Prof. Dr. Uwe Kastens © 2014 bei Prof. Dr. Uwe Kastens

#### GSS-7.2 **Basic Module for Name Analysis Symbol roles: Instantiation Grammar root: in a .specs file for Algol-like scope rules: SYMBOL Program INHERITS RootScope END; \$/Name/AlgScope.gnrc:inst Ranges containing definitions: SYMBOL Block INHERITS RangeScope END; for C-like scope rules: Defining identifier occurrence: \$/Name/CScope.gnrc: inst SYMBOL DefIdent INHERITS IdDefScope END; for a new name space Applied identifier occurrence: SYMBOL UseIdent \$/Name/AlgScope.gnrc INHERITS IdUseEnv,ChkIdUse END; +instance=Label :inst Provided attributes: DefIdent, UseIdent: Key, Bind** Symbol roles: **Program, Block: Env LabelRootScope,** 2014 bei Prof. Dr. Uwe Kastens **LabelRangeScope**, ...

© 2014 bei Prof. Dr. Uwe Kastens

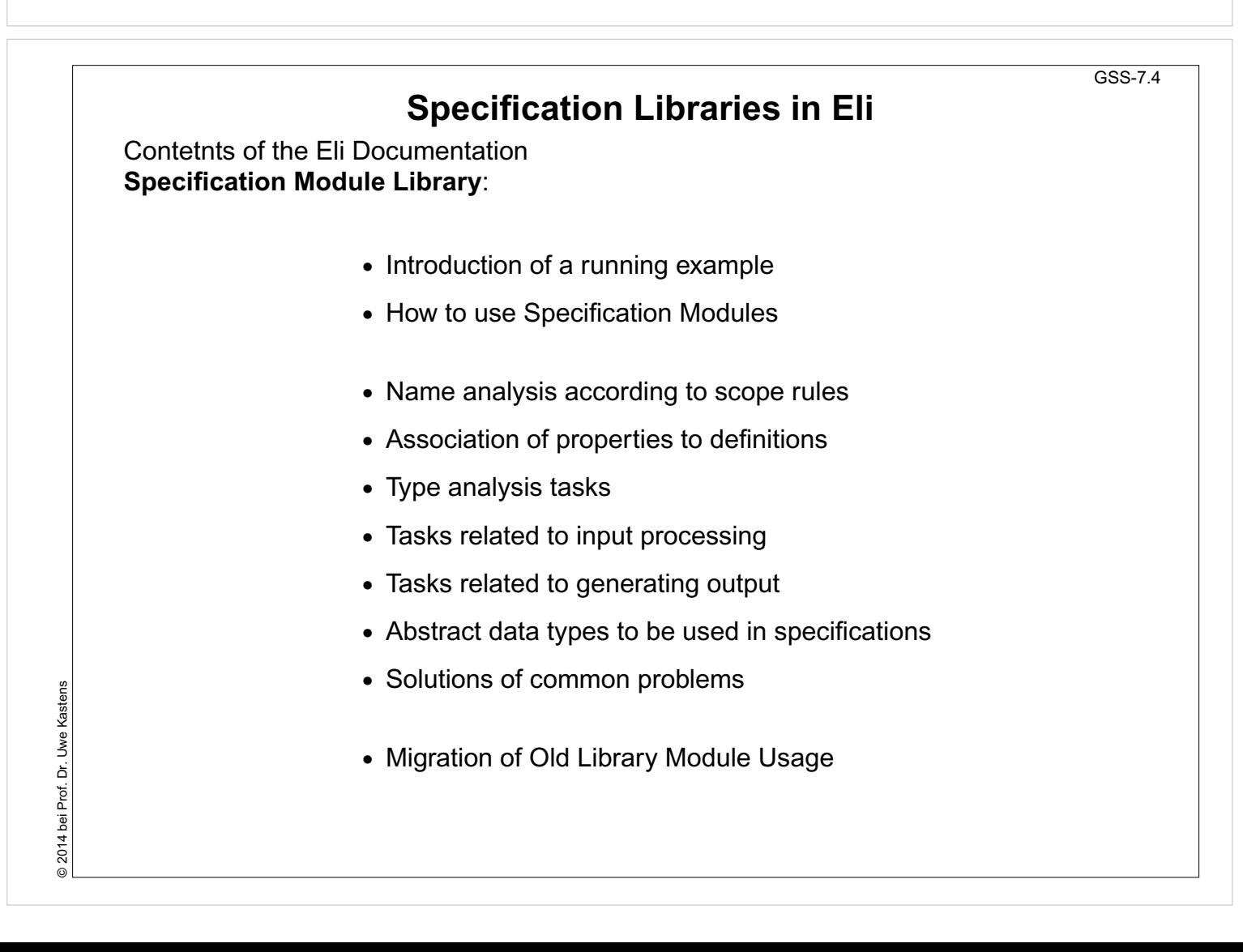

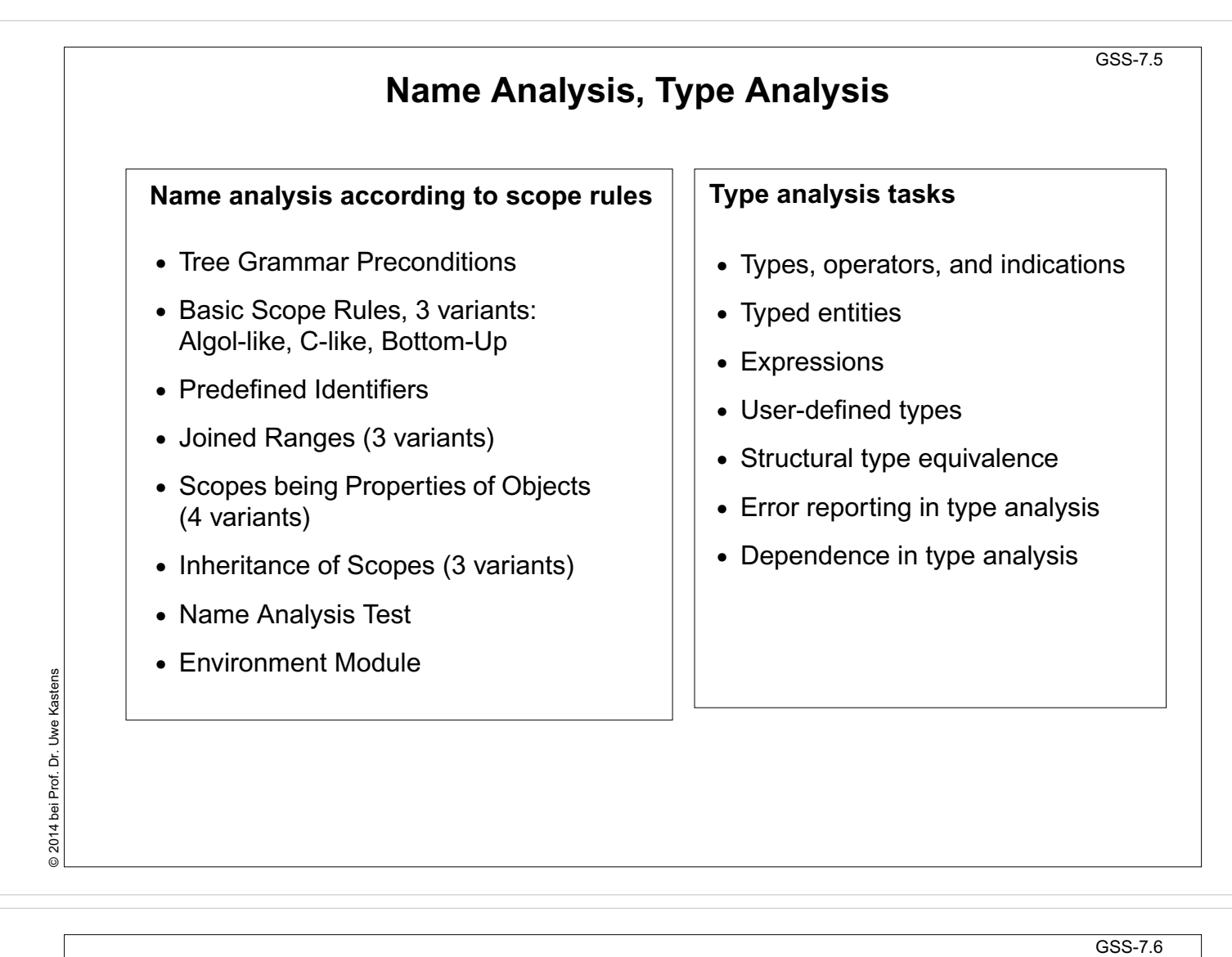

## **Association of Properties to Entities**

#### **Association of properties to definitions**

- **•** Common Aspects of Property Modules
- **•** Count Occurrences of Objects
- **•** Set a Property at the First Object **Occurrence**
- **•** Check for Unique Object Occurrences
- **•** Determine First Object Occurrence
- **•** Map Objects to Integers
- **•** Associate Kinds to Objects
- **•** Associate Sets of Kinds to Objects
- **•** Reflexive Relations Between Objects
- **•** Some Useful PDL Specifications

© 2014 bei Prof. Dr. Uwe Kastens © 2014 bei Prof. Dr. Uwe Kastens

### **Input and Output**

GSS-7.8

- **•** Insert a File into the Input Stream
- **•** Accessing the Current Token
- **•** Command Line Arguments for Included Files

#### **Tasks related to input processing Tasks related to generating output**

- **•** PTG Output for Leaf Nodes
- **•** Commonly used Output patterns for PTG
- **•** Indentation
- **•** Output String Conversion
- **•** Pretty Printing
- **•** Typesetting for Block Structured Output
- **•** Processing Ptg-Output into String Buffers
- **•** Introduce Separators in PTG Output

### **Other Useful Modules**

## **Abstract data types**

- **•** Lists in LIDO Specifications
- **•** Linear Lists of Any Type
- **•** Bit Sets of Arbitrary Length
- **•** Bit Sets of Integer Size
- **•** Stacks of Any Type
- **•** Mapping Integral Values To Other Types
- **•** Dynamic Storage Allocation

#### **Solutions of common problems**

- **•** String Concatenation
- **•** Counting Symbol Occurrences
- **•** Generating Optional Identifiers
- **•** Computing a hash value
- **•** Sorting Elements of an Array
- **•** Character string arithmetic

### **8. An Integrated Approach: Structure Generator Task Description**

The structure generator takes **decriptions of structures with typed fields** as input, and generates an **implementation by a class in C++** for each structure. (see slides GSS 1.8 to 1.10)

- 1. An input file describes **several structures with its components**.
- 2. Each **generated class** has an **initializing constructor**, and a **data attribute**, a **set-** and a **get-method for each field.**
- 3. The **type** of a field may be **predefined**, a **structure** defined in the processed file, or an **imported** type.
- 4. The generator is intended to **support software development**.
- 5. **Generated classes have to be sufficiently readable**, s.th. they may be adapted manually.
- 6. The **generator is to be extensible**, e.g. reading and writing of objects.
- 7. The description language shall allow, that the **fields of a structure can be accumulated** from several descriptions of one structure.

© 2014 bei Prof. Dr. Uwe Kastens

2014 bei Prof. Dr. Uwe Kastens

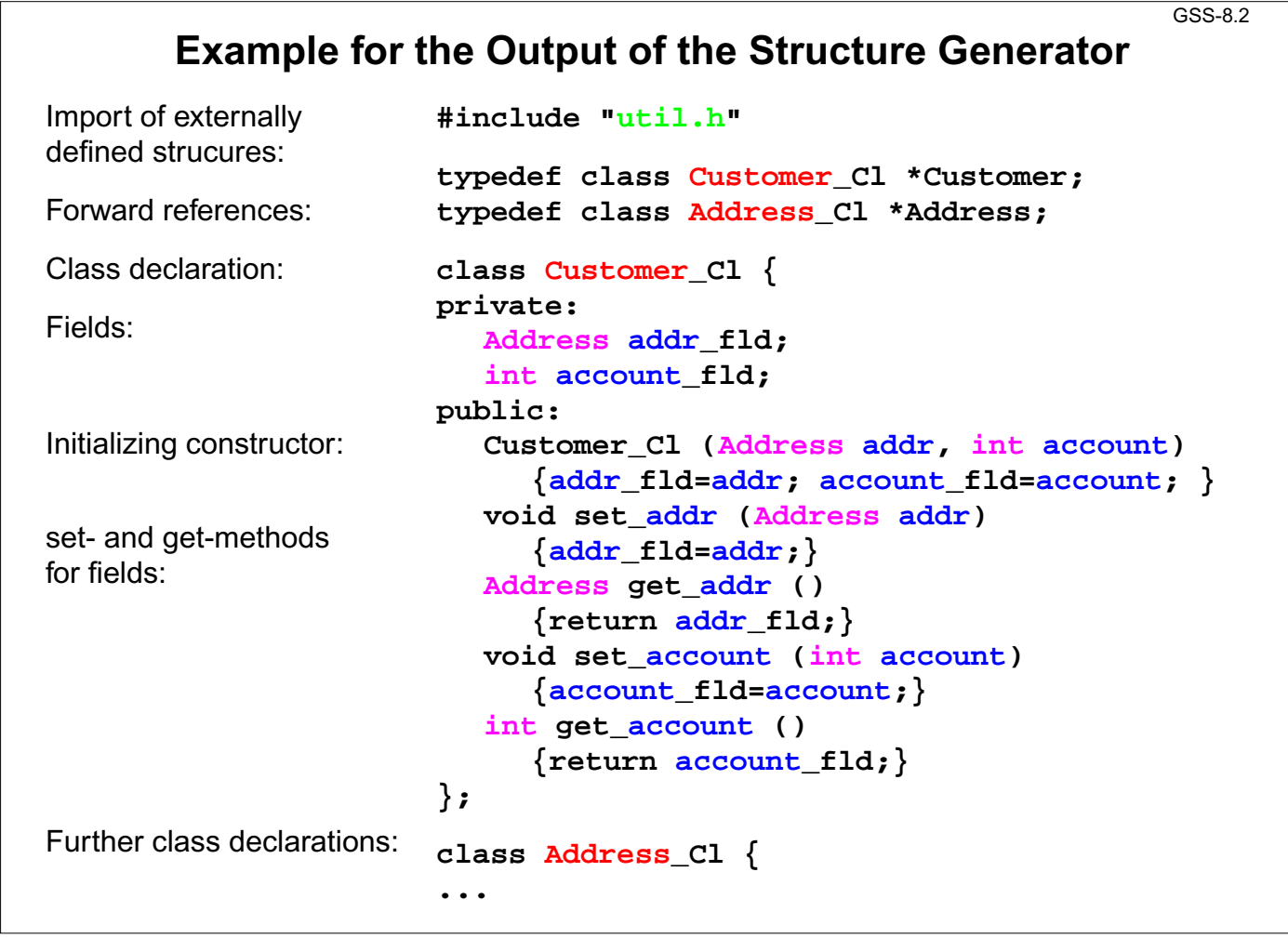

GSS-8.1

### **Variants of Input Form**

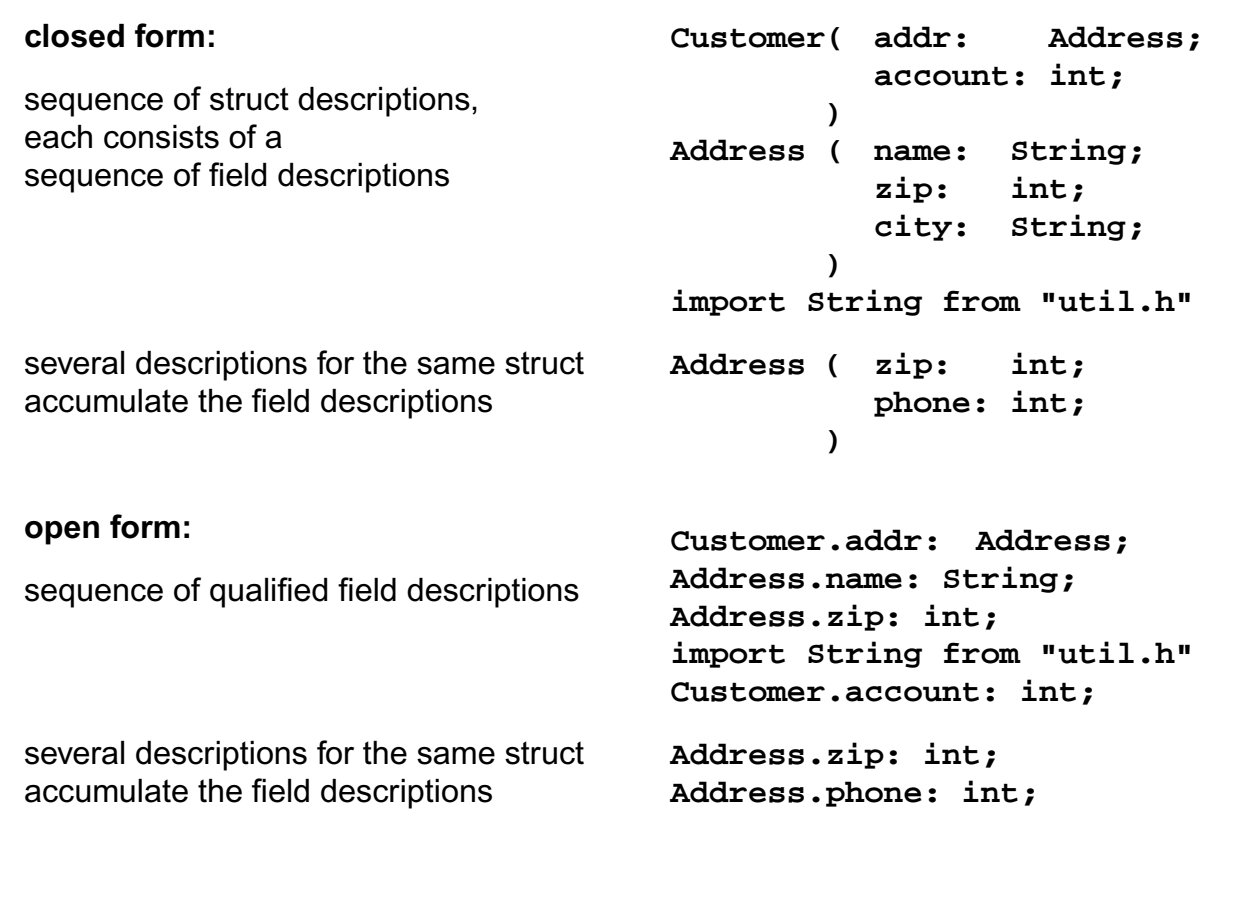

**Task Decomposition for the Structure Generator** GSS-1.10 / 8.4 **Structuring** Exical analysis<br>
Store and encode identifiers<br>
Syntactic analysis<br>
Syntactic analysis<br>
Recognize the structure of the description<br>
Recognize the structure of the description<br>
Represent the structure by a tree<br>
Semantic ana

> **Customer ( addr: Address; account: int; ) Address ( name: String; zip: int; city: String; ) import String from "util.h"**

# © 2014 bei Prof. Dr. Uwe Kastens © 2014 bei Prof. Dr. Uwe Kastens

© 2010 bei Prof. Dr. Uwe Kastens

2010 bei Prof. Dr. Uwe Kastens

GSS-8.3

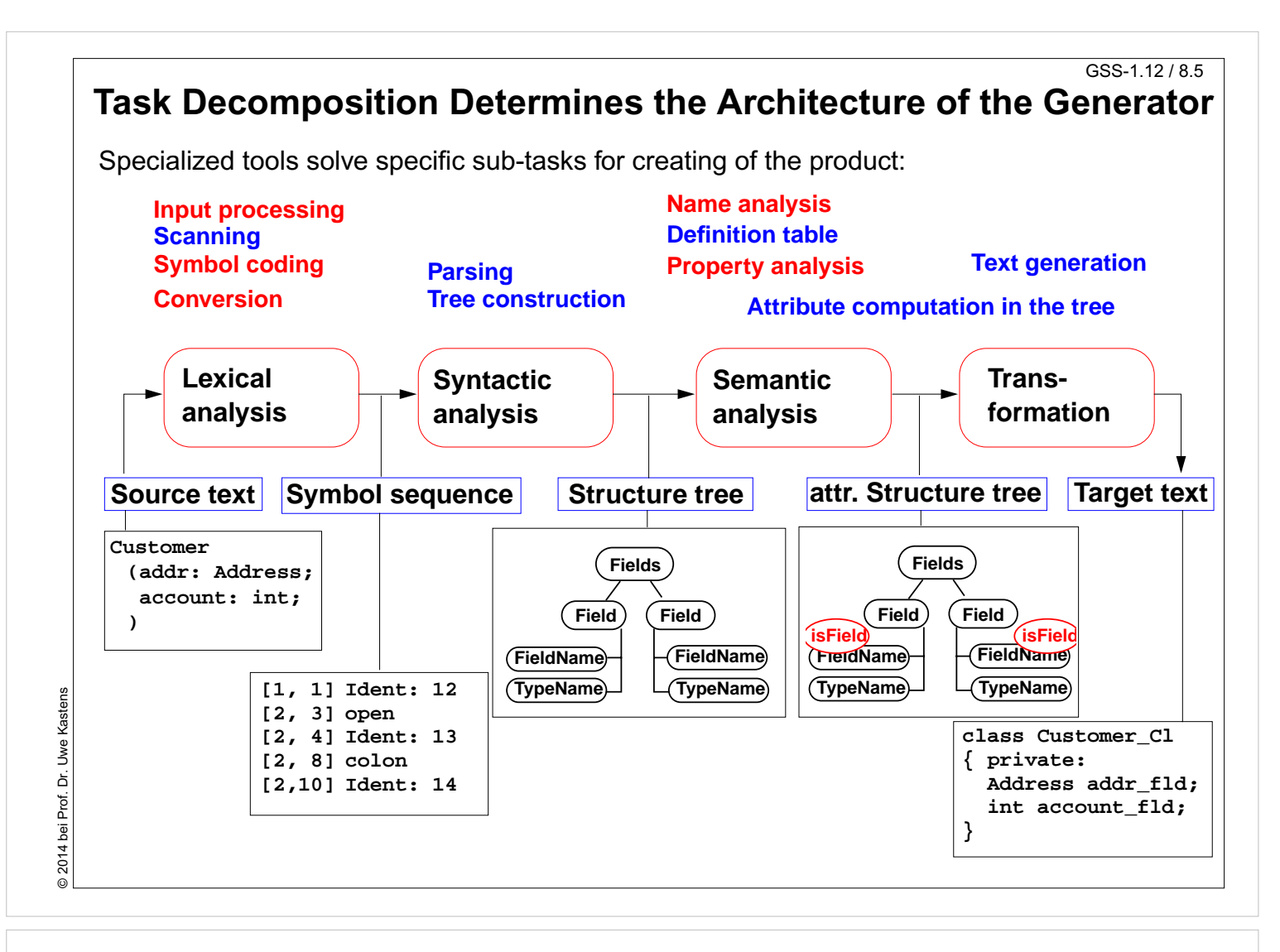

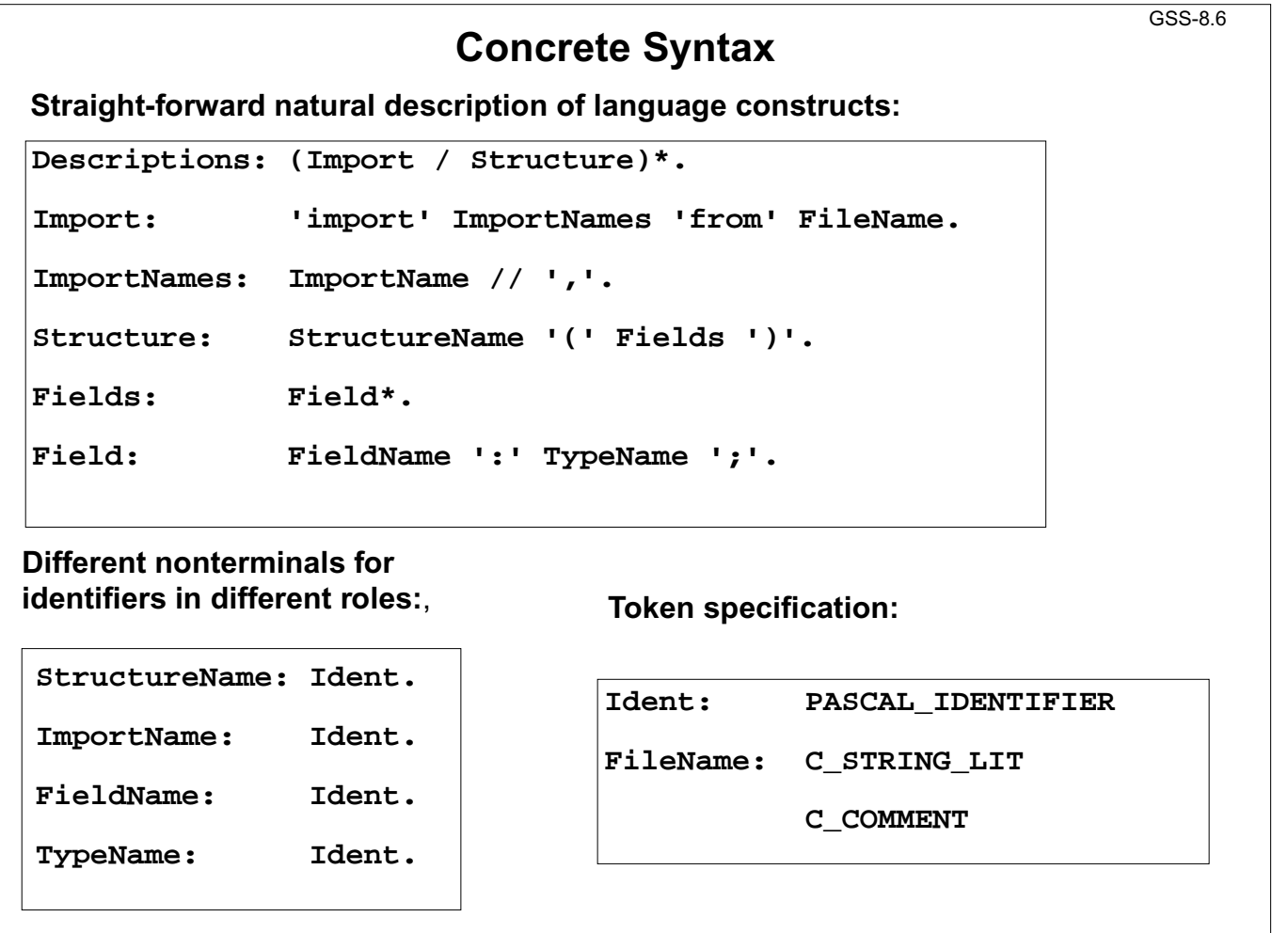

GSS-8.8

### **Abstract Syntax**

**Concrete syntax rewritten 1:1, EBNF sequences substituted by LIDO LISTOF:**

```
RULE: Descriptions LISTOF Import | Structure END;
RULE: Import ::= 'import' ImportNames 'from' FileName END;
RULE: ImportNames LISTOF ImportName END;
RULE: Structure ::= StructureName '(' Fields ')' END;
RULE: Fields LISTOF Field END;
RULE: Field ::= FieldName ':' TypeName ';' END;
RULE: StructureName ::= Ident END;
RULE: ImportName ::= Ident END;
RULE: FieldName ::= Ident END;
RULE: TypeName ::= Ident END;
```
© 2014 bei Prof. Dr. Uwe Kastens © 2014 bei Prof. Dr. Uwe Kastens

### **Name Analysis**

**Described in GSS 5.8 to 5.11**

© 2007 bei Prof. Dr. Uwe Kastens © 2007 bei Prof. Dr. Uwe Kastens

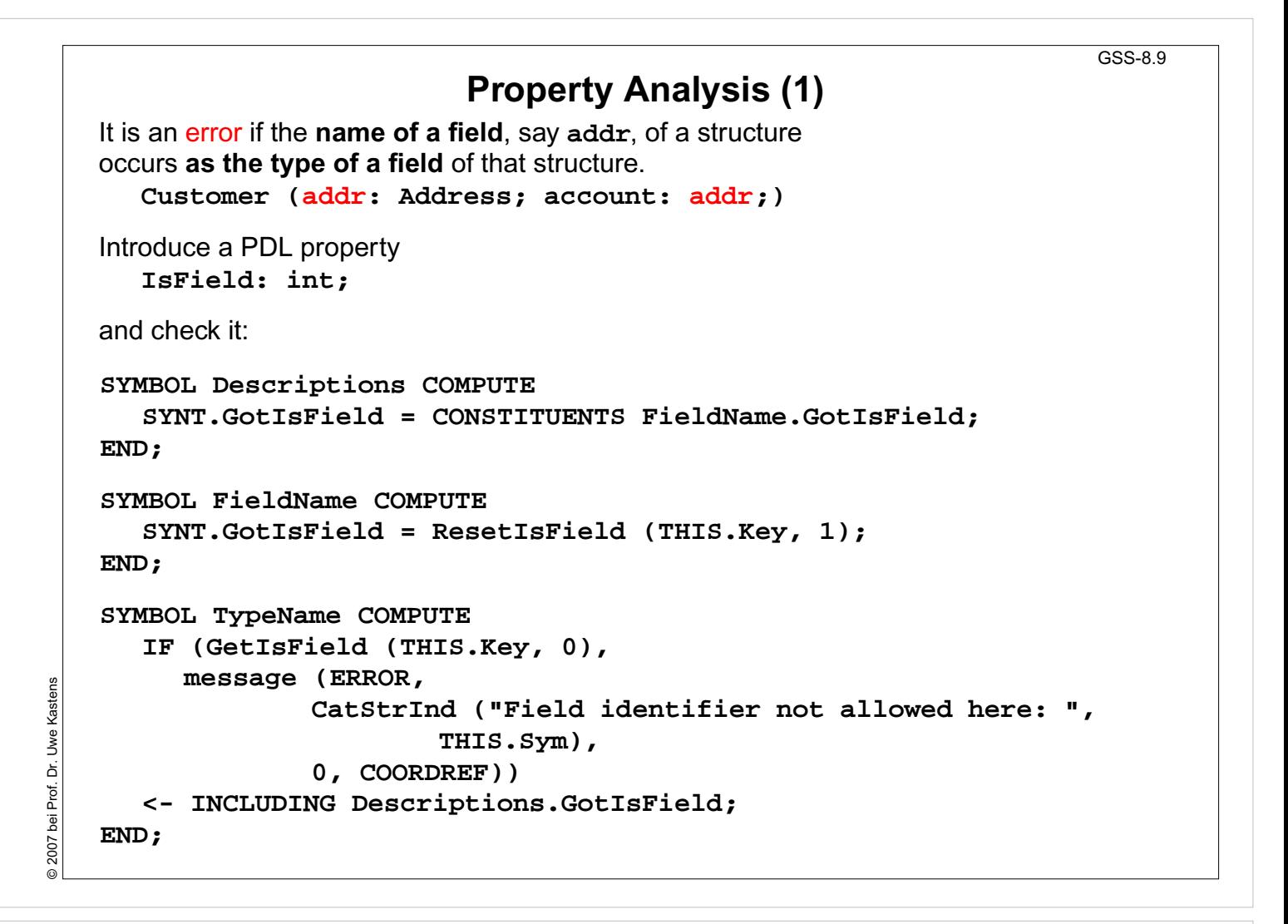

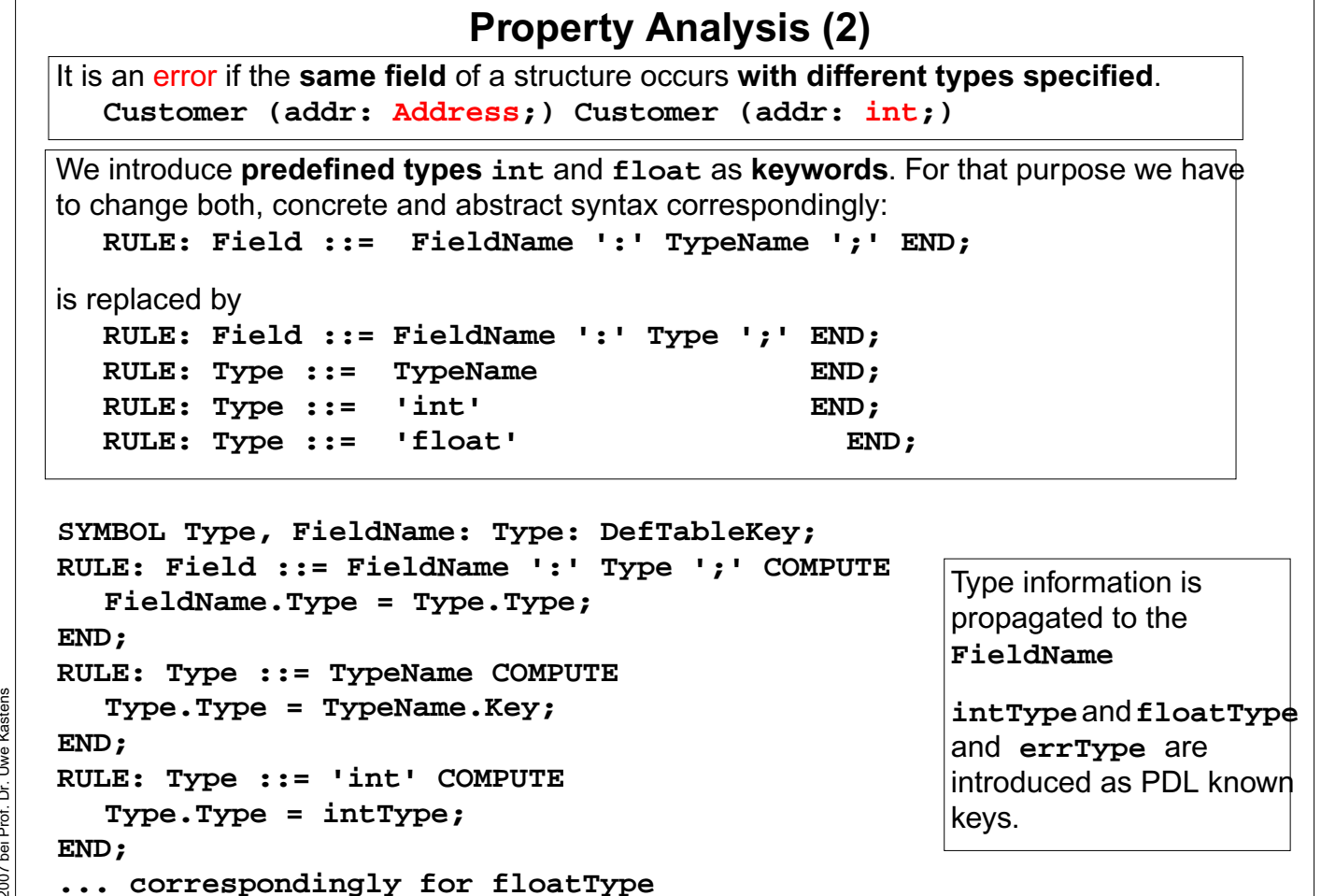

GSS-8.10

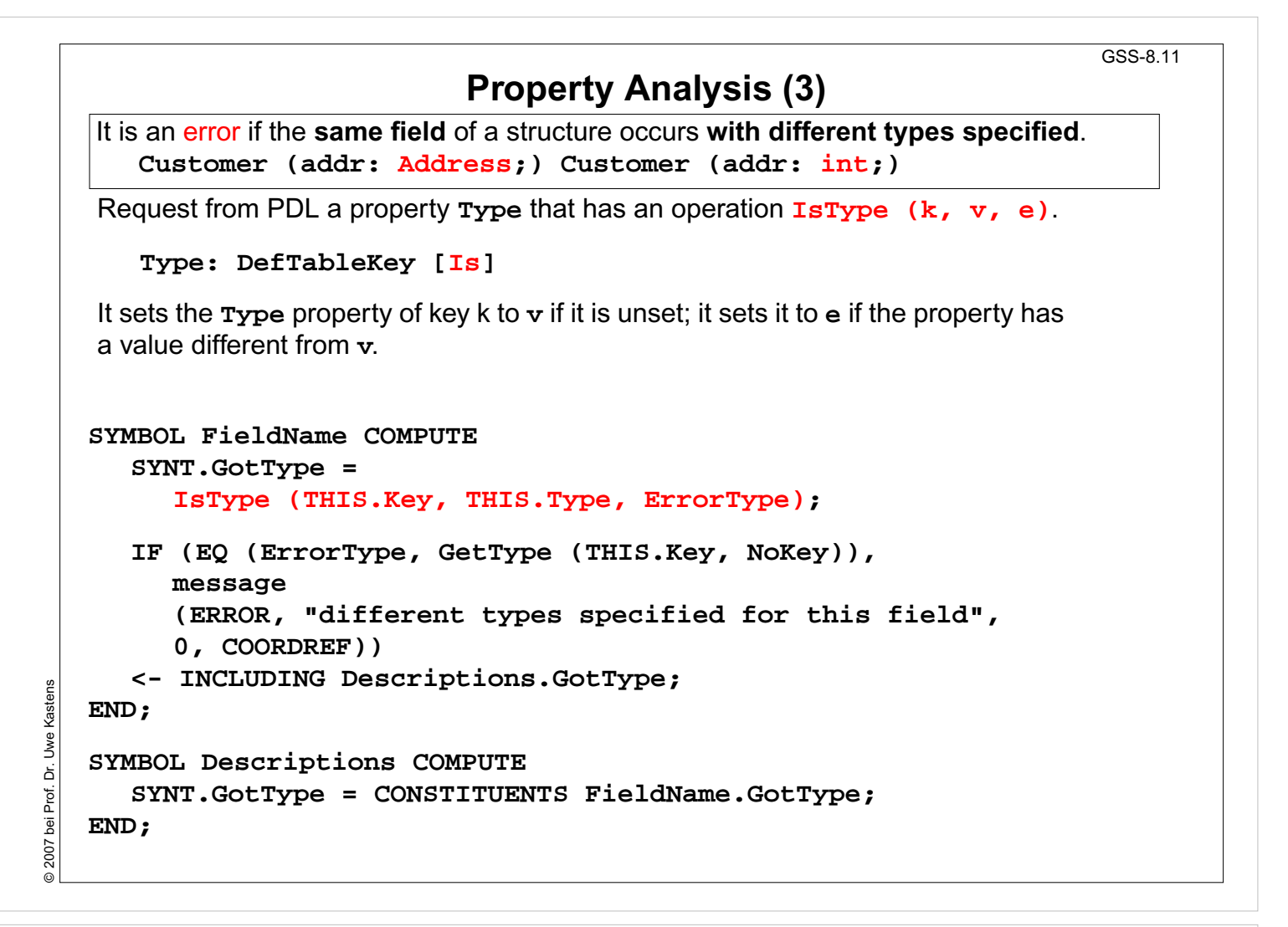

GSS-8.12

### **Structured Target Text**

Methods and techniques are applied as described in Chapter 6.

For one structure there may be **several occurrences of structure descriptions** in the tree. At only one of them the complete class declaration for that structure is to be output. that is achived by using the **DoItOnce** technique (see GSS-4.5):

```
ATTR TypeDefCode: PTGNode;
```

```
SYMBOL Descriptions COMPUTE
  SYNT.TypeDefCode =
     CONSTITUENTS StructureName.TypeDefCode
     WITH (PTGNode, PTGSeq, IDENTICAL, PTGNull);
END;
SYMBOL StructureName INHERITS DoItOnce COMPUTE
  SYNT.TypeDefCode =
     IF ( THIS.DoIt
,
          PTGTypeDef (StringTable (THIS.Sym)), PTGNULL);
END;
```
© 2007 bei Prof. Dr. Uwe Kastens Dr. Uwe Kasten © 2007 bei Prof.

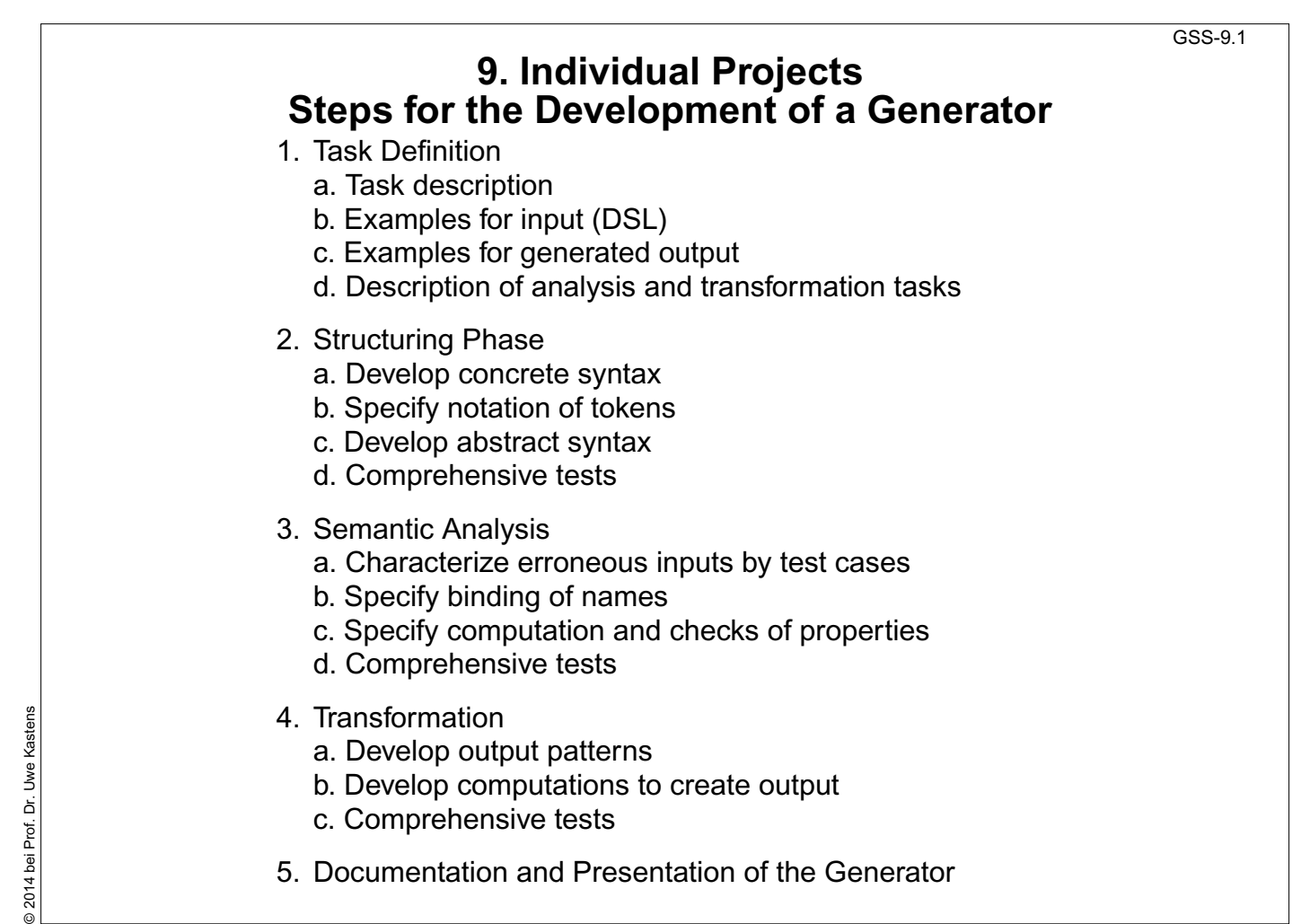

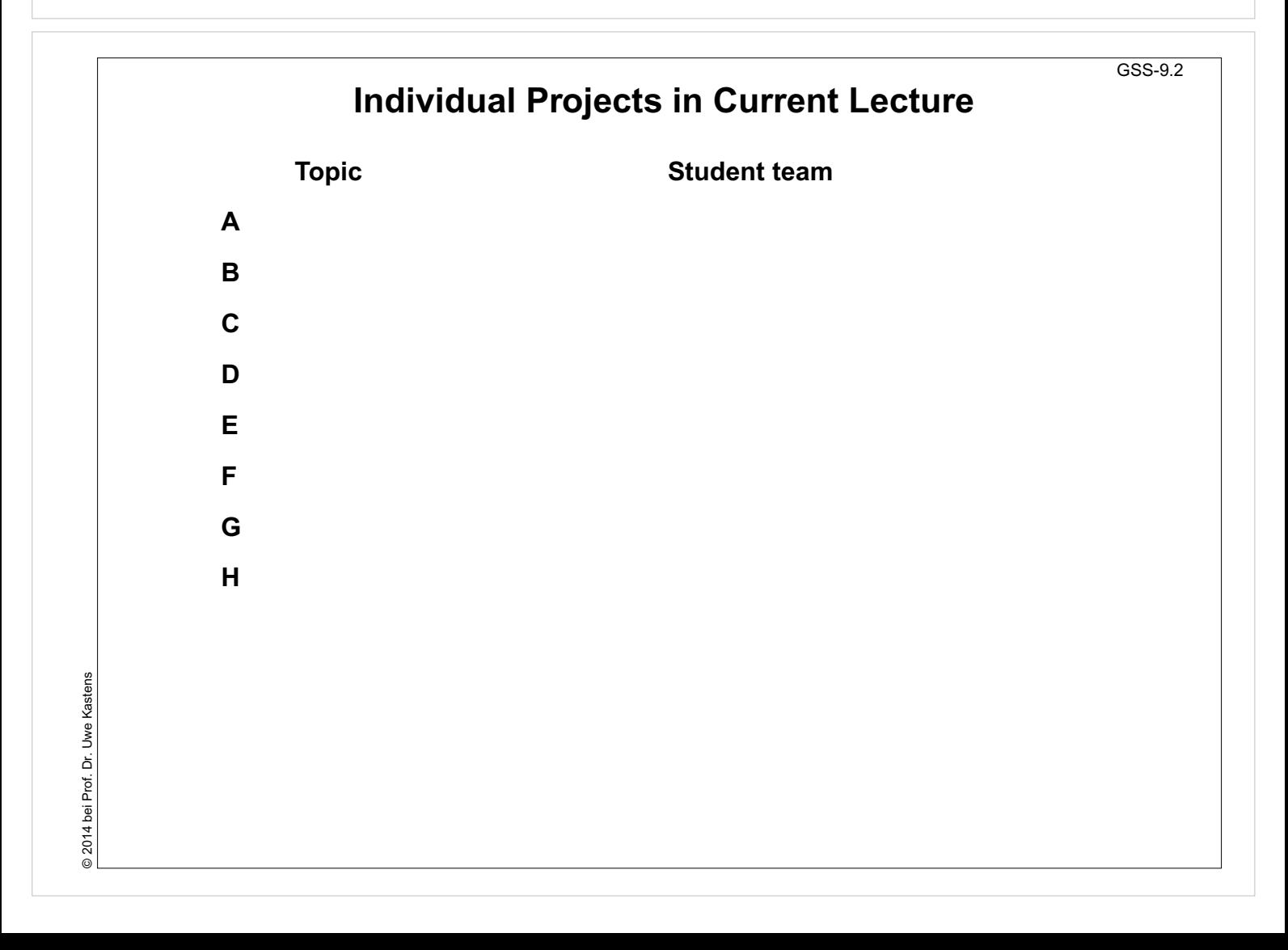

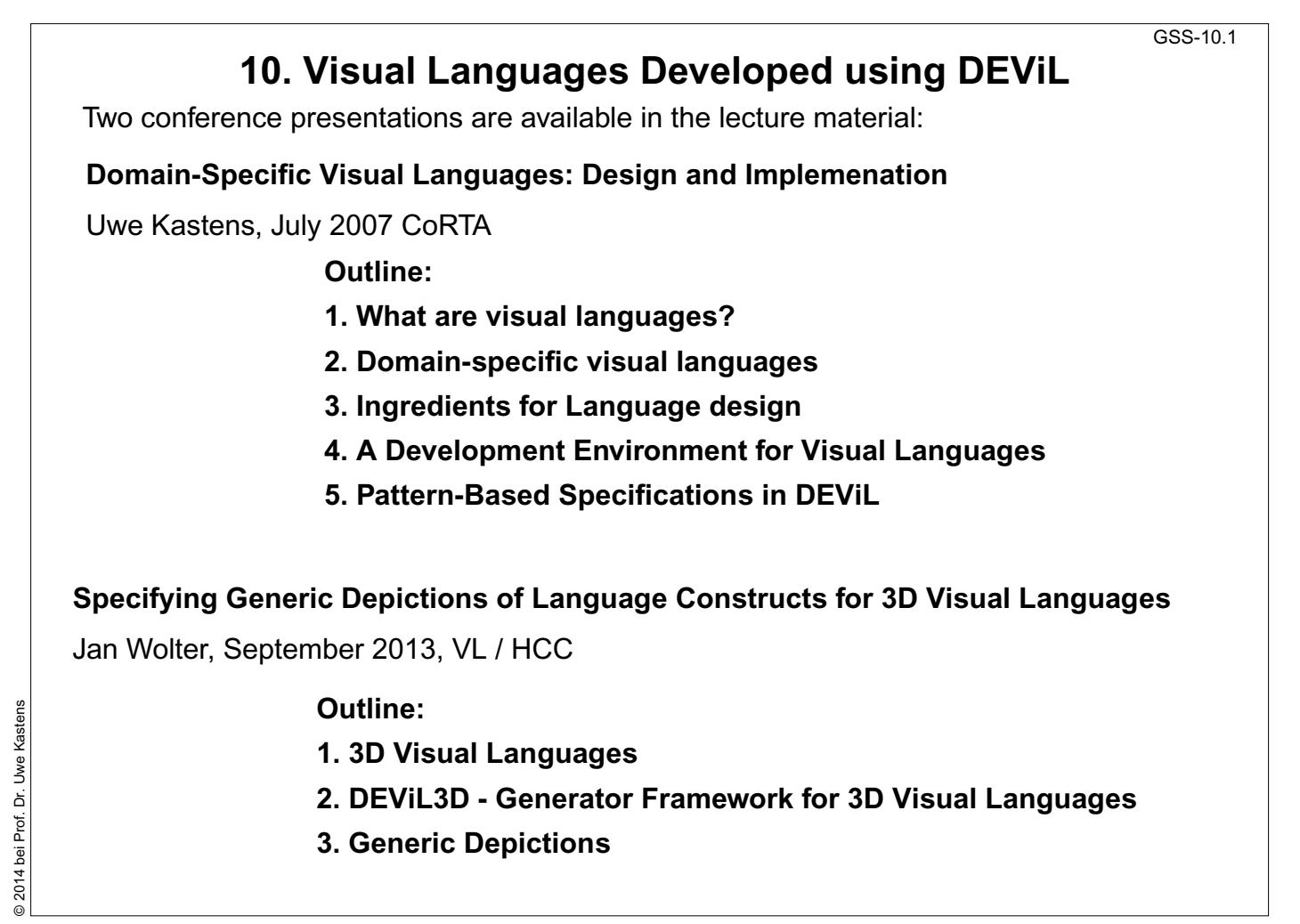